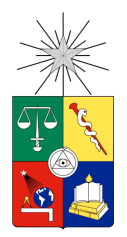

**UNIVERSIDAD DE CHILE FACULTAD DE CIENCIAS FÍSICAS Y MATEMÁTICAS DEPARTAMENTO DE INGENIERÍA CIVIL**

### **ANÁLISIS DE IMPACTO EN LA OPERACIÓN DE UN CORREDOR SEGREGADO DE BUSES COMPARTIENDO INFRAESTRUCTURA CON TAXIS COLECTIVOS**

### MEMORIA PARA OPTAR AL TÍTULO DE INGENIERO CIVIL

### OMAR ALEXEI CASTILLO VILLASECA

PROFESOR GUÍA:

### MARCELA MUNIZAGA MUÑOZ

MIEMBROS DE LA COMISIÓN:

ALEJANDRO TIRACHINI HERNÁNDEZ

ALICIA SANTANA SÁEZ

SANTIAGO DE CHILE

2017

RESUMEN DE LA MEMORIA PARA OPTAR AL TÍTULO DE INGENIERÍA CIVIL POR: OMAR ALEXEI CASTILLO VILLASECA FECHA: 2017 PROF.GUÍA: SRA. MARCELA MUNIZAGA MUÑOZ

### ANÁLISIS DE IMPACTO EN LA OPERACIÓN DE UN CORREDOR SEGREGADO DE BUSES COMPARTIENDO INFRAESTRUCTURA CON TAXIS COLECTIVOS

El presente trabajo de título se enfoca en estudiar el impacto que puede tener el uso de infraestructura especializada, como son las vías exclusivas de buses, por otros tipos de usuarios del sistema de transporte urbano, con ello se verificará el impacto en la operación de los buses al compartir la infraestructura con los taxis colectivos.

El presente trabajo incorpora el análisis del eje vial de transporte público que opera con un corredor segregado como es el eje Avda. Vicuña Mackenna - Avda. Concha y Toro en La Florida, en el tramo comprendido entre las calles transversales Santa Amalia y Rojas Magallanes, específicamente en el período punta mañana en sentido sur a norte. Este eje forma parte de un estudio que ha sido llamado por la Subsecretaría de Transportes, Sectra, que estudia 9 ejes de corredores de transporte público.

Para ello se ha realizó un análisis técnico, utilizando la herramienta de micro simulación AIMSUN.

Lo primero fue realizar la tarea de recolección de datos de terreno y con ello se procedió a calibrar el modelo para poder representar la operación actual del corredor. Posteriormente se plantearon los escenarios que incorporan niveles de operación conjunta entre buses y taxis colectivos compartiendo la infraestructura vial.

Los resultados obtenidos concluyen que la variable más relevante, que influye en la operación de un corredor segregado con una pista de circulación por sentido sin zonas de adelantamiento en los paraderos, corresponde al tiempo de detención de los taxis colectivos en las paradas actuales del corredor de buses. El escenario 2 planteado muestra que las velocidades disminuyen tanto para buses (16,35%) y taxis colectivos (19,01%), cuando se proyecto que el 20% de los servicios de taxis colectivos se detienen.

Con los resultados obtenidos se puede indicar que no es recomendable compartir el uso de la infraestructura de buses con la de taxis colectivos en este tipo de corredores segregados como el de Vicuña Mackenna – Concha y Toro en La Florida.

*Dedicado a las personas más importantes de mi vida*

# **Dedicatoria**

Quiero comenzar esta dedicatoria, indicando el apoyo y amor incondicional que me han manifestado y el que yo siento por ellos, corresponden a mi esposa Lucía y mis hijitos Bastito y Brunito. Ellos han sido el soporte principal para poder lograr esta tarea que completa mi formación profesional, los que siempre me entregaron su amor y cariño sin condiciones.

También está mi Papito, el Abuelo Pin Pin, el que siempre me protegió he inculco la importancia de mantener una familia unida y armoniosa, él va a estar muy contento con este logro.

Mi Mamita también cumplió un rol fundamental, recuerdo cada vez que estudiaba cuando era joven mientras ella cocinaba y no me hablaba para que pudiera concentrarme.

A mi hermana Enanita, que siempre ha estado cuando he requerido algún apoyo y a formado una linda familia junto a Don Emilio y el Agucito.

Mi hermana Bobo, que ha logrado formar una linda y unida familia junto a Claudio y mis sobrinas Angelita y Fernandungui.

A mis sobrinos que siempre me han apoyado Madyta y Nelson, que tienen un lindo hijito Alvarito.

A toda la Familia de Rancagua que siempre me han acogido como uno más.

Al Sr. Yoshimasa Chinen y la Sra. Carmen, que me enseñaron desde adolecente a ser una persona con valores.

A Ikeda Sensei que ha sido la persona que me ha enseñado a sacar mi máxima capacidad en los momentos más difíciles y su esposa Kaneko que ha sido su incondicional apoyo.

A la Soka Gakkai Internacional, que es una organización que hace surgir los mejores valores y potencial en cada persona por el logro de la felicidad.

*Agradecimientos a quienes me apoyaron constantemente*

# **Agradecimientos**

A mi Gran Amigo Luchata, que me apoyo y empujo a concretar esta tarea y estuvo en cada momento involucrado y a Tristán hijo que me dio el espacio para concretar este proceso.

A mis grandes e incondicionales Amigos Don Gabriel, Don Ivan, Pacheco y Don Boris, un gran equipo de trabajo el que siempre quiero tener cerca en cada situación de la vida.

A Corola Jorquera, que me brindo su apoyo en un momento crucial en el desarrollo de este trabajo.

A Viviana Muñoz y Claudio Navarrete, los que me apoyaron y fue un agrado trabajar con ellos.

A mis profesores de la comisión: Marcela Munizaga que siempre me apoyo y me dio la confianza respecto al trabajo que desarrolle, Alicia Santana que estuvo siempre dándome su visión optimista y Alejandro Tirachini que sin conocerme siempre estuvo atento en entregarme lo que necesitaba.

También debo agradecer a La Escuela, la Facultad de Ciencias Físicas y Matemáticas, que me brindo después de tanto tiempo la oportunidad de concretar esta etapa.

También quiero agradecer al Grupo de la Chicas POP y sus Familias las que nos apoyaron en todo momento.

Finalmente a tres personas que han sido fundamentales en mi desarrollo profesional que corresponden a Carlos Mercado, Carlos Núñez y Pablo Muñoz a los que estimo mucho.

# Tabla de contenido

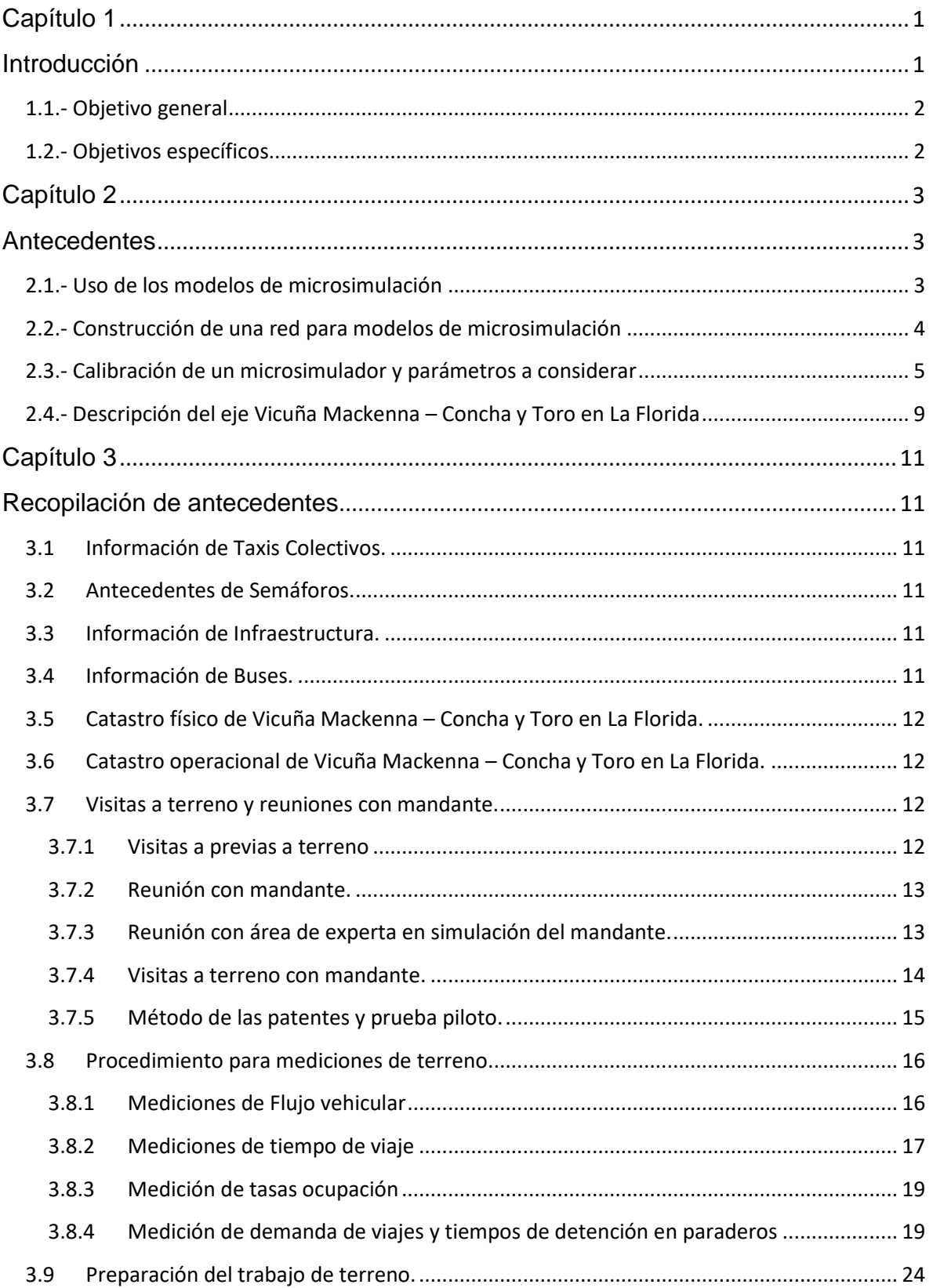

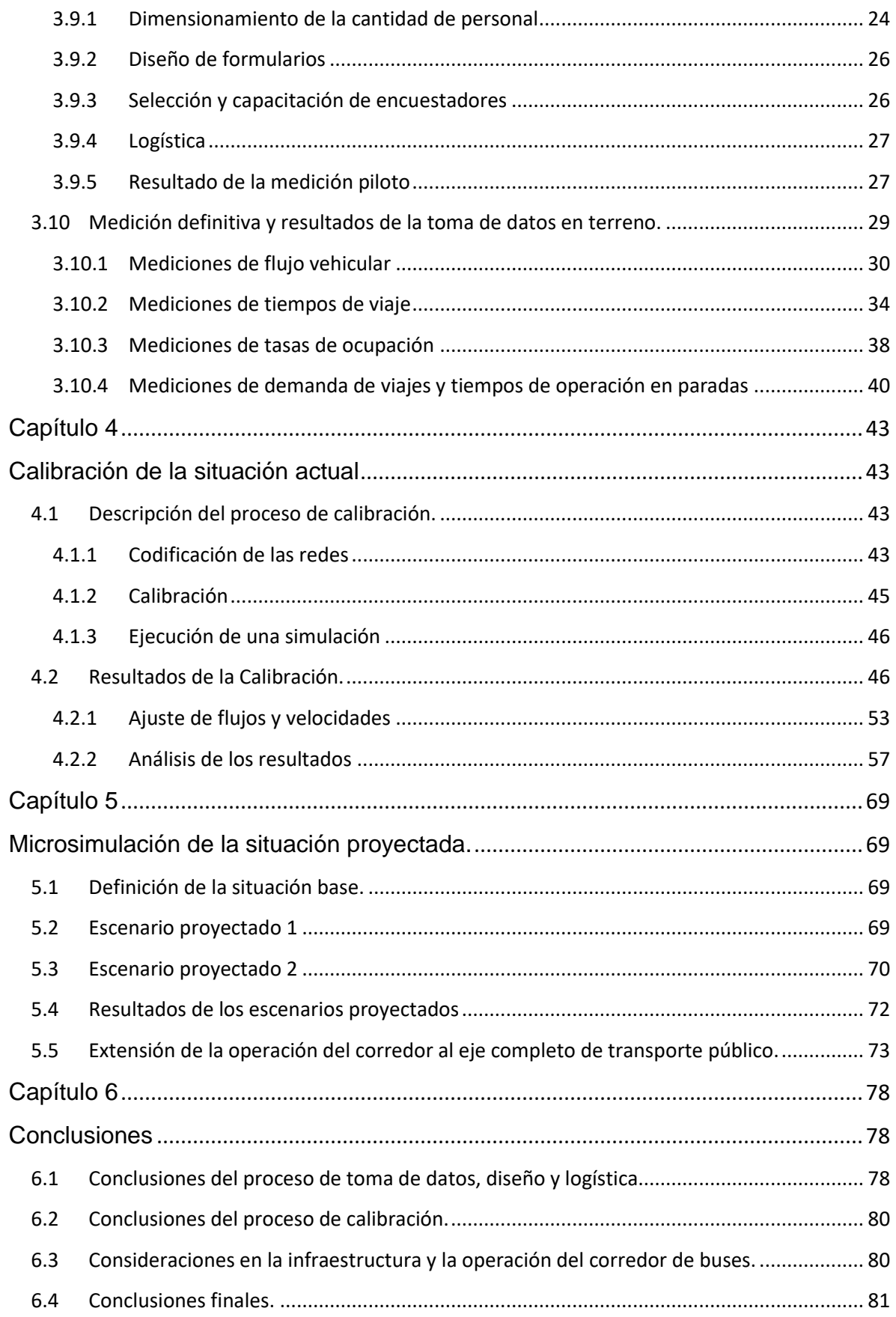

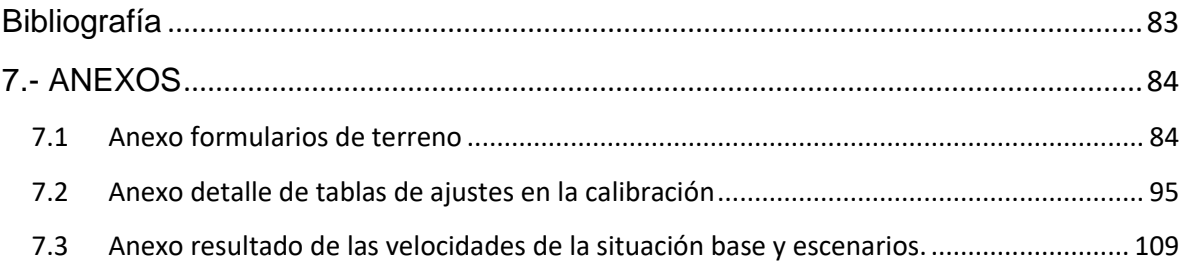

# **Índice de Tablas**

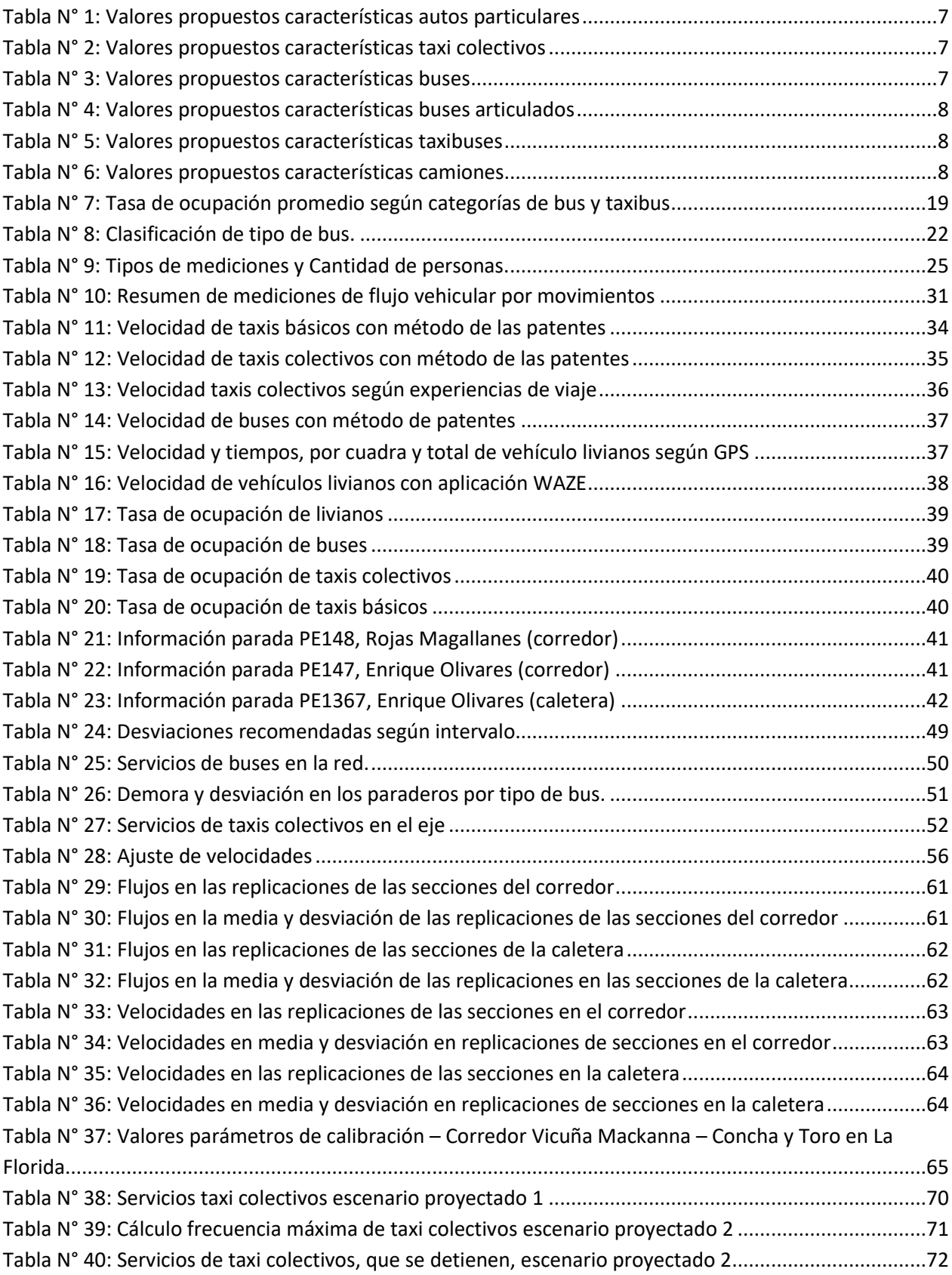

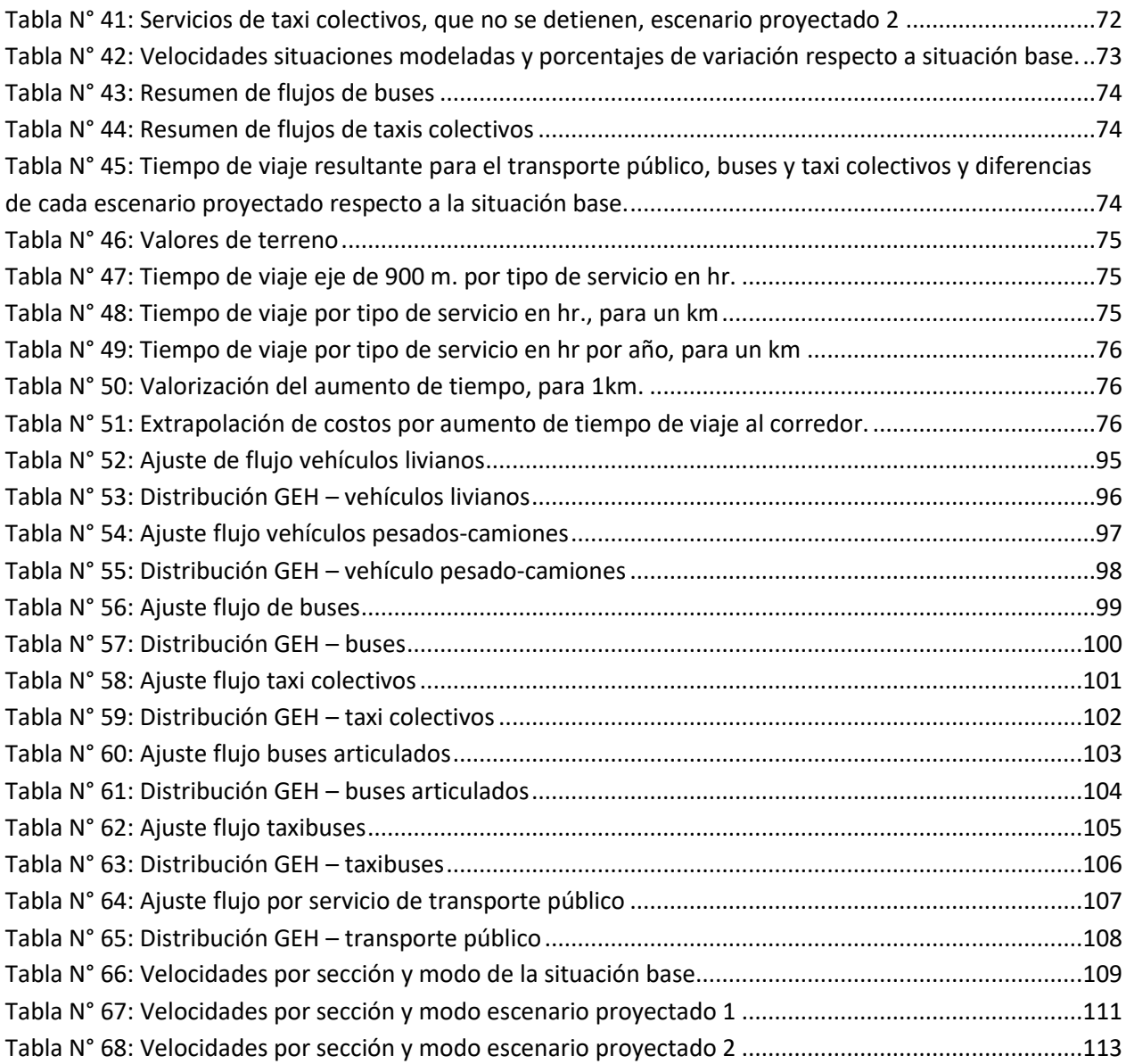

# **Índice de Ilustraciones**

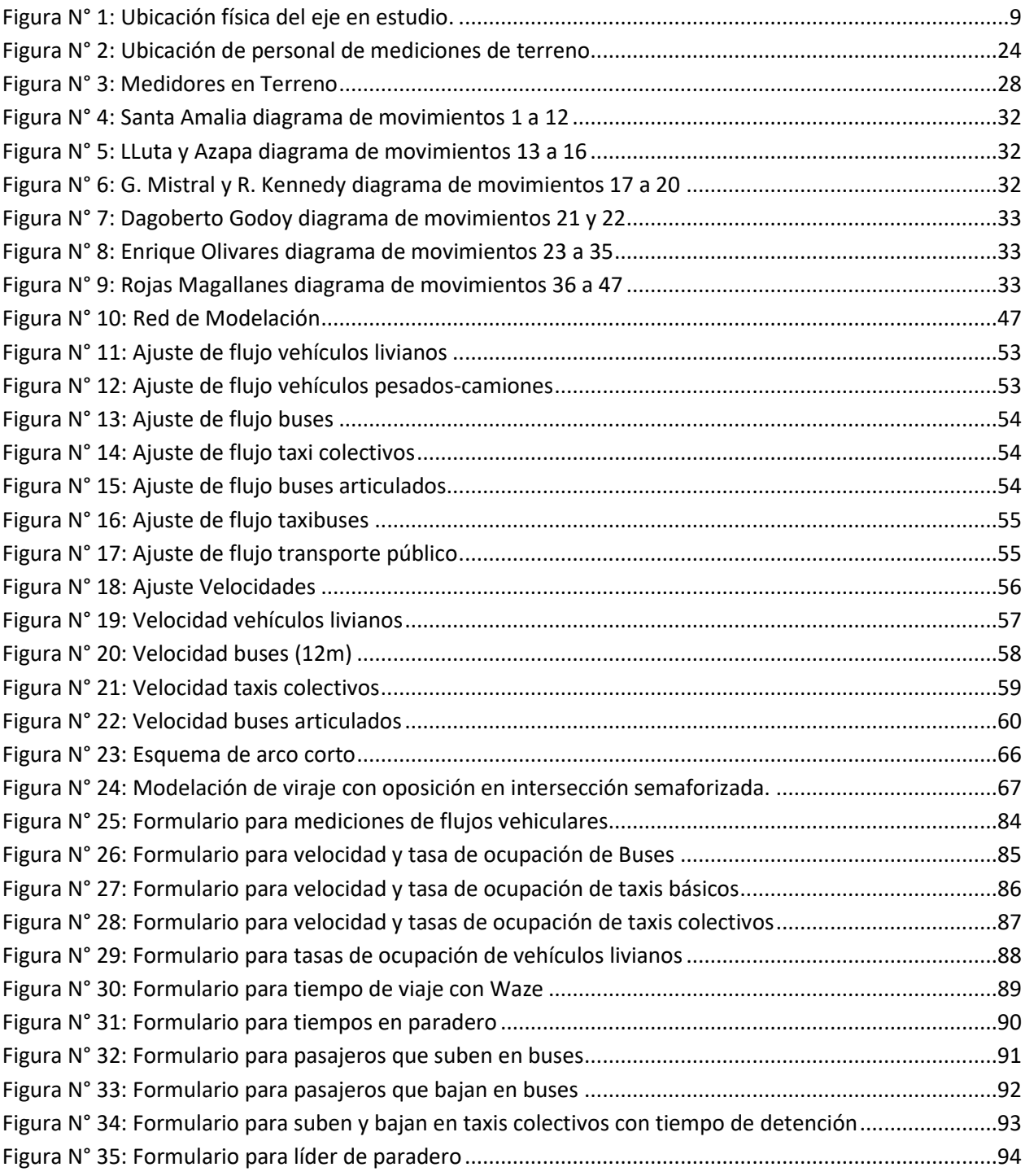

# <span id="page-12-0"></span>**Capítulo 1**

## <span id="page-12-1"></span>**Introducción**

La política de la Autoridad de Transporte ha sido optimizar la utilización de la red vial, priorizando la circulación de modos de transporte eficientes, mejorando la operación de vías que presentan problemas de congestión o contaminación, aplicando diferentes medidas de gestión de tránsito, con el propósito de mejorar las condiciones de circulación y reducir los tiempos de viaje de los usuarios. Para ello, se han implementado medidas tales como, corredores exclusivos de buses urbanos, vías exclusivas y pistas de sólo bus, priorizando la operación del transporte público y la circulación de los peatones y ciclistas, con un mayor impacto en beneficio de la modalidad de buses de transporte público urbano de pasajeros, atendido su sustentabilidad, cobertura y niveles de demanda.

Hoy en día la Autoridad de Transporte Público ha diseñado y normalizado el uso de infraestructura especializada para buses, como es el caso del corredor de Vicuña Mackenna – Concha y Toro en La Florida, esto con el objetivo de priorizar el desplazamiento del transporte público mayor (buses) y con ello mejorar los niveles de servicios ofrecidos a los usuarios. Sin embargo existen otros modos de transporte que les interesa compartir este tipo de infraestructura, como es el modo taxi colectivo, por lo que se evaluará el nivel de perjuicio que enfrentará el modo bus en ese escenario hipotético.

Este trabajo de título estudiará el impacto que ocurre al compartir esta infraestructura especializada, del corredor segregado de Vicuña Mackenna – Concha y Toro en La Florida en el período punta mañana en su sentido sur a norte, es decir se verificará el impacto que produce sobre los buses la operación de los taxis colectivos en el corredor, para ello se tomará un tramo representativo del corredor que tiene una longitud de 900 m.

Lo anterior busca tener una conclusión basada en un análisis técnico, mediante la utilización del software AIMSUN, del uso de infraestructura especializada, como es la vía segregada de Vicuña Mackenna – Concha y Toro en La Florida. Se tendrán en cuenta los antecedentes recolectados de terreno y uno de los más relevantes será la velocidad, así se podrá identificar si existe algún nivel de conflicto en la operación conjunta de los servicios de buses y taxis colectivos.

Se analizó un tramo del eje en estudio, el que contiene características representativas de la operación, tal como cruces semaforizados, operación en paraderos y la operación paralela de una vía caletera. Bajo esta consideración, se podrá extrapolar los resultados y entregar recomendaciones que permitan dar un mejor nivel de servicio en la operación del sistema.

El presente trabajo de título utiliza antecedentes elaborados en el marco del Estudio "Impacto de la Circulación de Taxis colectivos urbanos en Infraestructura de Uso Preferente de Buses", cuyo mandante es Sectra (2016). El estudio está enfocado en la toma de datos y uso del modelo AIMSUN de microsimulación. Considera la construcción de la red, calibración y simulación de escenarios, con el objetivo de verificar el impacto de la incorporación de taxis colectivos en uno de los nueve corredores que forman parte del estudio completo.

### <span id="page-13-0"></span>**1.1.- Objetivo general**

El objeto general de este análisis es estudiar el impacto que tendría la circulación de taxis colectivos urbanos en un tramo del eje Vicuña Mackenna Concha y Toro, en la Florida, en el período punta mañana en el sentido sur a norte. Este eje que cuenta con una infraestructura segregada destinada al uso exclusivo de buses de transporte público urbano de pasajeros.

### <span id="page-13-1"></span>**1.2.- Objetivos específicos**

- Hacer un diagnóstico del eje Vicuña Mackenna Concha y Toro en La Florida, con el fin de comprender su funcionamiento.
- Microsimular la operación del eje utilizando el software AIMSUN. Predecir el comportamiento del eje considerando la operación simultánea de servicios de buses de transporte público urbano de pasajeros y servicios de taxis colectivos urbanos.
- Análisis físico de infraestructura de uso preferente de buses de transporte urbano de pasajeros y verificar la factibilidad física de adaptar el eje en análisis, para la circulación de taxis colectivos.
- Estimación del impacto en los servicios de taxis colectivos.

# <span id="page-14-0"></span>**Capítulo 2**

### <span id="page-14-1"></span>**Antecedentes**

Para poder desarrollar el presente trabajo de título, se procedió a revisar antecedentes relacionados con el uso de software de microsimulación, ello permitió tener una visión general de cómo funcionan, los requerimientos de datos y su alcance, teniendo presente que el software a utilizar en el desarrollo del presente estudio será el simulador AIMSUN.

### <span id="page-14-2"></span>**2.1.- Uso de los modelos de microsimulación**

Los modelos microscópicos están enfocados en la simulación de las características discretas e individuales asociadas al comportamiento de tránsito de los diferentes modos de transporte (por tipo de vehículo, peatones y otros), los que interactúan entre ellos, basados en modelos de decisión individual, como son por ejemplo el seguimiento vehicular, aceptación de brechas, uso y cambio de pistas, etc.

Las redes que se simulan, operan bajo la lógica de que cada vehículo la recorre tomando decisiones individuales, tal como la velocidad, el cambio de pista u otra maniobra, en función de; las condiciones existentes, el tipo de regulación de los cruces y la interacción con otros vehículos y los usuarios de la red como pueden ser peatones. Pudiendo modelarse cada uno de ellos individualmente.

El transporte público también puede modelarse en forma muy detallada, incluyendo las paradas, tiempos de detención y otras situaciones que ocurren en la operación.

Otra característica que es propia de los microsimuladores es que a cada tipo de vehículo se le pueden definir sus características físicas como son el largo y ancho, las de operación como aceleración y frenado y otras asociadas al comportamiento de los conductores de cada tipo de vehículo como son espaciamiento entre vehículos, máxima velocidad deseada, rango de aceptación de la velocidad, tiempos de reacción, etc.

Una característica de los modelos de microsimulación es que requieren una gran cantidad de parámetros, que fueron mencionados en términos generales en los párrafos anteriores, para realizar una simulación.

Sin embargo hoy en día cada vez son más utilizados los modelos de microsimulación, ello porque permiten ver detalles que los modelos macro no muestran.

Para estudiar el funcionamiento de estos modelos de microsimulación se revisaron antecedentes en publicaciones que utilizan diferentes modelos de microsimulación como son: PARAMICS, TSIS-CORSIN y AIMSUN. Estos simuladores son utilizados principalmente en análisis de proyectos donde existen intervenciones viales o se requiere hacer alguna gestión de tránsito. También estos modelos de simulación ofrecen una visualización de la operación, lo que es muy útil para estudiar detalles y hacer correcciones puntuales, ya sea de gestión o geométrica en la vialidad analizada.

Ejemplos de uso de estos modelos existen varios, pero a continuación mencionaremos los que tienen asociado alguna similitud con el presente trabajo de título:

Didier et al (2009) utilizan PARAMICS, para la calibración de parámetros en el eje segregado de Avda. Pajaritos. Fernández et al (2013) utilizan TSIS-CORSIN, para la calibración de Avda. Las Condes. Sectra (2015) realiza un estudio donde obtuvieron parámetros para AIMSUN, que se pueden considerar como punto de partida para redes en Chile.

Todos estos simuladores por lo general son utilizados para reflejar un período de tiempo, que puede ser la extensión horaria que se quiera,pero por lo general se utiliza una hora, que es representativo en la operación y comportamiento de los usuarios de la red simulada. Tal como se utiliza en los modelos macro y dependiendo del alcance del trabajo, pueden definirse diferentes períodos, tal como punta mañana, punta mediodía, fuera de punta, punta tarde u otro.

### <span id="page-15-0"></span>**2.2.- Construcción de una red para modelos de microsimulación**

Los simuladores de microsimulación permiten representar en forma muy detallada la operación de redes viales, sin embargo esto requiere también de una gran cantidad de información que es necesaria para alimentar dichos modelos.

Tanto en Didier et al (2009) como en Fernández et al (2013) se observa que la red vial modelada se compone de nodos y arcos, que permiten representar intersecciones semaforizadas y de prioridad, y otros elementos como paraderos. Los nodos permiten modelar los movimientos y en los arcos los sentidos de circulación.

Las referencias mencionadas utilizaron diferentes modelos miscroscopicos, sin embargo las fuentes de información para la construcción de la red modelada son similares, lo que a continuación se indican:

- $\checkmark$  Características de los tipos de vehículos: físicas y operacionales.
- $\checkmark$  Oferta vial: configuración física de la red, obtenida desde una base cartográfica, lo habitual y más utilizado es partir de una base en formato Autocad. Esto facilita la construcción de la red de modelación considerando los aspectos físicos como ancho de pistas, radios de giro y otros, tanto para la situación actual como la de proyecto.
- $\checkmark$  Oferta de transporte público: información operacional como recorridos, frecuencias, tipo de vehículos, etc.
- $\checkmark$  Datos operacionales de la red: programaciones de semáforos y catastros físicos entre otros
- $\checkmark$  Datos de terreno: asociados a transporte público y privado, en donde encontramos flujos vehículares, detenciones en paraderos, otros

Se puede decir que independiente del microsimulador a utilizar se requiere una gran cantidad de datos que tienen que ver con las características físicas y operacionales, así como también los datos de demanda de terreno.

### <span id="page-16-0"></span>**2.3.- Calibración de un microsimulador y parámetros a considerar**

Una vez que se ha construido la red de modelación, se requiere verificar que ésta funcione de acuerdo a lo observado y estos microsimuladores poseen una gran cantidad de parámetros, siendo algunos más sensibles que otros.

Esto se puede apreciar en los trabajos de Didier et al (2009) y Fernández et al (2013), que muestran que en ambos casos existen una gran cantidad de parámetros como son el espaciamiento entre vehículos, brechas, distancia para adelantar, tiempo de reacción, velocidades deseadas, etc. que en modelo microscópico tienen una sensibilidad diferente en el proceso de calibración.

Es así que en la calibración de TSIS-CORSIN, Fernández et al (2013), se concentró la calibración en obtener los parámetros de:

- $\checkmark$  Intervalo de descarga (B): que es el intervalo mínimo entre vehículos que se descargan de una cola, medidos en segundos.
- $\checkmark$  La perdida inicial de verde.

En la calibración se procedió ajustando los parámetros por separado, partiendo por el intervalo de descarga (B), resultando este el más relevante en términos de la calibración, mejorando el indicador de desempeño ID respecto al utilizado por defecto de TSIS.

En la calibración de PARAMICS, Didier et al (2009), se calibraron dos 2 períodos de modelación, el punta mañana y fuera de punta.

En el proceso de calibración se tuvo como referencia para los valores iniciales los parámetros reportados por Velasco (2004), que muestran los valores de los parámetros de una red mixta calibrada para la punta mañana con AIMSUN. Donde no se tenía valores de parámetros de PARAMICS similares a los existentes en AIMSUN se utilizaron los valores propuestos por Quadstone en su manual de calibración (Quadstone Limited, 2003).

En este caso los parámetros que resultaron relevantes para la calibración fueron el intervalo (Headway), la brecha (Gap mínimo) y el tiempo de reacción.

Hemos mencionado existen una gran cantidad de parámetros que requieren estos modelos para realizar una simulación. Si bien AIMSUN posee valores por defecto, muchos de ellos no reflejan necesariamente las características y condiciones de los vehículos y conductores locales, eso hace fundamental poder validar los valores o encontrar aquellos que se representan mejor la operación local.

Dado que el presente trabajo de título se enfoca en la utilización del modelo AIMSUN se revisó el trabajo realizado es el estudio Sectra (2015), que toma dos zonas de Chile ubicadas en Santiago y otra en Viña del Mar. Este trabajo recoge diferentes tipos de situaciones y operación, entre ellos casos de vialidad estructurante asociada a desniveles (Los Conquistadores con Avda. El Cerro y Costanera Sur con Andrés Bello, Santiago) y un puente (Marga Marga en calle Quillota, Viña del Mar), vialidad local como son mejoras geométricas viales a nivel (cruce Vitacura con Isidora Goyenechea, Santiago y cruce 1 Norte con Libertad, Viña del Mar) y gestión de transporte público como es la implementación de pistas sólo bus (calle 1 Norte entre 6 Poniente y 5 Oriente, Viña del Mar).

Este estudio Sectra (2015), lo primero que realizó en el proceso de calibración fue ajustar los parámetros asociados a las características físicas de los distintos tipos de vehículos en donde se ajustó el rango de valido de ellos, como por ejemplo la longitud del vehículo.

En una segunda etapa de calibración se revisaron los parámetros más globales como son la velocidad máxima deseada y aceptación de la velocidad, los que son dependientes de la red según las características de circulación que poseen los tipos de vías existentes.

Y como tercera etapa de calibración que está asociada a los parámetros de diferentes tipos de intersecciones, arcos o secciones y otros comportamientos de una red, ejemplos de ellos fueron las velocidades de circulación en un arco.

Luego de realizar los pasos antes mencionados se logró obtener valores de los parámetros de AIMSUN que pueden ser utilizados como punto de partida en las redes simuladas en el caso de Chile, pero que requieren de todas maneras un ajuste de acuerdo con las condiciones locales de operación.

En las [Tabla N° 1](#page-18-0) a la [Tabla N° 6,](#page-19-2) se muestran los valores de los parámetros de AIMSUN que se tomarán como punto de partida, en la calibración de la red del presente trabajo de título, para los diferentes tipos de vehículos y que provienen del estudio Sectra (2015).

<span id="page-18-0"></span>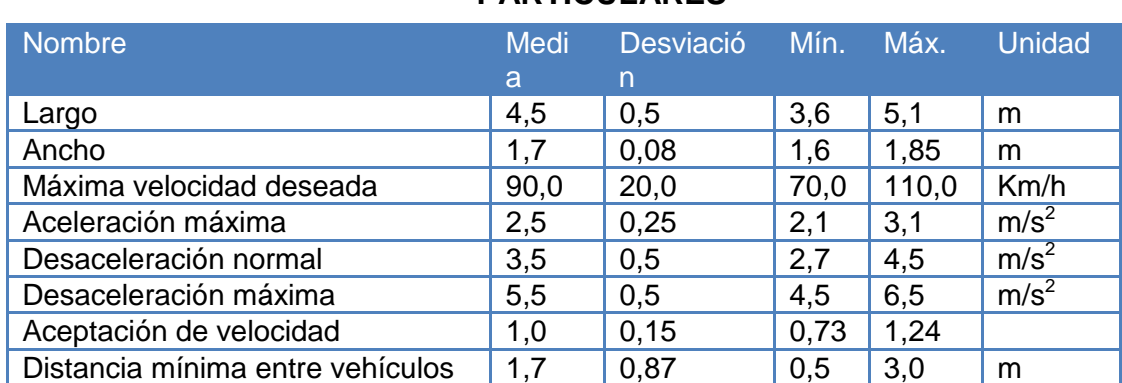

### **TABLA N° 1: VALORES PROPUESTOS CARACTERÍSTICAS AUTOS PARTICULARES**

Fuente: Análisis Comparativo de Metodologías de Modelación de Nivel Táctico, Sectra (2015)

### **TABLA N° 2: VALORES PROPUESTOS CARACTERÍSTICAS TAXI COLECTIVOS**

<span id="page-18-1"></span>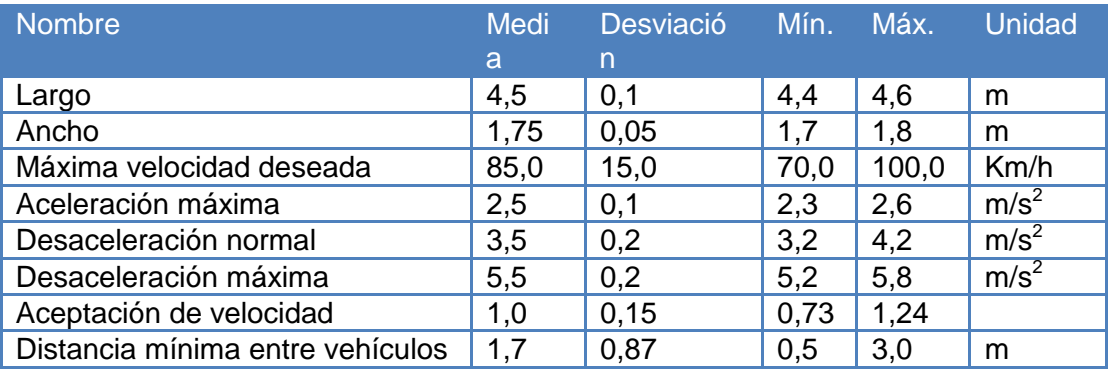

Fuente: Análisis Comparativo de Metodologías de Modelación de Nivel Táctico, Sectra (2015)

### **TABLA N° 3: VALORES PROPUESTOS CARACTERÍSTICAS BUSES**

<span id="page-18-2"></span>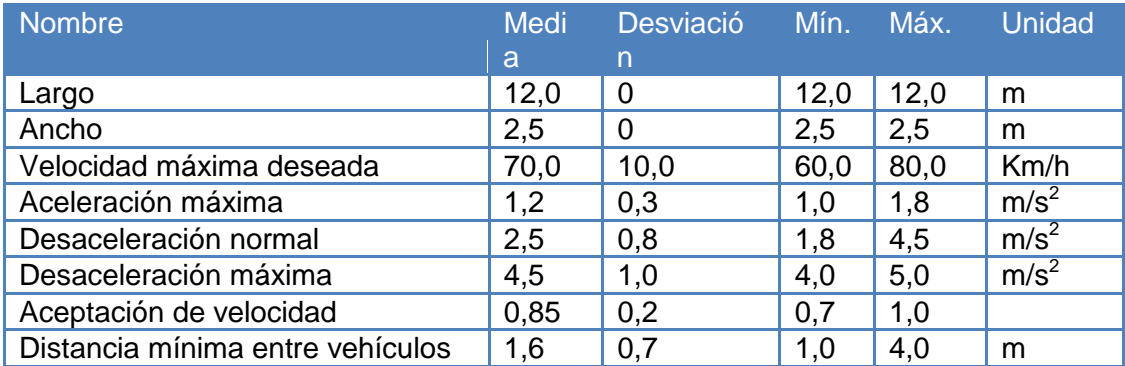

Fuente: Análisis Comparativo de Metodologías de Modelación de Nivel Táctico, Sectra (2015)

<span id="page-19-0"></span>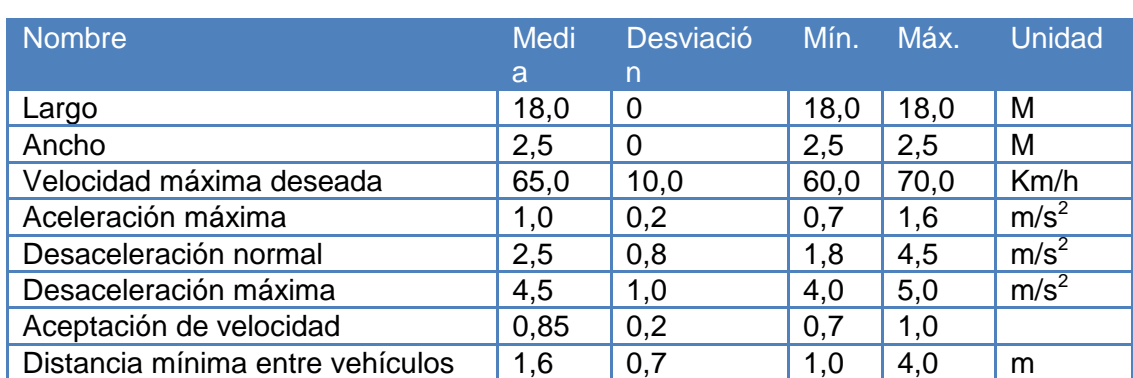

### **TABLA N° 4: VALORES PROPUESTOS CARACTERÍSTICAS BUSES ARTICULADOS**

Fuente: Análisis Comparativo de Metodologías de Modelación de Nivel Táctico, Sectra (2015)

### **TABLA N° 5: VALORES PROPUESTOS CARACTERÍSTICAS TAXIBUSES**

<span id="page-19-1"></span>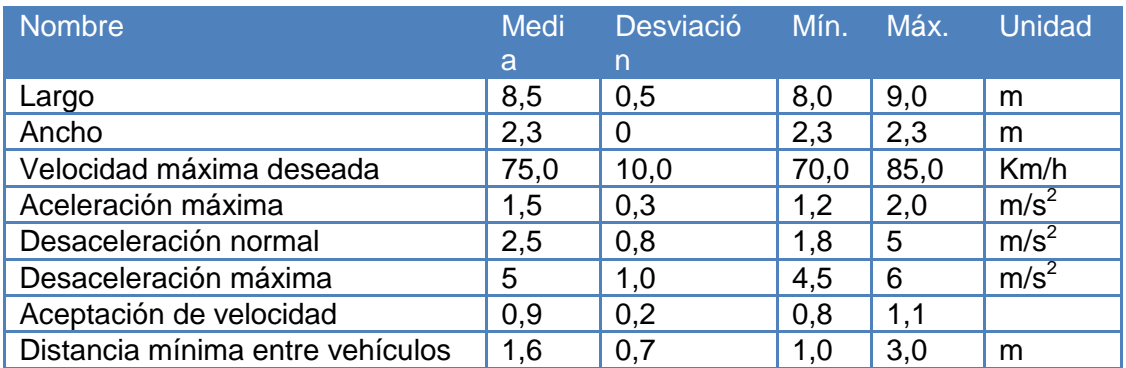

Fuente: Análisis Comparativo de Metodologías de Modelación de Nivel Táctico, Sectra (2015)

### **TABLA N° 6: VALORES PROPUESTOS CARACTERÍSTICAS CAMIONES**

<span id="page-19-2"></span>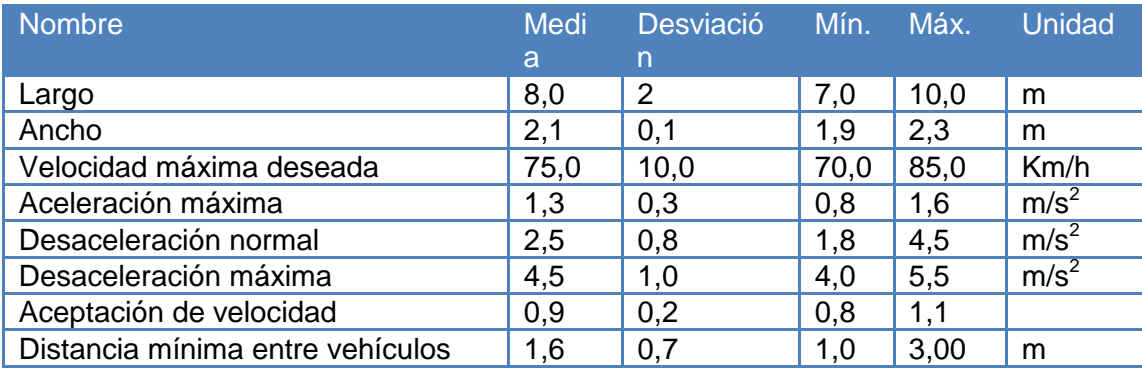

Fuente: Análisis Comparativo de Metodologías de Modelación de Nivel Táctico, Sectra (2015)

Otro parámetro asociado a la operación de los semáforos, es "Ambar" que tiene un valor por defecto en el microsimulador AIMSUN, que corresponde a cero. Este parámetro muestra el tiempo de amarillo de la fase vehicular, por lo cual es importante especificarla, ya que existe una parte de ese tiempo utilizado para la descarga vehicular.

### <span id="page-20-0"></span>**2.4.- Descripción del eje Vicuña Mackenna – Concha y Toro en La Florida**

El eje que forma parte del presente trabajo de título corresponde a Vicuña Mackenna-Concha y Toro en La Florida entre las calles Santa Amalia y Rojas Magallanes en su sentido de operación sur a norte. En dicho sentido de operación el mandante Sectra, ha determinado que el período de operación que se debe estudiar corresponde la punta mañana en el rango horario de 07:00 a 08:00 hrs. El eje en estudio tiene una longitud de aproximadamente 900 mts.

<span id="page-20-1"></span>En la [Figura N° 1,](#page-20-1) se puede ver la ubicación física y detalle de dicho eje.

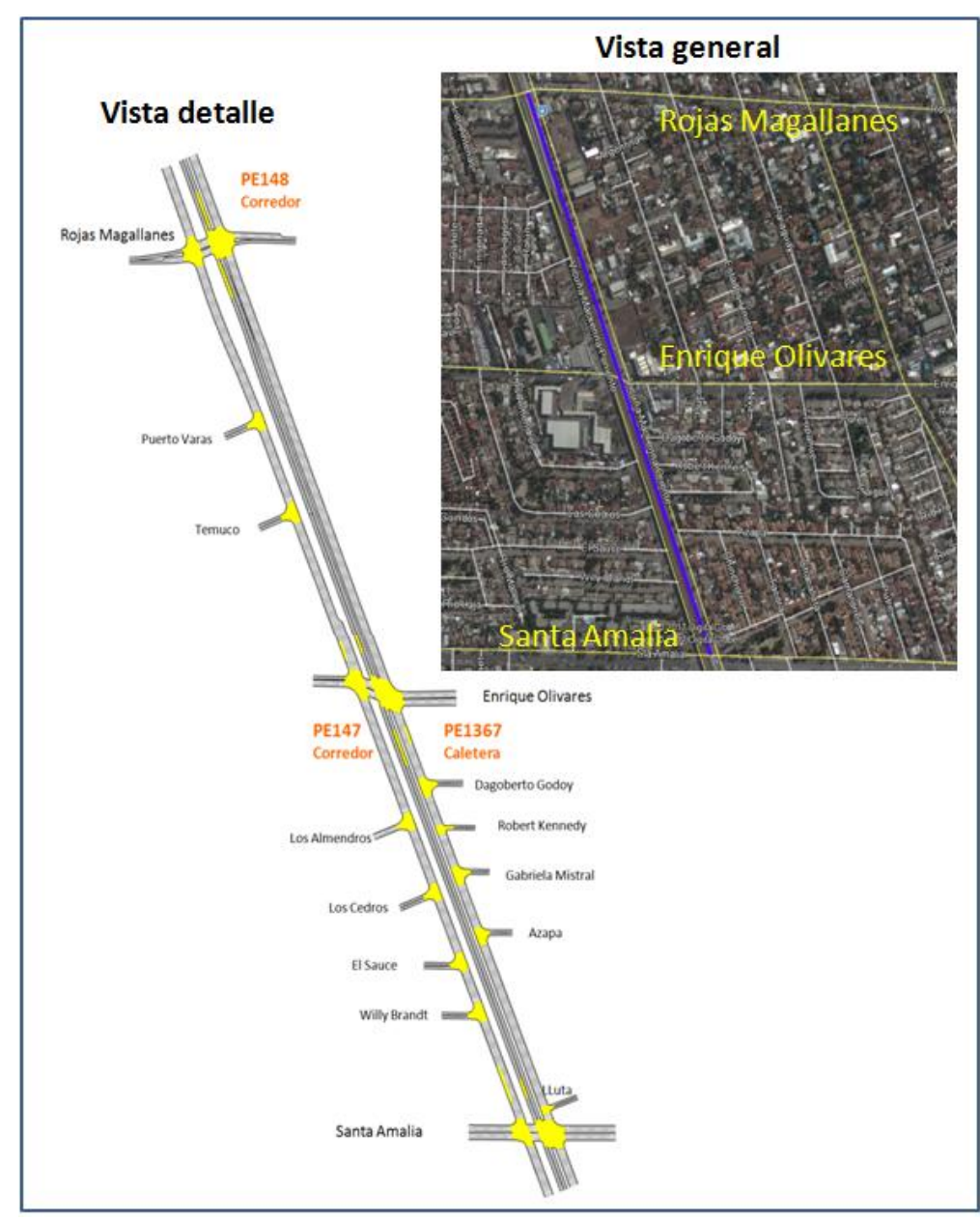

**FIGURA N° 1: UBICACIÓN FÍSICA DEL EJE EN ESTUDIO**.

El eje en análisis corresponde a un tramo de Vicuña Mackenna, donde existe en forma paralela un corredor segregado de buses y una calle caletera.

**Corredor de buses:** se ubica físicamente al oriente de la mediana de Vicuña Mackenna, posee dos pistas, una de circulación de sur a norte y otra de norte a sur, en la que sólo debiera transitar buses del transporte público. Sus paraderos se ubican frente a la pista de circulación por lo que el punto de parada de los buses, se realiza en la misma pista de circulación del corredor. Esta operación en las paradas sumado a que el corredor sólo tiene una pista de circulación no permite la maniobra de adelantamiento.

Las paradas en el corredor, en su sentido sur a norte, corresponden a:

- $\checkmark$  Parada PE 147 al llegar a la intersección con Enrique Olivares
- $\checkmark$  Parada PE 148 justo después de la intersección con Rojas Magallanes.

**Caletera:** Esta corresponde a una vía que va de sur a norte con tres pistas, la que es utilizada por todos los medios de transporte motorizado, ya que hay transporte público (buses y taxis colectivos) y vehículos particulares (camiones, buses, autos, camionetas y otros).

La caletera presenta una parada, en su sentido sur a norte, que corresponde a:

 $\checkmark$  Parada PE 1367 que esta al llegar a la intersección con Enrique Olivares.

Este eje en el tramo de estudio tiene 3 intersecciones semaforizadas que lo cruzan de oriente a poniente y viceversa, que a continuación se mencionan de sur a norte:

- $\checkmark$  Santa Amalia
- $\checkmark$  Enrique Olivares (al oriente) y Sotero del Rio (al poniente)
- $\checkmark$  Rojas Magallanes.

También existen varias calles perpendiculares, que se encuentran entre Santa Amalia y Enrique Olivares, que sólo llegan a la caletera de Vicuña Mackenna y corresponden a:

- $\checkmark$  Lluta (con característica de pasaje)
- $\checkmark$  Azapa (que conecta Vicuña Mackenna con Santa Amalia)
- $\checkmark$  Gabriela Mistral (pasaje de condominio privado)
- $\checkmark$  Robert Kennedy (pasaje de condominio privado)
- $\checkmark$  Dagoberto Godoy (que conecta Vicuña Mackenna con Enrique Olivares)

# <span id="page-22-0"></span>**Capítulo 3**

### <span id="page-22-1"></span>**Recopilación de antecedentes**

El desarrollo del presente trabajo de título requiere el aporte de antecedentes de diferentes autoridades e instituciones que aportan información fundamental para la generación de un modelo que represente correctamente el comportamiento actual y así poder proyectar situaciones de operación diferentes como es la que busca este trabajo. A continuación se describen los datos que fueron considerados.

### <span id="page-22-2"></span>**3.1 Información de Taxis Colectivos.**

En lo que respecta a la información de taxis colectivos, la Seremitt-RM entregó información referida a la operación de los taxis colectivo urbano en Santiago, actualizada al 03 de noviembre de 2016, en la que se incluyen los servicios, responsables, recorridos, trazados y flota por cada servicio (patentes de los vehículos), en formato excel y los trazados en archivo kmz.

### <span id="page-22-3"></span>**3.2 Antecedentes de Semáforos.**

La UOCT proporcionó información relativa a la programación de los semáforos que están dentro del eje en análisis. Esta corresponde a la red de semáforos N° 68, que contiene las intersecciones de Vicuña Mackenna con las calles Rojas Magallanes, Enrique Olivares y Santa Amalia. La información fue utilizada para introducir la programación de cada semáforo en el software de microsimulación.

### <span id="page-22-4"></span>**3.3 Información de Infraestructura.**

La información para el eje vial de Vicuña Mackenna – Concha y Toro, La Florida fue obtenida de la autoridad de transporte. Esta información es muy importante, ya que a partir de esta se simuló posteriormente con el modelo AIMSUN.

### <span id="page-22-5"></span>**3.4 Información de Buses.**

Se solicitó con la autoridad de transporte la entrega de información asociada a los servicios de buses. Para ello se coordinó que los datos que tomara la autoridad de transporte fuera en el mismo horario que se realizaban las mediciones en terreno. La información que entregó la autoridad de transporte fue la patente, la hora a la que pasa por el punto de inicio y punto final del eje analizado, lo que fue gestionado con el Centro de Monitoreo de Buses (CMB).

### <span id="page-23-0"></span>**3.5 Catastro físico de Vicuña Mackenna – Concha y Toro en La Florida.**

Esta información fue obtenida a través de la base cartográfica entregada por la autoridad de transporte mencionada en el punto 3.3, la que fue confirmada con las visitas a terreno. Esta información permitió la caracterización física y modelación del Eje Vicuña Mackenna – Concha y Toro en La Florida, que corresponde a las características físicas principales: perfil transversal, calzadas, veredas, ancho de pistas, bandejones, medianas y singularidades asociados a los anchos de calzadas o cambios de perfil, como es la pista de viraje en Enrique Olivares.

### <span id="page-23-1"></span>**3.6 Catastro operacional de Vicuña Mackenna – Concha y Toro en La Florida.**

Se realizó una detallada caracterización operacional del eje Vicuña Mackenna – Concha y Toro en La Florida, ello considera la información necesaria para obtener una adecuada calibración de la situación actual en el modelo AIMSUN. Los datos obtenidos corresponden a la siguiente información.

- $\checkmark$  El sistema de control existente en las intersecciones (pare, ceda el paso o semáforo)
- $\checkmark$  Las señales reglamentarias, informativas y de advertencia.
- $\checkmark$  Los sentidos de circulación del eje y las calles transversales.
- $\checkmark$  El número y asignación de pistas por tipo de vehículo.
- $\checkmark$  La presencia y ubicación de paraderos.

### <span id="page-23-2"></span>**3.7 Visitas a terreno y reuniones con mandante.**

A continuación se describe el trabajo de terreno y las reuniones con el mandante, lo que fijo las directrices de la toma de datos en terreno, lo que es fundamental para la etapa de calibración del modelo AIMSUN.

### <span id="page-23-3"></span>3.7.1 Visitas a previas a terreno

Previo a tener las primeras coordinaciones con el mandante, se realizaron varias visitas a terreno en un horario previo al inicio y posterior al término del definido para la punta mañana (06:45 a 08:15 hrs), esto con la finalidad de poder disponer de una visión en terreno de la forma de operación, lo que también ayudaría en la logística de las mediciones y el dimensionamiento de los medidores.

Estas visitas permitieron verificar que en general el corredor de buses tenía una operación bastante expedita, con velocidades comerciales superiores a los 20 kms/hr. lo que fue confirmado por las mediciones de terreno que se efectuaron, por otra parte en las paradas por lo general no se observaba más de un bus tomando o dejando pasajeros. Particularmente la parada con mayor demanda correspondía a la de Rojas Magallanes (PE 148), ya que en ese punto además existe una estación de Metro de la Línea 4 (Rojas Magallanes).

Por otra parte la caletera también se observa con un nivel de operación bastante fluido, en donde la parada que está al llegar a Enrique Olivares es muy poco utilizada.

<span id="page-24-0"></span>3.7.2 Reunión con mandante.

Antes de iniciar el trabajo asociado al presente estudio nos reunimos con el mandante con el cual se aclararon los objetivos del presente estudio y se definieron los alcances del trabajo a realizar.

Se solicita generar una reunión con el área experta de simulación del mandante, esto para verificar la forma de toma de datos, ya que estos alimentan el modelo de microsimulación AIMSUN que será calibrado.

Se propone al mandante que dado la importancia de poder obtener todos los datos de terreno en forma simultánea en el eje en estudio, realizar un manual y capacitaciones a los medidores, lo que además será complementado con una medición completa de un eje que se denominará "medición piloto".

<span id="page-24-1"></span>3.7.3 Reunión con área de experta en simulación del mandante.

En la reunión, se planteó hacer algunos ajustes en la toma de datos en terreno, de acuerdo a lo observado en las visitas de realizadas previamente.

- a. En lo que respecta a mediciones de velocidades:
	- i. Vehículos livianos: se utilizaron dos métodos, mediante método del GPS (5 pasadas) y medición de tiempos, mediante la aplicación WAZE del celular (cada 2 minutos), los que luego se compararon.
	- ii. Taxis básicos: se plantea utilizar el método de las patentes en los puntos de inicio y termino del eje en estudio, el que se describe el punto 3.7.5.
	- iii. Taxis colectivos: se plantea utilizar el método de las patentes (descrito en el punto 3.7.5) y complementar con mediciones utilizando un pasajero a bordo (3 registros) que pague el pasaje y registre los tiempos a bordo en los puntos de inicio y termino.
	- iv. Buses: se plantea utilizar el método de las patentes (descrito en el punto 3.7.5) y comparar con la información del Centro de Medición de Buses (CMB) para obtener las velocidades.

El cambio más importante adoptado, fue la toma de datos de velocidades en terreno, dado que estaba planteado realizarlo para cada categoría mediante el método de GPS o vehículo flotante. Este método dado los niveles de flujos y longitud del eje en estudio lograría como máximo una muestra de cinco registros.

La alternativa utilizada fue el método de las patentes, que corresponde a colocar un medidor al inicio y otro al final del tramo, que toma el tiempo de pasada y patente del vehículo, este método junto a una prueba piloto se describe con mayor detalle en el punto 3.7.5. Con ello se obtuvieron finalmente un número mucho mayor de datos en el período horario representativo que posteriormente sería simulado.

Sin embargo antes de definir el utilizar el método de las patentes, se planteó la efectividad de este en la calidad y cantidad de datos a obtener y para ello se estableció realizar una toma de datos piloto con el método de las patentes que se describe en el punto 3.7.5.

- b. Se mantuvo la medición de flujos vehiculares por categorías y cada 15 minutos.
- c. Las tasas de ocupación se medirán a lo menos en 1 punto para el eje en estudio para las categorías de buses, taxis colectivos, taxis básicos y autos particulares (livianos).
- d. Tiempos de operación en paraderos de buses.
- <span id="page-25-0"></span>3.7.4 Visitas a terreno con mandante.

Una vez acordado la forma de tomar los datos en terreno, se realizó una visita conjunta con el mandante lo que generó las siguientes consideraciones.

- Se estableció que para la medición de tiempo de circulación en el eje en estudio, mediante la aplicación del WAZE, se debía posicionar el medidor al inicio del tramo a medir, en una dirección conocida, es decir frente al número 1485 de Vicuña Mackenna, con un teléfono celular que tenga acceso a internet y también se debe indicarle la dirección de destino, en este caso al final del eje, para poder obtener la estimación de tiempo de viaje.
- Para la medición de tiempos de detención del taxi colectivo, que no tienen definido un lugar claro de parada, se acordó medir en los paraderos de buses, en donde se seleccionaría uno de los puntos para registrar subidas, bajadas y tiempos de operación, en el resto de los puntos se tomarían sólo subidas y bajadas.
- Para las mediciones de tiempos de detención en las paradas de los buses, se acordó que el momento de iniciar la apertura de la primera puerta correspondería al inicio de tiempo de parada y el momento de cierre total de todas las puertas correspondería al fin del tiempo de parada.

#### <span id="page-26-0"></span>3.7.5 Método de las patentes y prueba piloto.

El método de las patentes es una alternativa utilizada para obtener los tiempos de viaje y velocidades en un tramo definido, este consiste en tener un medidor al inicio y otro medidor al final de tramo en estudio, cada uno de ellos debe registrar para una categoría específica de vehículo, por ejemplo taxi colectivo, el tiempo de pasada (HH:MM:SS) y la patente. Cada medidor debe estar equipado del formulario donde registra los datos, lápiz, una tabla para apoyar los formularios y lo más importante un cronómetro que le permita tomar el tiempo de pasada con hora, minuto y segundo. Los cronómetros de los medidores al inicio y término del tramo deben estar sincronizados para poder obtener el tiempo de viaje del tramo y evitar errores en la estimación de las velocidades.

El este caso particular el método de las patentes se consideró adecuado para la obtención de los datos tanto en calidad como cantidad, ya que se trata de un eje con una longitud acotada, en donde se estima no habrá fuga de vehículos en el tramo del estudio, con lo que se conseguirá el pareo de patentes y con ello el dato de la velocidad en el tramo.

El principal objetivo de cambiar el método de GPS o vehículo flotante por el método de las patentes, era poder obtener un mayor número de registros de las velocidades, para la toma de datos de buses, taxis colectivos y taxis básicos. Sin embargo para poder tener plena certeza se procedió a realizar una prueba piloto del método de las patentes y se seleccionó el eje Freire en San Bernardo, que era uno de los 9 ejes del estudio completo del mandante, este eje fue escogido porque presenta un alto número de servicios de buses y taxis colectivos y por lo tanto un mayor grado de dificultad en la toma de datos y posterior pareo de patentes, lo que permitiría validar el uso de este método.

Otro aspecto a considerar en el método de las patentes es cómo tomar los datos, ya que existen dos formas.

Forma 1, dictando datos: se utilizan dos medidores al inicio y otros dos medidores al final del tramo en estudio, en cada punto se define un medidor que dicta los datos (tiempo de pasada y patente) y el segundo los escribe, esto se realiza considerando que deben tomar todos los datos de la categoría definida, por ejemplo taxi colectivo, y de todas las pistas existentes.

Forma 2, registro individual: se utiliza un medidor al inicio y otro al final del tramo en estudio, en cada punto los medidores deben registrar los datos (tiempo de pasada y patente), sin embargo se define que este registro está acotado sólo a una pista, lo mismo con el medidor que se encuentra al final del tramo, es decir si hay dos pistas al inicio y dos pistas al final del tramo, se tendrá dos medidores al inicio y dos medidores al final del tramo registrando cada uno los datos en forma independiente pero acotados a una pista definida.

Considerando las dos formas antes descritas para tomar los datos, se procedió a realizar mediciones al mismo tiempo con un equipo que utilizaba la forma 1 y otro la forma 2, primero se tomó los datos de taxis colectivos y después se realizó la misma prueba con buses.

Una vez procesados los datos se pudo ver que la forma 2 que considera el registro individual por pista asignada, resulto ser más eficiente. Ello porque logra capturar un mayor número de datos y por lo tanto aumenta la probabilidad de pareo de patentes. También muestra una mejor precisión en la anotación de los datos.

La Forma 1 donde los datos fueron dictados mostro un menor pareo de patentes, verificándose que al ser dictados los datos, se obtenían menor cantidad, ya que se pedía tiempo en la repetición de estos y un menor número de pareos de patentes por errores al momento de anotar, propios de escuchar mal el dato dictado.

Finalmente, con esta prueba del método de las patentes, se pudo comprobar que efectivamente se pueden obtener un número importante de datos asociados a las velocidades para los tipos de vehículos de buses y taxi colectivos (se extrapola también a taxi básico), muy superior a cinco datos que corresponde al valor máximo que podría obtenerse con el método de GPS o vehículo flotante. También se verificó que la forma más eficiente de aplicar el método de las patentes corresponde al registro individual por pista asignada, que es la forma 2 descrita anteriormente.

### <span id="page-27-0"></span>**3.8 Procedimiento para mediciones de terreno.**

Uno de los aspectos más relevantes corresponde a la toma de datos, en este contexto se precisaron cada una de las mediciones a realizar, con las que se alimentará el modelo de microsimulación, a continuación se indican los ajustes realizados en acuerdo con el mandante.

### <span id="page-27-1"></span>3.8.1 Mediciones de Flujo vehicular

La medición de flujo vehicular en el eje en estudio se realizó en cada uno de los puntos de control definidos, durante el período de medición, teniendo presente el siguiente procedimiento.

La medición de flujo vehicular, se llevó a cabo a través de registro manual por medidores cada 15 minutos, por tipo de vehículos según la siguiente clasificación.

- $\checkmark$  Vehículo liviano (automóvil, stationwagon, camioneta, jeep y similares)
- $\checkmark$  Taxi colectivo
- $\checkmark$  Taxi básico
- $\checkmark$  Articulado
- $\checkmark$  Bus y microbús
- $\checkmark$  Taxi Bus urbano
- $\checkmark$  Taxi Bus rural
- $\checkmark$  Bus interurbano y bus institucional
- $\checkmark$  Camión de dos ejes
- $\checkmark$  Camión de más de dos ejes
- $\checkmark$  Bicicletas
- $\checkmark$  Motocicletas
- $\checkmark$  Vehículos de Emergencia (Ambulancias, Bomberos, Carabineros, Seguridad Ciudadana, otros.)

Las mediciones de flujos se realizarán identificando los que circulan por el corredor segregado y los de la vía caletera.

Los flujos que nos interesan son los que van de sur a norte y que corresponden al sentido que será modelado, sin embargo en aquellos cruces que atraviesan Vicuña Mackenna de oriente a poniente y viceversa se midieron todos los movimientos.

A cada medidor previamente le fue asignado el lugar y movimientos que debía medir con un esquema de la intersección asignada.

- <span id="page-28-0"></span>3.8.2 Mediciones de tiempo de viaje
	- *i. Medición tiempo de viaje vehículos livianos.*

Se tomaron mediciones tradicionales con la técnica de GPS o vehículo flotante. Considerando un mínimo de cinco pasadas para vehículos livianos para el eje en estudio por la vía caletera.

Adicionalmente, se complementarían con mediciones de tiempo de viaje utilizando la aplicación WAZE de celulares, para lo cual un medidor localizado al inicio del tramo a medir, registró la hora de consulta, el tiempo pronosticado y la distancia que entrega WAZE. Estas mediciones se realizaron cada 2 minutos y requirieron tener previamente definido el punto final (dirección con número) para ser indicado en la aplicación WAZE.

Para una mejor obtención de los datos el medidor se colocó aguas arriba de la intersección en el sentido de circulación de los flujos y definió una dirección antes de la última intersección del eje en estudio. Esto para disminuir la probabilidad de que el software entregue una ruta alternativa, es decir evitar que entregue una ruta más rápida aunque sea más larga, que no sea a través de la Avda. Vicuña Mackenna.

El hecho de anotar también la distancia que entrega la aplicación WAZE, es para verificar que no se esté entregando una ruta alternativa que a pesar de ser más larga sea más rápida, ya que lo que nos interesa es poder medir la velocidad en el eje de Vicuña Mackenna.

### *ii. Medición tiempo de viaje de taxis colectivos.*

Se realizaron mediciones con el método de las patentes descrito en el punto 3.7.5, para lo cual se asignó por cada pista de la vía caletera, medidores al inicio del tramo y otros al término de éste. En cada uno de los puntos de control, se registró la patente y la hora de pasada (HH:MM:SS).

Complementariamente se realizaron cinco mediciones, con medidores a bordo del modo taxis colectivos. Estos medidores deberían subirse aguas arriba del tramo a medir, en un lugar donde se garantice que se pueden acceder al taxi colectivo. Estos medidores pagarían su pasaje y tomarían los siguientes datos.

- $\checkmark$  Hora de pasada (HH:MM:SS) del taxi colectivo por el punto de inicio del tramo a medir
- $\checkmark$  Hora de pasada (HH:MM:SS) del taxi colectivo por el punto final del tramo a medir
- $\checkmark$  Comportamiento del conductor del taxi colectivo.
	- o Número de detenciones
	- o Ingresa o sale del corredor segregado
	- o Usa paradas de buses (Si o No)
	- o Va lleno o con cupos disponible
	- o Busca pasajeros
	- o Otro dato relevante

### *iii. Medición tiempo de viaje de taxi básico.*

Se realizaron mediciones con el método de las patentes descrito en el punto 3.7.5, para lo cual se asignó por cada pista de la vía caletera, medidores al inicio del tramo y otros al término de éste. En cada uno de los puntos de control, se registró la patente y la hora de pasada (HH:MM:SS).

### *iv. Medición tiempo de viaje buses:*

Se realizaron mediciones con el método de las patentes descrito en el punto 3.7.5, para lo cual se asignó en el corredor de buses, un medidor al inicio del tramo y otro al término de éste. En cada uno de los puntos de control, se registró la patente y la hora de pasada (HH:MM:SS).

En forma paralela se coordinó con el Centro de Monitoreo de Buses (CMB) tomar las velocidades de circulación de los buses de Transantiago durante el periodo de medición.

<span id="page-30-0"></span>3.8.3 Medición de tasas ocupación

*i. Medición de tasa de ocupación vehículos livianos.*

En virtud de la longitud del tramo a estudiar, para los vehículos livianos se tomo la medición en un punto de control dentro del eje en estudio, contando el número de pasajeros que ocupa el vehículo.

*ii. Medición de tasa de ocupación de taxis colectivos y taxis básicos.*

La medición del taxi colectivo fue en dos puntos de control al inicio y final, donde se contó el número de pasajeros que ocupa el vehículo, descontado el conductor.

*iii. Medición de tasa de ocupación de buses:*

Se tomo la medición de los buses en 2 puntos de control al inicio y final del eje en estudio. Se tomaron las siguientes categorías con los respectivos valores que se muestran en la [Tabla N° 7](#page-30-2).

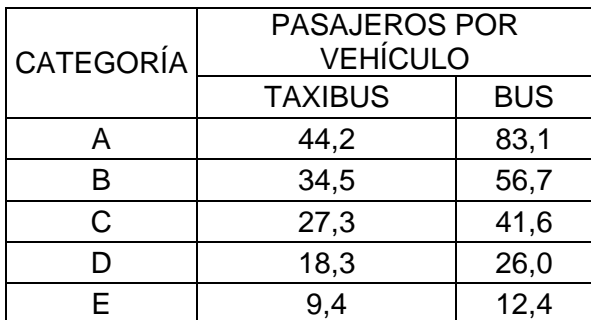

### <span id="page-30-2"></span>**TABLA N° 7: TASA DE OCUPACIÓN PROMEDIO SEGÚN CATEGORÍAS DE BUS Y TAXIBUS**

Las categorías se definen de la siguiente forma.

- A: el vehículo completamente ocupado con pasajeros casi colgando
- B: más de la mitad del pasillo con pasajeros de pie,
- C: menos de la mitad del pasillo ocupado con pasajeros de pie,
- D: más de la mitad de los asientos ocupados,
- E: menos de la mitad de los asientos ocupados.

<span id="page-30-1"></span>3.8.4 Medición de demanda de viajes y tiempos de detención en paraderos

Con el fin de representar adecuadamente la operación en paraderos de buses, se midió la totalidad de los paraderos de buses presentes en el eje en estudio que ya fueron descritos en el punto 2.4, es decir tanto los que se encuentran en el corredor como aquellos que están en la vía caletera. Las mediciones se realizaron, tanto para buses y taxis colectivos, considerando las siguientes variables.

- *i. Toma de datos de buses.*
- $\checkmark$  Número de pasajeros que suben en el paradero.
- $\checkmark$  Número de pasajeros que bajan en el paradero.
- $\checkmark$  Tipo de Bus (Taxibus, 2 ptas., 3 ptas., Articulado, Bus Interurbano/Rural)
- $\checkmark$  Tiempo de estadía en el paradero, identificando el tiempo de operación (puertas abiertas) y tiempo sin operación (sin actividad de subida o bajada de pasajeros).
- Demoras, en tiempo, debido a la operación de otros buses en el área de parada.
- $\checkmark$  Demoras, en tiempo, debido a otros vehículos que impiden la operación del bus/taxi colectivo.

Para poder tomar los datos antes mencionados, se conformaron equipos de tres medidores.

- $\checkmark$  medidor encargado de anotar patente, contar subidas y tipo de bus.
- $\checkmark$  medidor encargado de anotar patente, contar bajadas y tipo de bus.
- $\checkmark$  medidor encargado de anotar y dictar la patente, medir tiempos (demoras en la llegada, operación y demoras en la salida). Este medidor será el jefe de grupo que dictará al resto la patente, que será el patrón de cruce de la información.

En cada paradero a medir y de acuerdo al análisis y diagnóstico ya realizado en terreno del eje en estudio se asignó uno o dos equipos dependiendo de la frecuencia de buses del paradero que se trate y la intensidad de la demanda esperada de pasajeros. Hubo casos de paradas que necesitaron más de un equipo de medidores, en donde se definió un líder de parada que asignaba a cada equipo el bus para tomar los datos.

La hora de llegada del personal fue media hora antes de comenzar la medición, de manera de disponer del tiempo necesario para la coordinación y ubicación de cada equipo en sus respectivas paradas.

El registro fue de manera cíclica por cada bus que llegue a la parada, es decir, un equipo registra el primer bus y el segundo equipo registra el segundo bus. Así sucesivamente, fue rotando, de manera de poder alcanzar a anotar la mayor cantidad de buses que se detuvieron en cada parada.

En la coordinación anterior el líder de parada realizó una función fundamental, ya que tuvo que asignar los buses a medir procurando tomar la mayor cantidad de datos.

Es importante indicar que de acuerdo al diagnóstico previo realizado en terreno, se verificó que existen comportamiento marcados en términos de subidas y bajadas, es decir dependiendo de la parada a medir se tendrá un comportamiento más intenso en la subida o en la bajada, por lo que habrá que designar a los medidores de mayor destreza a medir en aquellos puntos.

En el caso del eje en estudio la parada de menor uso fue la ubicada en la vía caletera antes de llegar a Enrique Olivares PE1367 y la que presentó un mayor uso fue la del corredor ubicada al norte de Rojas Magallanes PE148, que coincide con una estación del Metro Línea 4.

Se destaca lo imprescindible que fue la comunicación entre los equipos que trabajaron en la misma parada PE148, pues entre ellos se coordinaron constantemente cuál registraba el bus que viene llegando a la parada. Esta coordinación la realizó el líder de parada.

La metodología para realizar esta medición consideró que se medía el tiempo de detención de buses en paraderos entendido como el tiempo que cada vehículo requiere para realizar el proceso de carga y descarga de pasajeros, en condiciones tales que éste no experimente ningún impedimento externo para continuar con su recorrido. Por ejemplo, no se deberá consideró dentro de este tiempo, el utilizado por aquellos pasajeros que alcanzan a subir al bus debido a que este sigue en el paradero por la congestión. Además, para estimar las demoras, se midió el tiempo total que el vehículo está detenido, diferenciando el tiempo de demoras adicional producido por la operación de otros buses, taxis colectivos u otros vehículos que impiden la operación.

En la práctica el procedimiento fue el siguiente: El registro y medición de tiempos de detención en paraderos, se llevó a cabo a través de un registro manual con medidores. Para cada bus que se detuvo en el paradero, se registró la hora de inicio y término de la operación de carga y descarga de pasajeros.

Se debe tener presente que las demoras se calcularon posteriormente a partir de las mediciones de tiempos, esto para enfocarse en una buena toma de datos. El registro de tiempos permitió calcular seis tipos distintos de demora.

- $\checkmark$  Demoras, en tiempo de salida del paradero, debido a la operación de otros buses en el área de parada.
- $\checkmark$  Demoras, en tiempo de salida del paradero, debido a la operación de taxis colectivos en el área de parada.
- $\checkmark$  Demoras, en tiempo de salida del paradero, debido a otros vehículos que impiden la operación del bus.
- $\checkmark$  Demoras, en tiempo de entrada al paradero, debido a la operación de otros buses en el área de parada.
- $\checkmark$  Demoras, en tiempo de entrada al paradero, debido a la operación de taxis colectivos en el área de parada.
- $\checkmark$  Demoras, en tiempo de entrada al, debido a otros vehículos que impiden la operación del bus.

*ii. Llenado del formulario de buses.*

Para esta medición se contó con tres formularios, formulario de subidas, formulario de bajadas y formulario de tiempos. Fue responsabilidad del líder de parada distribuir los formularios adecuadamente al interior de cada equipo.

Todos los formularios tendrán la siguiente información.

- $\checkmark$  Nombre del encuestador
- $\checkmark$  Fecha
- $\checkmark$  Período de medición
- $\checkmark$  Paradero en el cual se realiza la medición (código)

Además, según formulario, se registrará la siguiente información:

#### Formulario de subida.

- $\checkmark$  Patente del bus
- $\checkmark$  N° de pasajeros que suben al bus.
- $\checkmark$  Tipo de bus.

#### Formulario de bajada.

- $\checkmark$  Patente del bus
- $\checkmark$  Nº de pasajeros que bajan del bus.
- $\checkmark$  Tipo de bus.

<span id="page-33-0"></span>En cada uno de los formularios de subida o bajada se debe además clasificar el tipo de bus de acuerdo a lo especificado en la [Tabla N° 8.](#page-33-0)

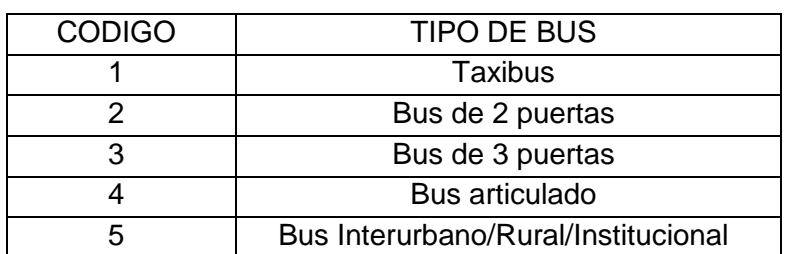

### **TABLA N° 8: CLASIFICACIÓN DE TIPO DE BUS.**

- $\checkmark$  Patente del bus.
- La hora de llegada del vehículo al paradero (HH:MM:SS). Esto se toma a partir del momento que el vehículo llega a la cola del paradero, es decir se podrá determinar el tiempo que estuvo en espera para entrar al paradero (demora para entrar al paradero), diferenciando este tiempo entre demora provocada por otros buses, taxis colectivos y demora provocada por otros vehículos.
- $\checkmark$  La hora de inicio y término de la operación de carga y descarga de pasajeros en el formulario.
	- o La hora de inicio (HH:MM:SS) cuando se abre la primera puerta.
	- o La hora de término (HH:MM:SS), que será cuando se cierra la última puerta, el cual puede estar dado por (lo que suceda último).
		- **Instante en que se baja el último pasajero.**
		- Instante en que se sube el último pasajero que ya se encontraba esperando en el paradero, o bien, se sube un pasajero que no estaba esperando, pero el conductor decidió esperar teniendo la posibilidad de haber avanzado (en vez de esperar).
- $\checkmark$  La hora de salida del vehículo del paradero (HH:MM:SS). Esto se registra a partir del momento que el vehículo sale del paradero, es decir se podrá determinar el tiempo que estuvo en espera para salir del paradero (demora para salir del paradero), diferenciando este tiempo entre demora provocada por otros buses, taxis colectivos y demora provocada por otros vehículos.

Por otra parte el líder de parada registró el total de los buses (según categorías) que efectivamente se detuvieron para operar en el paradero (subir o bajar pasajeros), ya que producto de la intensidad de uso de las paradas, en algunos puntos no se registró el 100% de las detenciones.

*iii. Toma de datos para taxis colectivos.*

A pesar de que se definió la forma de tomar y registrar los datos de taxis colectivos, que era similar a la de los buses, al momento de realizar las mediciones no se observaron paradas de ellos tanto en la caletera como en el corredor. Si bien se observó la presencia de taxi colectivos en el corredor estos fueron muy bajos sólo 4 en todo el período de medición.

#### <span id="page-35-0"></span>**3.9 Preparación del trabajo de terreno.**

Previo a realizar el trabajo de mediciones de tránsito en terreno y como parte del desarrollo del trabajo de título, se realizó una serie de tareas que involucró el dimensionamiento del personal, el diseño y prueba de los formularios a utilizar, la capacitación y selección del personal idóneo para cada tipo de medición, junto con la logística para la realización de las mediciones, ya que estas fueron hechas en el último período que resulta representativo dada la época de fin de año (Noviembre 2016).

A continuación se describen los trabajos antes mencionados que fueron parte importante del trabajo del presente trabajo de título.

#### <span id="page-35-1"></span>3.9.1 Dimensionamiento de la cantidad de personal

En lo que respecta al dimensionamiento de la toma de datos, se realizó un detallado trabajo para determinar las necesidades de personal, la cantidad y tipo de formularios y de otros materiales como son cronómetros, tablas de apoyo de formularios, lápices y otros.

En este contexto, durante las visitas a terreno se cuantificaron las necesidades de personal de medición para cada uno de los elementos a levantar, teniendo en consideración la actividad de cada lugar, por ejemplo en el caso de las mediciones de flujos vehiculares dependiendo de la experiencia del medidor y el nivel de flujo del sector se dimensionó para que midieran en algunos casos dos movimientos y en otros sólo un movimiento. Esta información se volcó en un documento con el que se coordinó en terreno las diferentes mediciones. La [Figura N° 2,](#page-35-2) ilustra la ubicación del personal de terreno que debió realizar las diferentes mediciones.

<span id="page-35-2"></span>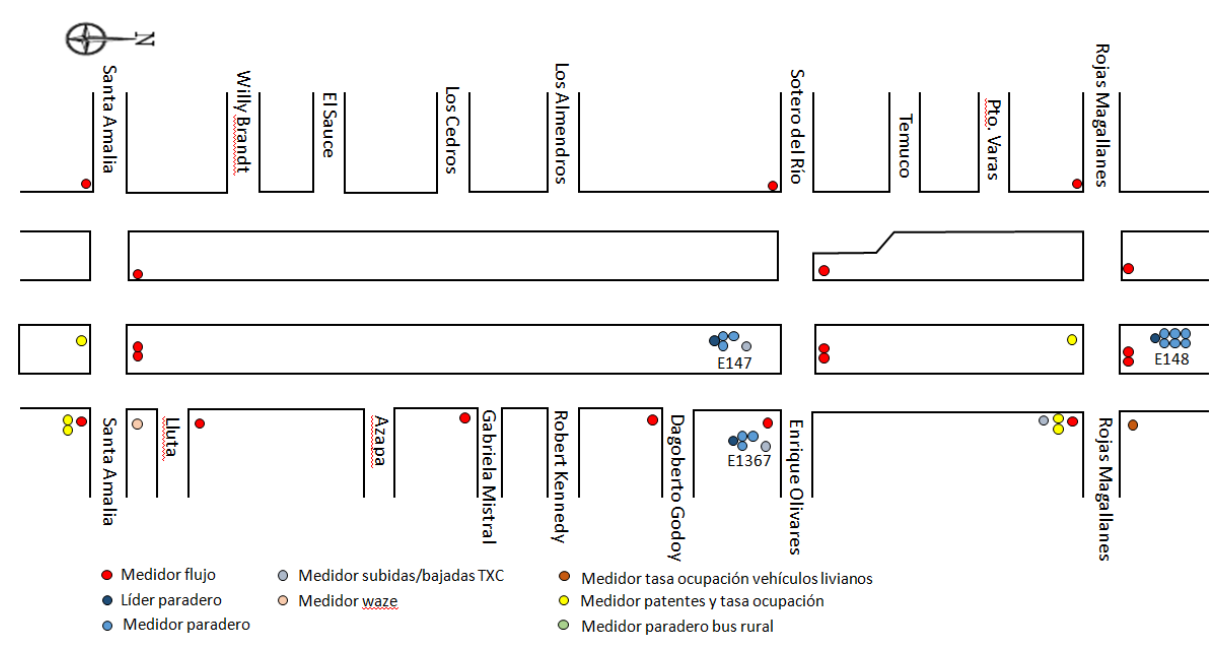

**FIGURA N° 2: UBICACIÓN DE PERSONAL DE MEDICIONES DE TERRENO**
La [Tabla N° 9,](#page-36-0) muestra los tipos de mediciones realizadas en terreno y la cantidad de personas.

<span id="page-36-0"></span>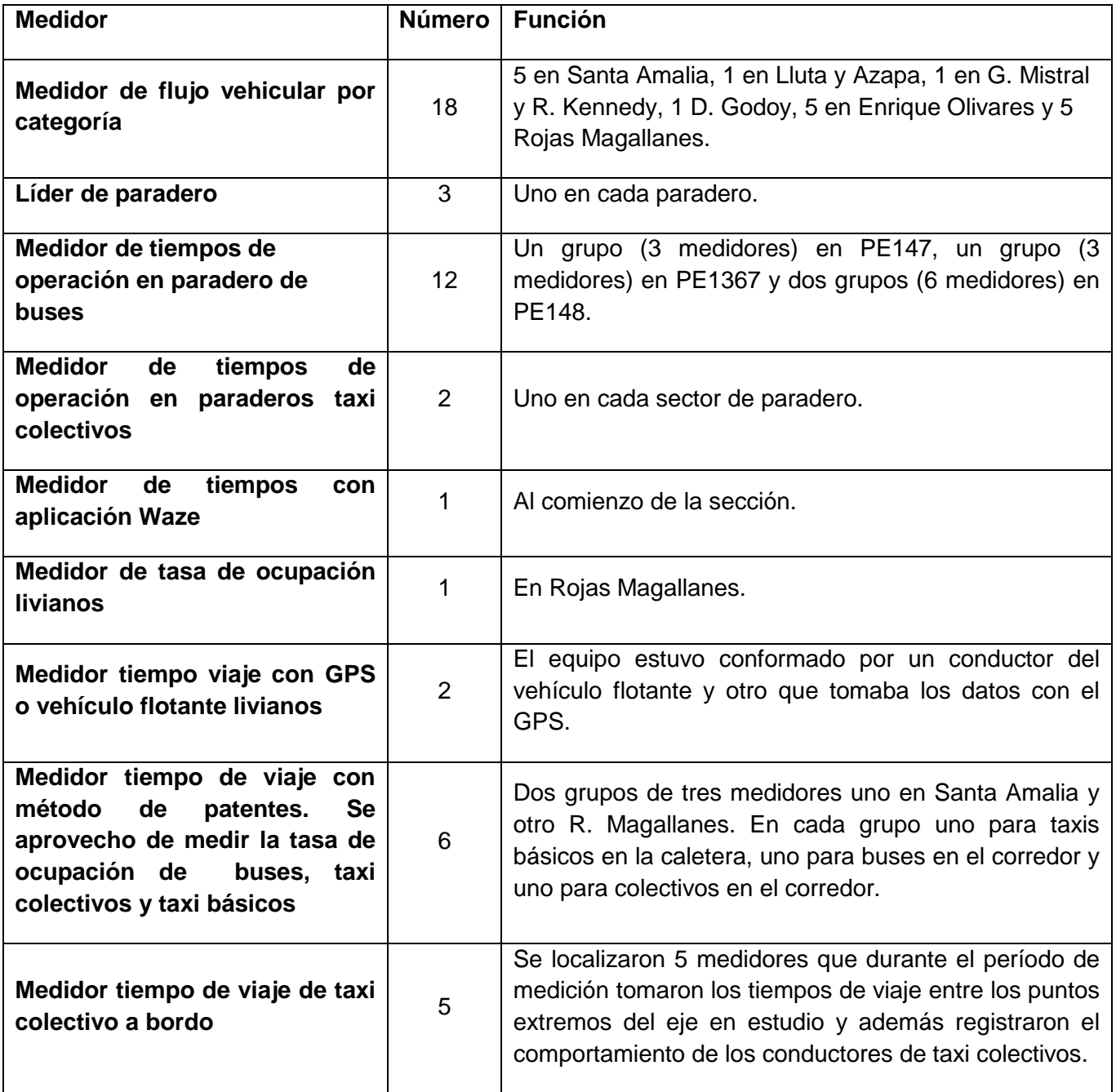

# **TABLA N° 9: TIPOS DE MEDICIONES Y CANTIDAD DE PERSONAS.**

Para poder garantizar que no se tuvieran inconvenientes en la toma de datos de terreno, se contempló tener cinco medidores adicionales de respaldo, debido a que la experiencia señala que es usual que algunos medidores no lleguen el día de la medición o lleguen atrasados y por lo tanto para poder lograr realizar todas las mediciones en forma simultánea se adoptó esta medida adicional.

# 3.9.2 Diseño de formularios

De acuerdo a lo revisado en el procedimiento para las mediciones de terreno, se definieron los datos a tomar y con ello los formularios ad hoc para su captura. En total se confeccionaron 11 formularios distintos, que pueden verse en detalle en el Anexo 7.1 del presente trabajo de título.

Uno de los temas relevantes fue el espacio definido en cada formulario para el registro de los datos, dado lo anterior, se privilegió tener espacio suficiente en cada celda que debía dejarse para anotar, con ello en varios casos cada hoja de registro disminuyó la cantidad de datos que podían tomarse, pero mejoró la calidad del registro obtenido.

#### 3.9.3 Selección y capacitación de encuestadores

En lo que respecta a la selección y capacitación de los encuestadores, se consideró la magnitud y lo específico de algunas mediciones, ya que el principal objetivo era lograr realizar todas las mediciones en forma simultánea, el proceso de selección privilegio a las personas que ya tenían experiencia en mediciones. Dentro del personal se estableció un cargo de supervisor que tenía la responsabilidad de coordinar un grupo de medidores, los supervisores seleccionados cumplían con tener una amplia experiencia, capacidad para resolver dificultades en terreno y coordinar los trabajos. De esta forma al tener un equipo de supervisores a cargo de grupos de medidores, se pudo tener control de los medidores y una mejor atención a consultas y dificultades. Esto permitió resolver dudas en la forma de registrar las mediciones o resolver temas directamente en terreno en caso de no disponer de la llegada oportuna de los medidores.

Sin perjuicio de lo anterior, debido a la gran cantidad de mediciones distintas que se debían realizar, a la dificultad de las mismas y la necesidad de sincronismo entre medidores, se realizó una capacitación para todos los medidores en el que se revisó y explicó en forma detallada cada tipo de medición. En esta reunión se atendieron muchas consultas y dudas, sobre todo en la medición de tiempos en los paraderos de buses, que era la menos habitual. La capacitación estaba originalmente estimada en una hora, sin embargo se desarrolló finalmente en un tiempo superior a 2,5 horas. Dentro de presentación primero se explicaba un tipo de medición y luego se pasaba a la etapa de preguntas y aclaraciones, este proceso se repitió para cada tipo de medición con la finalidad de atender en forma particular cada una de ellas.

#### 3.9.4 Logística

En lo que respecta a la logística para las mediciones, se confeccionó un plan de mediciones que incorporó varios temas como la definición con nombre y función de cada medidor y su posición en terreno, también debido a que el horario de medición iniciaba muy temprano, a las 06:45 hrs teniendo que llegar el personal incluso 30 minutos antes de iniciar la medición se coordino el transporte mediante el uso de vehículos y taxis para mejorar el posicionamiento en terreno el día de la medición.

Adicionalmente se tuvo cuidado de verificar que las mediciones no se realizaran en días que existieran eventos que podrían hacer no representativas las mediciones, como por ejemplo partidos de futbol de la selección chilena u otros como marchas programadas.

Se instruyó que en el caso de ocurrir un evento que distorsionará la medición esta se pararía y realizaría en otra fecha, esto podría ser por ejemplo un accidente de tránsito que modificara el patrón de operación normal y representativa del eje en estudio.

Como parte del trabajo de logística se coordinó una medición piloto para poner a prueba todos los procedimientos, para ello se tomo el eje de la Avda. Pajaritos en la punta mañana (que corresponde a uno de los 9 ejes que está considerado en el estudio original de Sectra). Se escogió este eje por ser una medición en la mañana, que involucraba paraderos de buses que requerían más de un grupo de medidores para la toma de datos de tiempos y por lo tanto corresponde a la medición más exigente en lo que respecta a la coordinación entre los medidores.

#### 3.9.5 Resultado de la medición piloto

Para poder tener buenas mediciones considerando la simultaneidad y variedad de éstas, debido a la gran cantidad de cosas que es necesario coordinar en las mediciones, se realizó una medición piloto en el corredor de Avda. Pajaritos en el periodo punta mañana, cuyo principal objetivo fue verificar que los equipos de medición estuvieran adecuadamente coordinados, que las personas realizaran las mediciones de manera correcta y poner a prueba los formularios que habían sido diseñados en espacios y contenidos para tomar adecuadamente los datos. Este énfasis esta en el hecho que estas mediciones son un dato importante que alimenta el modelo de microsimulación que se calibro para la situación actual. La [Figura N° 3,](#page-39-0) muestra a modo de ejemplo un equipo de medidores en una parada.

<span id="page-39-0"></span>**FIGURA N° 3**: **MEDIDORES EN TERRENO**

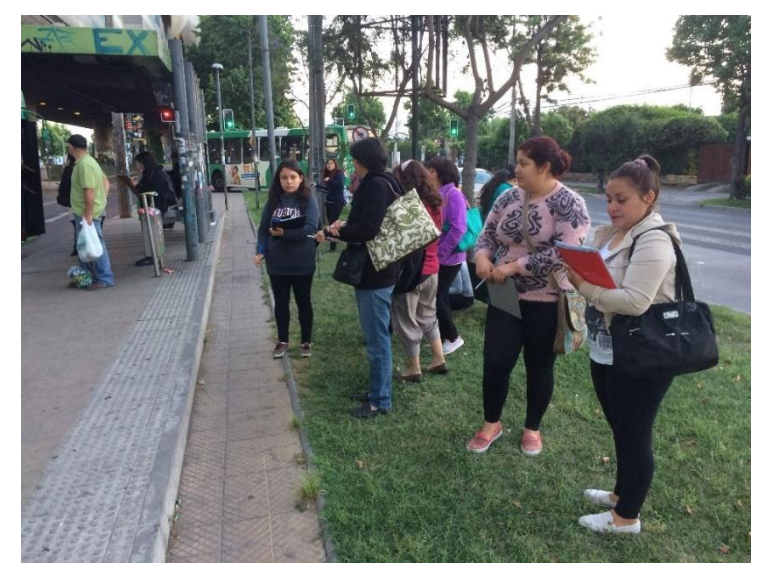

Como se aprecia en la [Figura N° 3,](#page-39-0) los medidores no utilizaron chalecos reflectantes, esto se debe a que como el tramo donde se realizaban todas las mediciones era corto (900 metros) y la cantidad de medidores es grande (sobre 60 medidores, entre supervisores y medidores de respaldo), se decidió que los chalecos reflectantes generarían un impacto visual muy grande sobre los conductores, los cuales podrían modificar su conducta y de esta forma alterar la medición.

Producto que la medición piloto no sería utilizada en la calibración del modelo, se realizó un día viernes, pero para efectos de coordinación en terreno se fijó el mismo horario de medición que corresponde de 06:45 a 08:15 hrs, teniendo que llegar los medidores a terreno 30 minutos antes de iniciar la medición, es decir a las 06:15 hrs. en ese horario se comenzó con el posicionamiento de los medidores.

El día de la medición piloto se reunieron todos los medidores en la intersección de Hugo Bravo con Avda. Pajaritos, los que comenzaron a llegar antes de las 06:00 hrs.

Sin embargo, se detectó antes de iniciar las mediciones que existieron 3 tipos de situaciones que afectaban el normal funcionamiento del eje, las que se mencionan a continuación.

- i. Se instaló al sur de Hugo Bravo un equipo de Fiscalización del Ministerio de transporte, lo que afectó el comportamiento de los taxis colectivos, ya que en las visitas realizadas en el marco del reconocimiento de terreno, siempre se observó que estos ocupaban el corredor de buses, sin embargo, durante la medición piloto casi no circularon taxis colectivos por el corredor de la Avda. Pajaritos.
- ii. Los medidores que debían realizar la medición a bordo de los taxis colectivos, nos informaron que en el sector de Avda. Pajaritos frente a la Estación del Sol de Metro, existían barricadas que estaban interfiriendo con la circulación de los flujos, la información que se nos entregó que la protesta estaba asociada a "No más AFP".

iii. En la caletera de Avda. Pajaritos entre Kansas y Manchester durante toda la medición estuvo detenido un bus *en panne*, lo que afectó la operación de la caletera, ya que sólo dejó una pista de circulación.

Si se hubiera tratado de una medición formal, cualquiera de los eventos antes mencionados habría tenido que hacer detener la medición y reprogramarla.

Posteriormente a la ejecución de la medición piloto se realizó una reunión para analizar la operación y funcionamiento de la medición, la que se realizó el mismo día viernes a las 12:00 hrs. En esta reunión participaron los supervisores, coordinadores de terreno y el equipo de la empresa a cargo del estudio. A continuación se resumen los principales puntos tratados y que estuvieron enfocados a mejorar la medición formal.

El equipo a cargo del estudio indicó que detectó varios temas que debían ser atendidos y resueltos para abordar las mediciones definitivas y que en terreno se dejó actuar a los supervisores y coordinadores de terreno, sin interferir a propósito para ver cuál sería su desempeño, los temas a atender correspondieron a.

- i. Entregar los formularios el día antes.
- ii. Sincronizar los relojes anticipadamente
- iii. Definir claramente cada tarea a desarrollar en terreno.
- iv. Definir anticipadamente el punto de subida y bajada de los medidores de taxis colectivos a bordo.
- v. Revisar la posición de algunos medidores de flujos para que puedan tener una mejor visión de los flujos a medir.
- vi. Dado que en cada medición se dispondrá de cinco medidores de respaldo, se solicitó que estos fueran capacitados en las mediciones que no son tan habituales, como son el tema de las patentes o mediciones de tiempo en paradas de buses.
- vii. Se requiere tener un respaldo físico adicional, de los formularios de cada medición, en terreno en caso de tener que reponer y completar.
- viii. Entregar la distribución de los medidores en forma anticipada, previo al día de medición a la empresa a cargo del estudio, con los nombres de los supervisores a cargo.

# **3.10 Medición definitiva y resultados de la toma de datos en terreno.**

La medición definitiva de los datos de tránsito que fueron tomados en terreno, se realizó el día jueves 10 de noviembre entre 06:45 y 08:15 hrs., en el eje Vicuña Mackenna – Concha y Toro en La Florida, en el tramo comprendido entre Santa Amalia y Rojas Magallanes.

Estas mediciones de acuerdo al período de calibración fueron enfocadas en tomar los datos del comportamiento del eje en su sentido sur a norte.

Tal como estuvo coordinado los medidores se posicionaron en cada punto a las 06:15 hrs., y por parte del equipo a cargo del trabajo en terreno, se revisó antes de iniciar cada medición que estuviera el medidor y que este tuviera clara la medición que debía realizar.

A las 06:45 hrs. se dio inicio a la toma de datos, la que finalizó a las 08:15 hrs. sin ningún inconveniente.

El desarrollo sin problemas atribuibles al propio trabajo de la medición, fue producto de todo el trabajo logístico, capacitaciones y por sobre todo la experiencia de la medición piloto que ayudo a corregir temas operacionales en terreno.

Los datos obtenidos de terreno corresponden a los descritos en el punto 3.8 y que se resumen en la [Tabla N° 9.](#page-36-0) Estos son mediciones de flujos vehiculares por categoría, tiempos de operación en paradas para buses y taxi colectivos, tiempos de viaje con método de las patentes para buses, taxi colectivos y taxi básicos, tiempos de viaje a bordo para taxi colectivos, tiempos de viaje con aplicación WAZE y GPS para vehículos livianos y tasas de ocupación para vehículos livianos, taxi colectivos, taxi básicos y buses.

En general de cada uno de ellos se pudo obtener un número adecuado de observaciones y en cada punto que se detalla a continuación se presentan los valores medios y sus desviaciones respecto al total de datos obtenidos.

3.10.1 Mediciones de flujo vehicular

Las mediciones de flujo vehicular se realizaron de acuerdo a lo descrito en el punto 3.8.1 y en la

[Tabla N°](#page-42-0) 10, se pueden apreciar los valores agregados por movimiento expresados en vehículo por hora. El detalle de las mediciones por tipo de categoría se entrega en el anexo digital.

Los puntos donde se realizaron mediciones de flujo vehicular corresponden a las intersecciones de Av. Vicuña Mackenna con las siguientes calles.

- $\checkmark$  Santa Amalia
- $\checkmark$  Lluta
- $\times$  Azapa
- $\checkmark$  G. Mistral
- $\checkmark$  R. Kennedy
- $\checkmark$  D. Godov
- $\checkmark$  Enrique Olivares
- $\checkmark$  Rojas Magallanes

<span id="page-42-0"></span>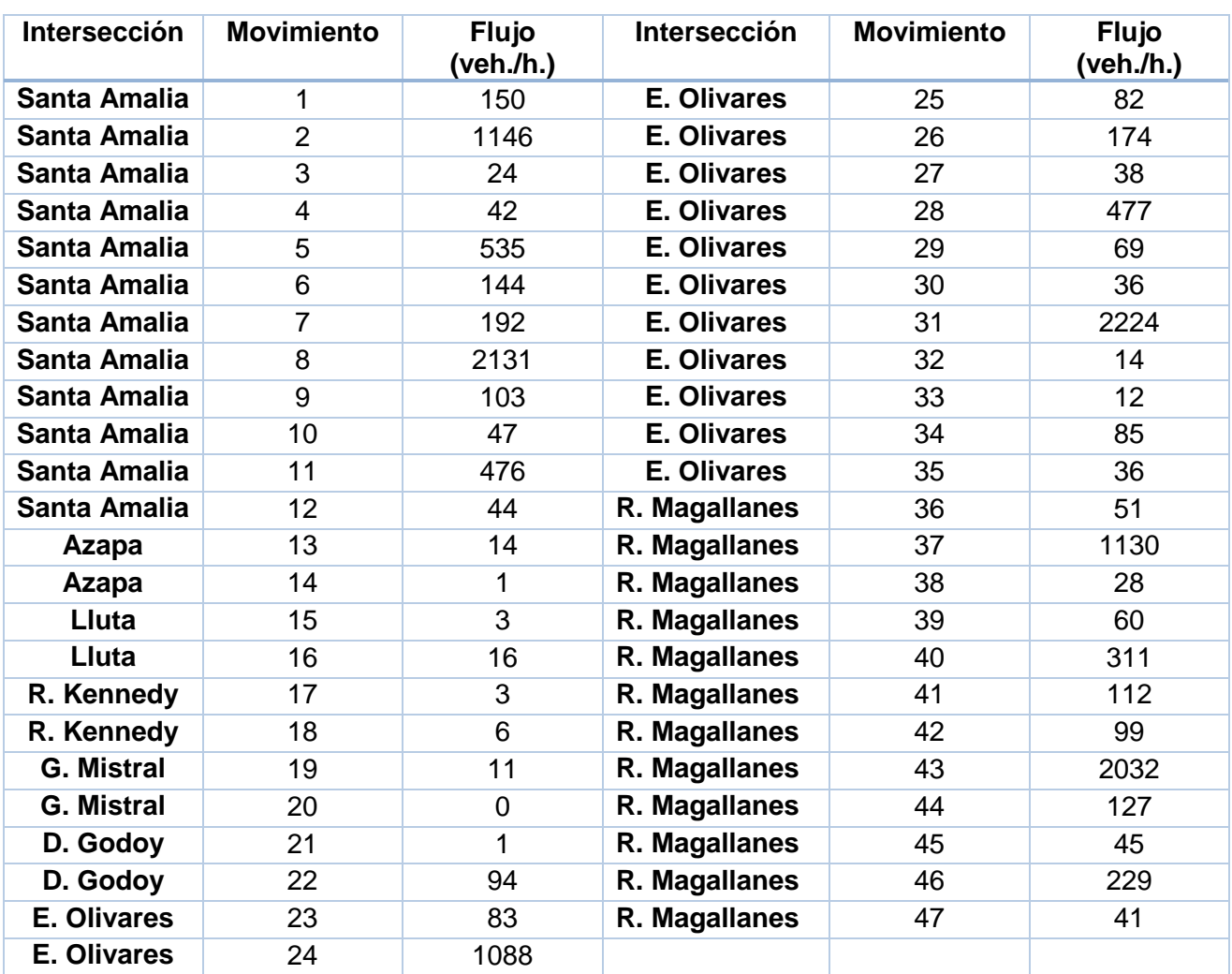

# **TABLA N° 10: RESUMEN DE MEDICIONES DE FLUJO VEHICULAR POR MOVIMIENTOS**

# En las

<span id="page-42-1"></span>[Figura N°](#page-42-1) 4 a la [Figura N° 9,](#page-44-0) se muestran los esquemas con los diferentes movimientos que fueron medidos, diferenciando los datos del corredor con los de la vía caletera.

**FIGURA N° 4: SANTA AMALIA DIAGRAMA DE MOVIMIENTOS 1 A 12**

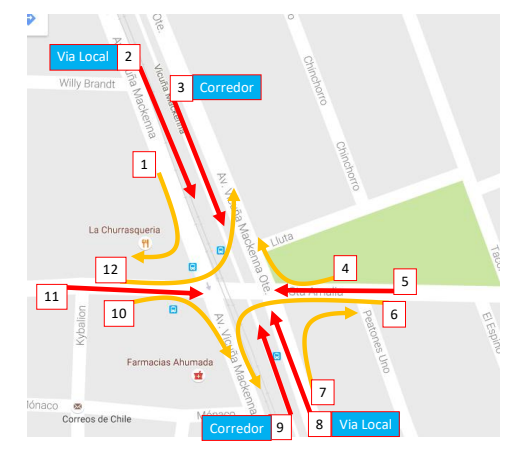

# **FIGURA N° 5: LLUTA Y AZAPA DIAGRAMA DE MOVIMIENTOS 13 A 16**

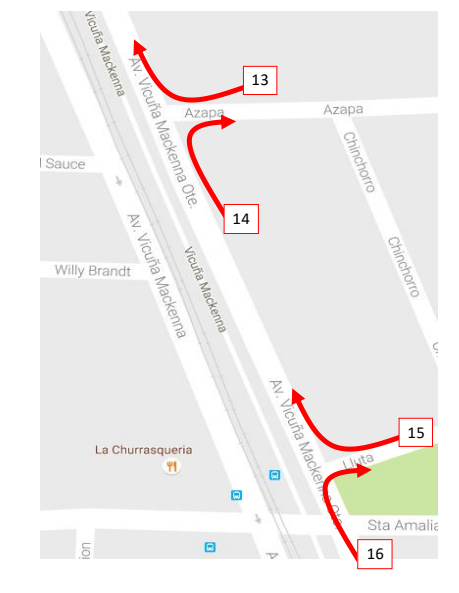

**FIGURA N° 6: G. MISTRAL Y R. KENNEDY DIAGRAMA DE MOVIMIENTOS 17 A 20**

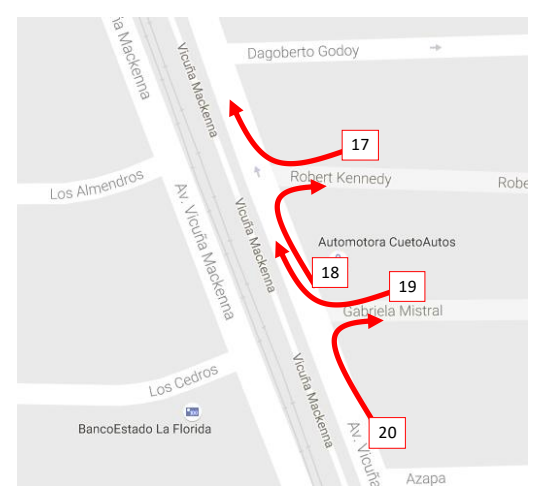

# **FIGURA N° 7: DAGOBERTO GODOY DIAGRAMA DE MOVIMIENTOS 21 Y 22**

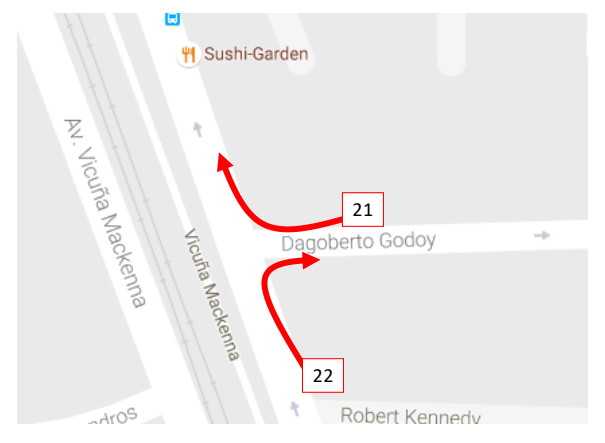

#### **FIGURA N° 8: ENRIQUE OLIVARES DIAGRAMA DE MOVIMIENTOS 23 A 35**

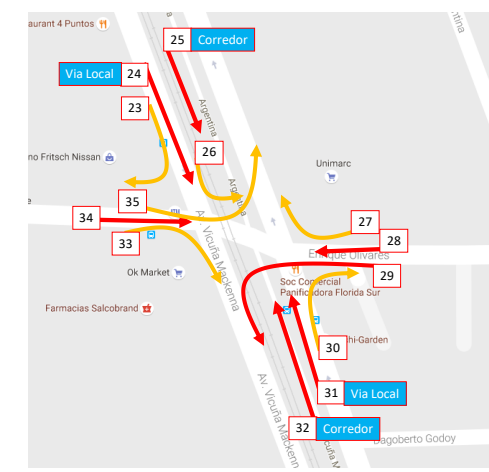

#### <span id="page-44-0"></span>**FIGURA N° 9: ROJAS MAGALLANES DIAGRAMA DE MOVIMIENTOS 36 A 47**

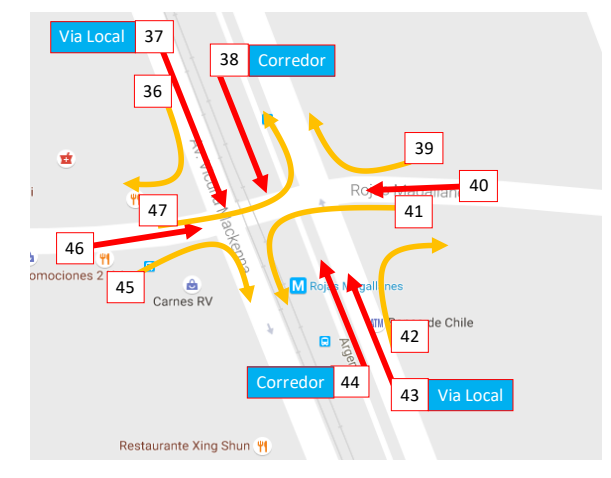

3.10.2 Mediciones de tiempos de viaje

# *i. Taxi básico con método de las patentes*

Se utilizó el método de las patentes, que fue descrito en el punto 3.7.5, para medir velocidad de taxis básicos que circularon por la caletera de Av. Vicuña Mackenna ubicando puntos de control al inicio y al final del tramo. Para el inicio del tramo se ubicó un medidor en el semáforo de Santa Amalia, para el término del tramo se consideró un medidor en Rojas Magallanes. Se privilegió la ubicación de los medidores cercana a los semáforos para aprovechar que los vehículos reducen su velocidad lo que facilita la captura de patentes.

La medición se realizó entre 06:45 y 08:15 hrs., en donde se tuvieron datos de 117 vehículo al inicio del tramo en Santa Amalia y al final del tramo en Rojas Magallanes se registraron 95 vehículos, con estos datos fue posible encontrar 37 pareos. Las velocidades obtenidas de estos pareos se reportan promediadas por cuarto de hora en la [Tabla N° 11.](#page-45-0)

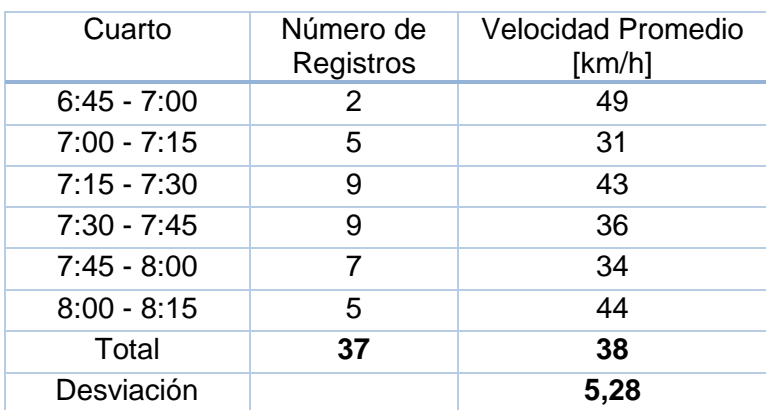

# <span id="page-45-0"></span>**TABLA N° 11: VELOCIDAD DE TAXIS BÁSICOS CON MÉTODO DE LAS PATENTES**

Es importante destacar que de haber utilizado el método de GPS o vehículo flotante se hubiesen obtenido del orden de 5 mediciones en todo el período.

# *ii. Taxi colectivo con método de las patentes*

Se utilizó el método de las patentes, descrito en el punto 3.7.5, para medir velocidad de taxis colectivos que circularon por la caletera de Av. Vicuña Mackenna, ubicando puntos de control al inicio y al final del tramo. Para el inicio del tramo se ubicó un medidor en el semáforo de Santa Amalia y para el término del tramo se consideró un medidor en Rojas Magallanes. Se privilegió la ubicación de los medidores cercana a los semáforos para aprovechar que los vehículos reducen su velocidad lo que facilita la captura de patentes.

La medición se realizó entre 06:45 y 08:15 hrs. y se obtuvieron datos de 49 vehículos al inicio del tramo en Santa Amalia y al final del tramo en Rojas Magallanes, se registraron 38 vehículos, con estos datos fue posible encontrar 18 pareos. Las velocidades obtenidas de estos pareos se reportan promediadas por cuarto de hora en la [Tabla N° 12.](#page-46-0)

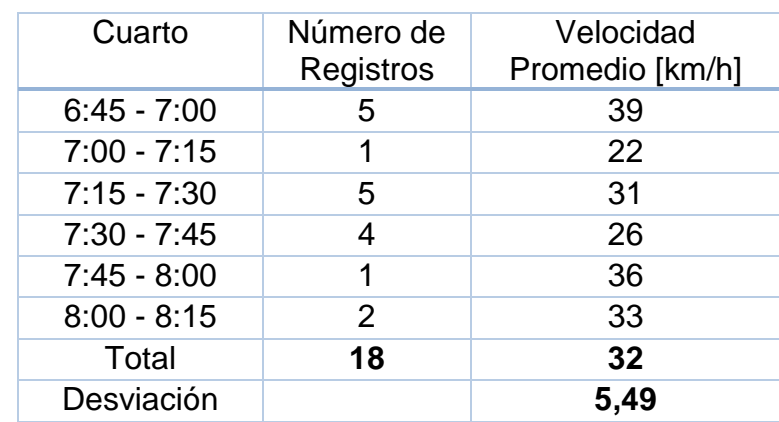

# <span id="page-46-0"></span>**TABLA N° 12: VELOCIDAD DE TAXIS COLECTIVOS CON MÉTODO DE LAS PATENTES**

Al igual que en el caso de los taxis básicos, la utilización del método de las patentes resultó ser satisfactorio en términos de la cantidad de registros validos obtenidos.

# *iii. Taxi colectivo abordo*

Se realizaron cinco viajes en taxis colectivos, de acuerdo a lo propuesto para complementar el método de las patentes, en el periodo de medición. Los taxi colectivos fueron abordados en San José de la Estrella con Vicuña Mackenna y se señaló como destino Av. Américo Vespucio.

En general las experiencias fueron similares, ya que en el tramo del estudio los taxi colectivos pasan con su capacidad de ocupación completa, que fue también la experiencia de los cinco casos medidos.

A partir de la información proporcionada en las experiencias, fue posible calcular la velocidad de los taxis colectivos abordados en el tramo en estudio. Esta información se resume en la [Tabla N° 13](#page-47-0).

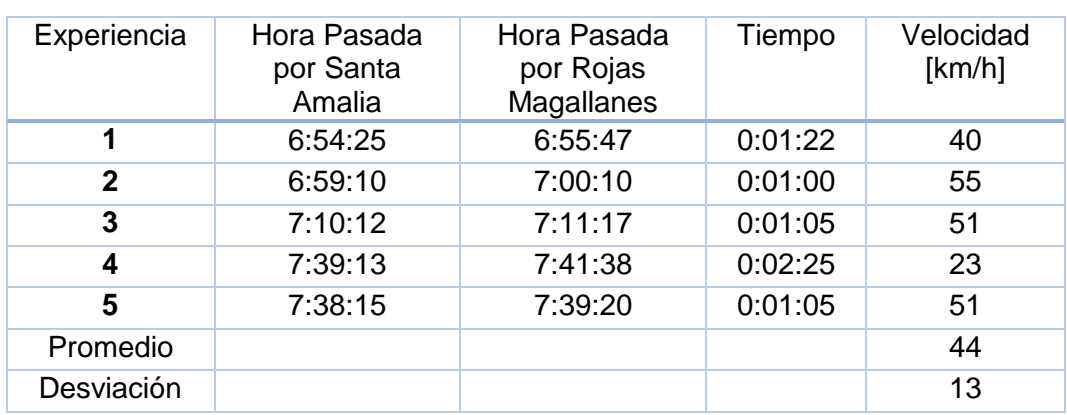

# <span id="page-47-0"></span>**TABLA N° 13: VELOCIDAD TAXIS COLECTIVOS SEGÚN EXPERIENCIAS DE VIAJE**

Al comparar la [Tabla N° 12](#page-46-0) con la [Tabla N° 13,](#page-47-0) se observa que existe una desviación importante en los datos de velocidades obtenidos a partir de la experiencia a bordo de los taxis colectivos, este método es similar al hecho de haber utilizado el GPS o vehículo flotante, lo cual demuestra que fue una buena elección haber implementado el método de las patentes para obtener las velocidades.

# *iv. Buses con método de las patentes*

Se utilizó el método de las patentes, descrito en el punto 3.7.5, para medir velocidad de buses que circularon por el corredor de Av. Vicuña Mackenna, ubicando puntos de control al inicio y al final del tramo. Para el inicio del tramo se ubicó un medidor en el semáforo de Santa Amalia y para el término del tramo se consideró un medidor en Rojas Magallanes. Se privilegió la ubicación de los medidores cercana a los semáforos para aprovechar que los vehículos reducen su velocidad lo que facilita la captura de patentes.

La medición se realizó entre 06:45 y 08:15 hrs., donde al inicio del tramo en Santa Amalia se registraron 69 vehículos y al final del tramo en Rojas Magallanes se registraron 88 vehículos, con estos datos fue posible encontrar 33 pareos. Las velocidades obtenidas de estos pareos se reportan promediadas por cuarto de hora en la [Tabla N° 14](#page-48-0).

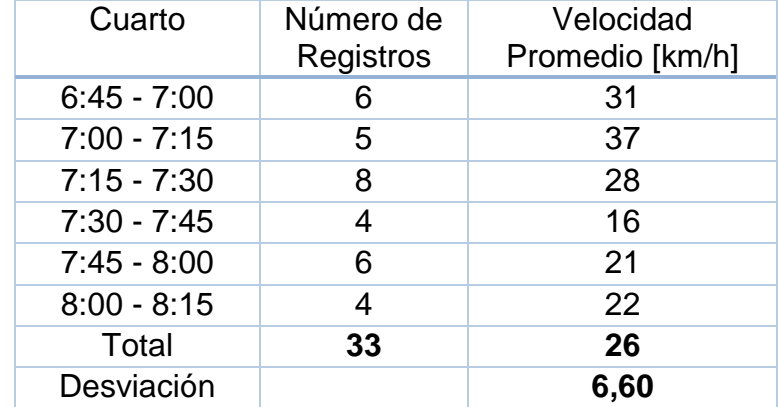

# <span id="page-48-0"></span>**TABLA N° 14: VELOCIDAD DE BUSES CON MÉTODO DE PATENTES**

Al igual que en los casos de taxi básico y taxi colectivo, se pudo obtener un número de registros validos importantes que son de mucha utilidad para la etapa de calibración del modelo

*v. Vehículos livianos con GPS*

Se utilizó el método del GPS o vehículo flotante para obtener la velocidad de los vehículos livianos en la caletera de Av. Vicuña Mackenna. Esta medición complementa los datos obtenidos a partir de la medición con el método de las patentes de taxis básicos.

Se logro en el período de tiempo de las mediciones realizar cinco pasadas con vehículo flotante, las cuales fueron procesadas para obtener la velocidad del vehículo cuadra a cuadra y en el total de la sección. La [Tabla N° 15,](#page-48-1) reporta para cada pasada, su hora de inicio, el tiempo y velocidad de cada cuadra y finalmente el tiempo y velocidad total del tramo.

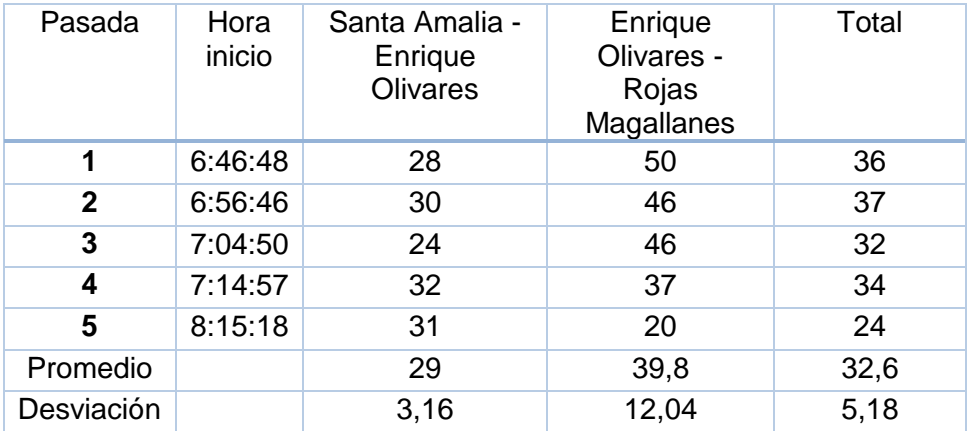

# <span id="page-48-1"></span>**TABLA N° 15: VELOCIDAD Y TIEMPOS, POR CUADRA Y TOTAL DE VEHÍCULO LIVIANOS SEGÚN GPS**

La [Tabla N° 15,](#page-48-1) muestra que existe una importante variabilidad de las velocidades al considerarlas por tramos, es por eso y dado que corresponde a una muestra de pocos datos que para efectos de calibración se adoptaran los datos obtenidos por el método de las patentes para los taxis básicos.

*vi. Vehículos livianos con WAZE*

Para tener un dato adicional de la medición de velocidad de los vehículos livianos en la caletera de Av. Vicuña Mackenna, se realizaron consultas con la aplicación WAZE y se registró cada dos minutos la distancia y el tiempo de viaje estimado por la aplicación. La [Tabla N° 16,](#page-49-0) reporta los datos obtenidos, donde se puede observar que no existió variación en los registros y además los valores están por bajo los obtenidos por las mediciones hechas con el método de las patentes y GPS. Es por esta razón que estos valores no serán considerados.

| Cuarto        | Velocidad Promedio<br>[km/h] |
|---------------|------------------------------|
| $6:45 - 7:00$ | 24                           |
| $7:00 - 7:15$ | 24                           |
| $7:15 - 7:30$ | 24                           |
| $7:30 - 7:45$ | 24                           |
| $7:45 - 8:00$ | 24                           |
| $8:00 - 8:15$ | 24                           |
| Total         | 24                           |

<span id="page-49-0"></span>**TABLA N° 16: VELOCIDAD DE VEHÍCULOS LIVIANOS CON APLICACIÓN WAZE**

- 3.10.3 Mediciones de tasas de ocupación
	- *i. Tasa de ocupación de vehículos livianos*

Se registró el número de ocupantes de vehículos livianos en un punto ubicado en la intersección de Rojas Magallanes que está dentro del eje en estudio, registrándose un total de 2.179 datos.

Los datos fueron agrupados por cuarto de hora y promediados, a partir de lo cual se obtuvieron los valores de tasa de ocupación para vehículos livianos que se exponen en la [Tabla N° 17,](#page-50-0) ella muestra una baja desviación.

<span id="page-50-0"></span>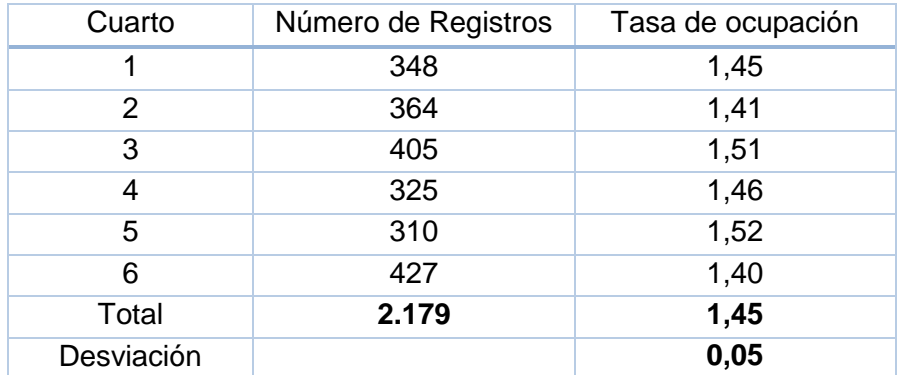

# **TABLA N° 17: TASA DE OCUPACIÓN DE LIVIANOS**

#### *ii. Tasa de ocupación de buses*

Se registró la categoría de ocupación de pasajeros en buses, de acuerdo a lo indicado en el punto 3.8.3, se realizaron mediciones en dos puntos ubicados en la intersección de Santa Amalia y otro ubicado en la intersección de Rojas Magallanes.

<span id="page-50-1"></span>Sumando los registros de ambos puntos, se obtuvo un total de 147 datos, los cuales fueron agrupados por cuarto de hora y promediados. La [Tabla N° 18,](#page-50-1) muestra los datos obtenidos.

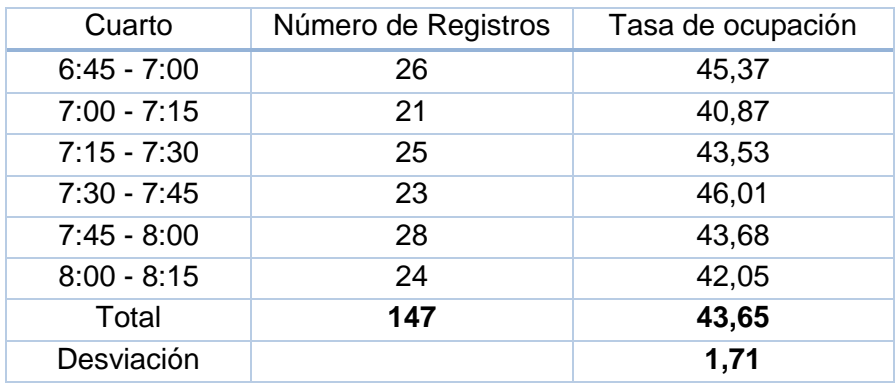

# **TABLA N° 18: TASA DE OCUPACIÓN DE BUSES**

#### *iii. Tasa de ocupación de taxis colectivos*

Se registró el número de pasajeros en taxis colectivos, sin contabilizar al conductor, en dos puntos de la sección en análisis, uno ubicado en la intersección de Santa Amalia y otro ubicado en la intersección de Rojas Magallanes.

Sumando los registros de ambos puntos, se obtuvo un total de 87 datos, los cuales fueron agrupados por cuarto de hora y promediados, a partir de lo cual se obtuvieron los valores de tasa de ocupación para taxi colectivos que se muestran en la [Tabla N°](#page-51-0)  [19](#page-51-0).

<span id="page-51-0"></span>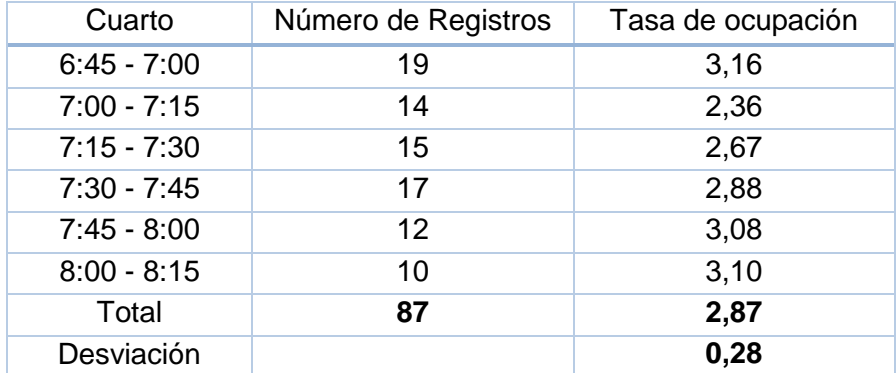

# **TABLA N° 19: TASA DE OCUPACIÓN DE TAXIS COLECTIVOS**

#### *iv. Tasa de ocupación de taxis básicos*

Se registró el número de pasajeros en taxis básicos, sin contabilizar al conductor, en dos puntos de la sección en análisis, uno ubicado en la intersección de Santa Amalia y otro ubicado en la intersección de Rojas Magallanes.

<span id="page-51-1"></span>Sumando los registros de ambos puntos, se obtuvo un total de 210 datos, los cuales fueron agrupados por cuarto de hora y promediados, a partir de lo cual se obtuvieron los valores de tasa de ocupación para taxis básicos que se muestran en la [Tabla N° 20.](#page-51-1)

| Cuarto        | Número de Registros | TOC promedio |
|---------------|---------------------|--------------|
| $6:45 - 7:00$ | 19                  | 0,63         |
| $7:00 - 7:15$ | 40                  | 0,55         |
| $7:15 - 7:30$ | 38                  | 0,34         |
| $7:30 - 7:45$ | 40                  | 0,60         |
| $7:45 - 8:00$ | 30                  | 0,50         |
| $8:00 - 8:15$ | 43                  | 0,56         |
| Total         | 210                 | 0,52         |
| Desviación    |                     | 0,09         |

**TABLA N° 20: TASA DE OCUPACIÓN DE TAXIS BÁSICOS**

3.10.4 Mediciones de demanda de viajes y tiempos de operación en paradas

Para cada paradero del eje en estudio, se recolectaron datos que permiten obtener por cuarto de hora, el número de buses que se detuvo en el paradero, los números promedio de pasajeros que subieron y bajaron de los buses y el tiempo promedio de detención del bus. Esta información se reporta a continuación por paradero en las [Tabla N° 21](#page-52-0) a la [Tabla N° 23.](#page-53-0)

<span id="page-52-0"></span>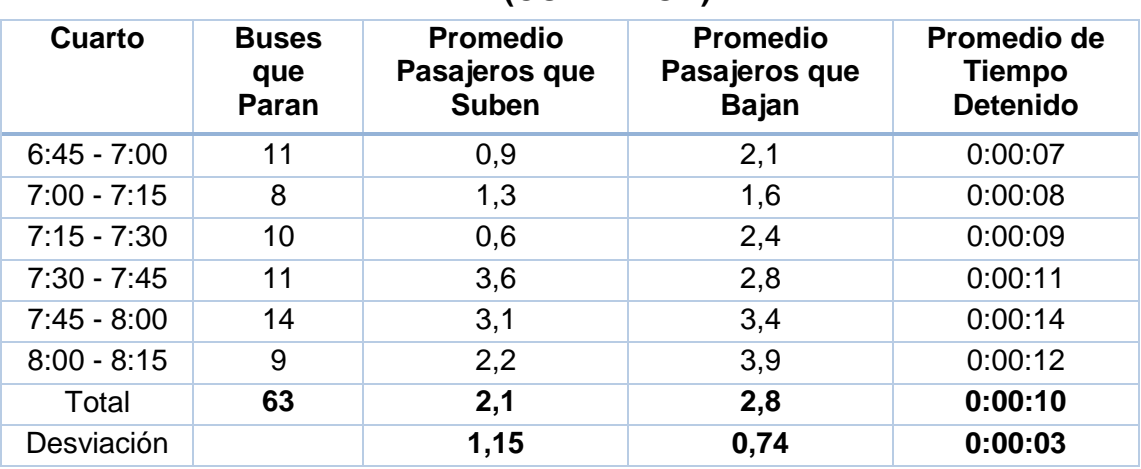

# **TABLA N° 21: INFORMACIÓN PARADA PE148, ROJAS MAGALLANES (CORREDOR)**

En lo que respecta a la actividad de taxi colectivos, durante el periodo de medición no se registró ninguna parada en el eje en estudio.

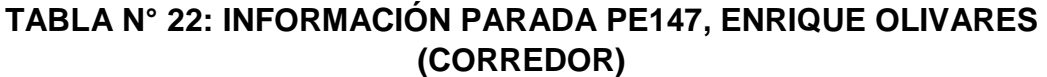

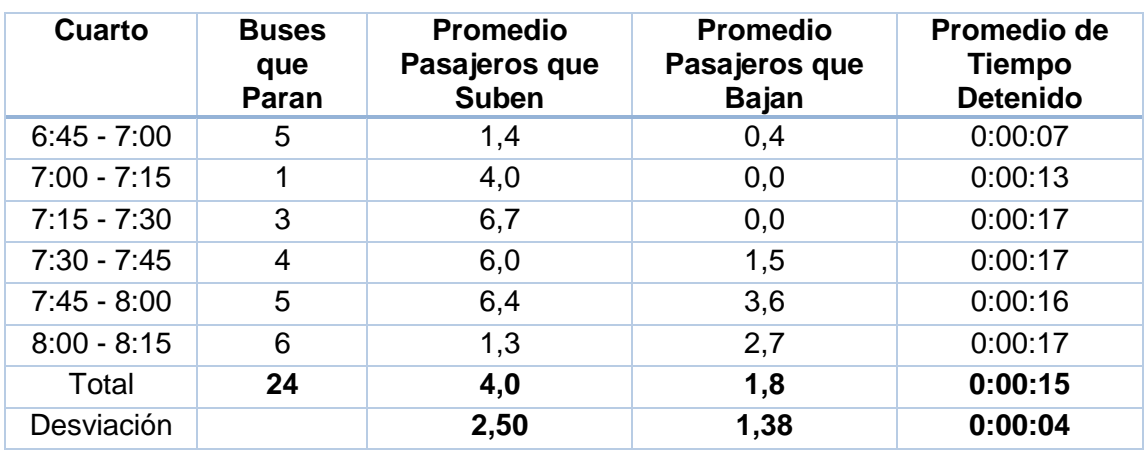

En lo que respecta a la actividad de taxi colectivos, durante el periodo de medición no se registró ninguna parada en el eje en estudio.

<span id="page-53-0"></span>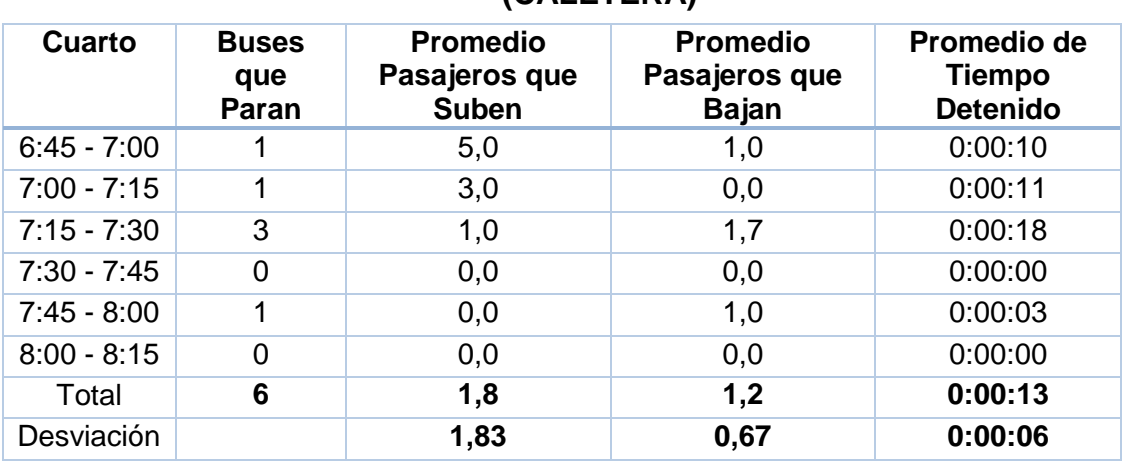

# **TABLA N° 23: INFORMACIÓN PARADA PE1367, ENRIQUE OLIVARES (CALETERA)**

En lo que respecta a la actividad de taxi colectivos, durante el periodo de medición no se registró ninguna parada en el eje en estudio.

# **Capítulo 4**

# **Calibración de la situación actual**

Para realizar el proceso de calibración del software AIMSUN, fue necesario tener presente la secuencia y funcionamiento del programa, luego proceder con la alimentación de datos y parámetros, y finalmente ajustar los parámetros para representar la situación actual de operación.

# **4.1 Descripción del proceso de calibración.**

Inicialmente, se construyó y calibró un modelo de microsimulación, que permitió simular con el detalle adecuado la operación de los distintos vehículos que circulan por el eje en estudio, con especial énfasis en la operación (e interacción) de buses de transporte público urbano con otros medios que actualmente utilizan esta infraestructura, a pesar de que el corredor está destinado al uso exclusivo de buses. En el caso de las pistas asociadas a la vía caletera del eje en estudio, será relevante la interacción del taxi colectivo con los demás modos presentes.

Para la construcción del modelo se asegurará la adecuada representación de los elementos físicos necesarios para la microsimulación, tales como posición de las paradas, dispositivos de viraje, transiciones de ancho y otros. Además, se incluirán los elementos catastrados en particular aquellos que generen fricción con la circulación vehicular y pudiera impactar las velocidades.

En el caso particular de este trabajo de título, se utilizó el programa AIMSUN en su versión 8. La codificación de las redes con este programa debe seguir un proceso que puede resumirse en los siguientes pasos.

# 4.1.1 Codificación de las redes

# Definición de tipos de vehículos y usuarios

Cada tipo de vehículo (vehículos livianos, taxis colectivos, buses, camiones y otros) tiene asociado sus propias características físicas (longitud, ancho) y operacionales (aceleración, desaceleración, dispersión de la velocidad, etc.), las cuales deben ser descritas en esta etapa, las que representan parámetros del modelo que deben ser definidos. Se debe definir los distintos tipos de vehículos a considerar.

#### Características físicas de la red

Teniendo definida la red a modelar, se generaron los arcos viales e intersecciones. Para ello, se utilizó la interfaz AIMSUN que permite generar la red a partir de una base gráfica, que debe estar a escala y dibujar las calles directamente utilizando el editor de red. Esta base gráfica debe contener el detalle geométrico de las calles e intersecciones, al igual que el uso de pistas para realizar los diferentes movimientos. Dicha base gráfica en este caso fue proporcionada por el mandante del estudio.

Como parte de la caracterización se definieron las vías en relación con el número de pistas, velocidad máxima permitida, al igual que la regulación de las intersecciones.

#### Creación del plan de control de tránsito

Una vez definida la red física a modelar, se creó el plan de control de tránsito que fue implementado en la simulación. Este plan consideró la operación de todos los cruces semaforizados existentes en la red.

En primer lugar, se definieron los grupos semafóricos, es decir, aquellos movimientos que pasan siempre juntos en una misma fase. Luego, se definió el plan de control, en el cual se establece cuales grupos semafóricos pasan en cada fase, sus tiempos de verde, desfase del semáforo y ciclo.

Este dato asociado a la programación de la red de semáforos fue proporcionado por la UOCT a través del mandante y corresponde a la red de semáforos N° 68 de Vicuña Mackenna – Concha y Toro en La Florida.

#### Introducción de recorridos de transporte público

Los recorridos de transporte público fueron introducidos al programa como rutas fijas. Se consideraron para esto tanto los buses como taxi colectivos. Particularmente fue posible codificar los recorridos de los buses de distinto tamaño.

El primer paso fue definir cada uno de los recorridos de transporte público en el eje y sus transversales.

Para definir una ruta de transporte público, se tuvo en cuenta la secuencia de secciones de vía por las que pasa el recorrido, también se ubicaron los paraderos donde se detiene y el tiempo medio de detención. Se incorporaron los parámetros operativos tales como el intervalo de pasada y tipo de vehículo utilizado por la línea. Se tuvo que codificar en más de uno, un mismo recorrido/servicio, esto porque existen servicios con diferentes tipos de buses de acuerdo a su tamaño. Finalmente se definió, el Plan de Trasporte Público, en el cual se entrega las rutas e intervalos de pasada que fueron modeladas.

# Caracterización de la demanda

Esta correspondió a la última etapa en la codificación de la red, e involucra el ingreso de los datos de demanda de viajes medidos en terreno. El modelo considera tanto simulación con flujos fijos ("estados de tráfico") como de asignación ("matrices de viaje"). Para el caso del presente estudio se utilizó la opción de estados de tráfico.

Para definir los "estados de tráfico" se ingresaron los flujos por tipo de vehículo en los puntos de entrada al sistema y en cada intersección, y se definieron los porcentajes que realizan cada viraje. De esta manera, se obtuvieron flujos constantes en cada uno de los arcos de la red durante la simulación (lógicamente sujetos a las aleatoriedades presentes en el sistema).

# 4.1.2 Calibración

Una vez que fue codificada la red, se ingresaron los datos relativos a la calibración del modelo. Para la calibración se tomó como antecedente la información recolectada en los catastros y mediciones de tránsito. Con todos estos antecedentes se procedió a microsimulación de la situación actual con el programa AIMSUN, cuyo proceso se abordó en etapas.

En una primera etapa se ingresó al programa los parámetros que definen las características físicas de los distintos vehículos que operan en la red, para lo cual se utilizarán como punto de partida los parámetros que se encontraron en el estudio Sectra (2015), que se reportan en la revisión de antecedentes, los cuales permitieron tener una primera aproximación de ajustes de la red a la situación actual.

En una segunda etapa de calibración se abordaron parámetros de comportamiento globales, tales como la velocidad máxima deseada o la aceptación de la velocidad máxima, entre otros. Estos valores son dependientes del eje en estudio que se modela según las características de circulación que poseen los conductores y los tipos de vía existentes.

La tercera etapa final de la calibración, tiene relación con una gran cantidad de parámetros asociados a las intersecciones y secciones de vía modeladas, así como también la representación de diversos fenómenos que ocurren en la red tales como fricción vehicular y actividad en paraderos.

La calibración del eje en estudio, se validará utilizando principalmente los flujos vehiculares y las velocidades en cada vía de circulación (corredor segregado y vía caletera), donde se espera que la correcta representación del comportamiento de cada tipo de vehículo muestre un ajuste adecuado de esos flujos y sus respectivas velocidades.

Un aspecto fundamental en la microsimulación dice relación con verificar que los flujos de entrada ingresados y los que se observaron en las distintas intersecciones de la red pueden ser acomodados por el modelo. En efecto, el microsimulador es altamente

sensible a los fenómenos de bloqueo. Sin perjuicio de ello, si un flujo fue medido en terreno, significa que dicho movimiento debiera poseer la capacidad suficiente para reproducirse en el microsimulador. En caso que ello no ocurra, se debiera entender que el modelo está subestimando la capacidad de alguna forma y se deben buscar los mecanismos para corregir el problema.

Este tipo de situaciones se produce con frecuencia en AIMSUN, debido a que el modelo subutiliza la capacidad disponible debido a la forma que toma decisiones. En efecto, se dan situaciones en que un vehículo que vira no traspasa la línea de detención, bloqueando a toda la cola tras él, porque la pista a la que desea virar está ocupada, aunque la pista adyacente esté vacía. Luego, nadie más vira y se produce una subutilización de la capacidad disponible. En la realidad, típicamente ese vehículo virará a la pista adyacente (vacía) y luego intentará cambiarse de pista si es necesario en función del movimiento que requiera hacer en la intersección aguas abajo.

En estos casos, la calibración del modelo se centra en realizar modificaciones a nivel de la red, y no de parámetros globales y características de vehículos, los que se mantuvieron fijos. Otros tipos de ajustes que se pueden realizar tienen relación con aspectos físicos y operativos, tales como radios de giro (que afecta la velocidad de giro), usos de pista, conexiones entre pistas de la sección desde la cual se hace el movimiento a la que lo recibe, velocidad del "yellow box" por movimiento, que define el nivel de bloqueos que se produce en la intersección y velocidad máxima permitida por sección, entre otras.

# 4.1.3 Ejecución de una simulación

El proceso de simulación con AIMSUN, se realizó a través de la definición de un escenario, un experimento y las replicaciones. En el experimento se definió el período a simular, la demanda de tráfico, plan de transporte público, plan de control y otros parámetros globales. También se definieron las opciones de salida. Dado el carácter aleatorio del modelo, fue necesario realizar varias replicaciones, de manera tal que los resultados finales fueron el promedio de las replicaciones ejecutadas, los cuales correspondieron a los flujos por tipo de vehículo, arco y movimiento, y los consumos de tiempo en cada caso (tiempo de viaje en arcos más demoras en intersecciones) y detenciones. Se puedo también obtener otras estadísticas como velocidades de operación y colas. En el caso del presente estudio, se realizaron un total de diez replicaciones para el eje en estudio.

# **4.2 Resultados de la Calibración.**

En el eje Vicuña Mackenna - Concha y Toro en La Florida entre Santa Amalia y Rojas Magallanes en el periodo punta mañana definido entre las 7:00 y 8:00 AM, se realizaron múltiples corridas del modelo AIMSUN con el objetivo de calibrar la red, la cual está conformada por 61 secciones como se ilustra esquemáticamente la [Figura N°](#page-58-0)  [10.](#page-58-0)

Los flujos privados fueron ingresados al modelo mediante estados de tráfico, con datos obtenidos en la campaña de mediciones de tránsito. El transporte público fue ingresado como rutas de transporte público, considerando una diferenciación de las líneas tanto para taxis colectivos como para los diferentes tipos de buses de Transantiago y particularmente también se consideraron los buses interurbanos que circulan por el corredor y la vía caletera.

En lo que respecta a la tipología de vehículos considerados en la modelación, ésta se ajustó a lo siguiente.

- $\checkmark$  Liv: corresponde a vehículos livianos agrupando autos, camionetas, taxis básicos y vehículos de emergencia. No incluye taxis colectivos.
- $\checkmark$  Art: corresponde a buses articulados.
- $\checkmark$  Bus: corresponde a buses de 12 metros.
- $\checkmark$  Txb: corresponde a taxibuses (incluye servicios de metrobus).
- $\checkmark$  Txc: corresponde a taxis colectivos.
- $\checkmark$  Pes: corresponde a vehículos pesados del tipo camión.

<span id="page-58-0"></span>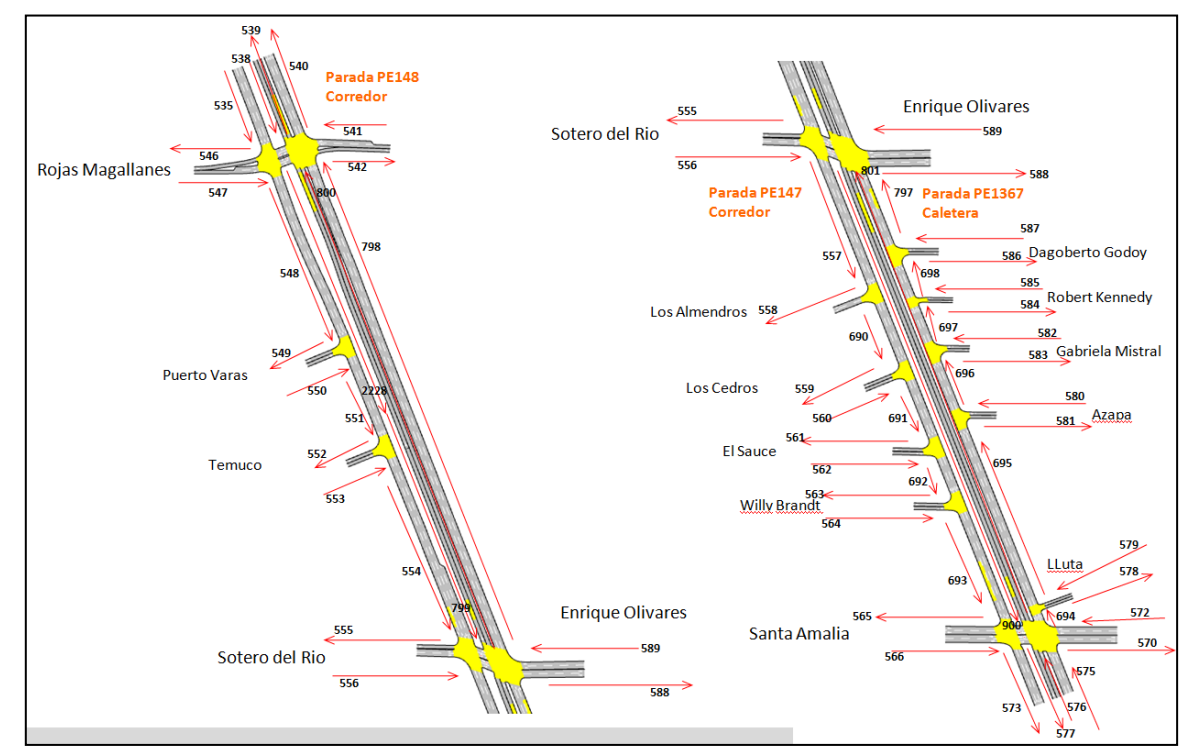

# **FIGURA N° 10: RED DE MODELACIÓN**

Se crearon estados de tráfico para los modos, Liv y Pes, mientras que para el resto de los modos se ingresó al modelo como transporte público.

En lo que respecta a las intersecciones semaforizadas, se ingresaron al modelo las programaciones proporcionadas por la UOCT.

Con relación al transporte público de buses de Transantiago, de acuerdo a la información disponible, circulan por el eje de sur a norte los siguientes servicios.

- **210**
- **221**
- **222**
- **225**
- **FL**, se agregó este servicio, ya que se registraron patentes en las mediciones de tiempos en las paradas y no se logró el cruce con los datos entregados por Transantiago.
- $\checkmark$  MTB, son los servicios de metrobus que circulan por el corredor, detectados en las mediciones.
- $\checkmark$  TXB, son taxibuses que circulan por la caletera, detectados en las mediciones.
- $\checkmark$  **Bin**, son buses interurbanos que circulan por el corredor y caletera, detectados en las mediciones.

Además, se tienen los siguientes recorridos que circulan parcialmente por el corredor.

- **E15**, que sale de Sotero del Rio y se incorpora al corredor en dirección al norte.
- **F25**, que sale de Enrique Olivares y se incorpora al corredor en dirección al norte.

En el eje en estudio existen tres paraderos de transporte público, los cuales corresponde a los siguientes.

- **PE147** -Av. Vicuña Mackenna Concha y Toro Esq. / Enrique Olivares (corredor)
- **PE1367** -Av. Vicuña Mackenna Concha y Toro Esq. / Enrique Olivares (caletera)
- **PE148** -Av. Vicuña Mackenna Concha y Toro Esq. / Rojas Magallanes (corredor)

Dado que en el modelo no es posible ingresar un el factor lambda de cada paradero (porcentaje de los buses que paran), es necesario dividir las líneas en función de cómo paran los buses, en el caso de Vicuña Mackenna – Concha y Toro hay 4 rutas por el corredor y 2 por la caletera, las cuales se indican a continuación.

- **Ruta 0** Buses que no paran en ningún paradero (corredor)
- **Ruta 1** Buses que sólo paran en el paradero PE147 (corredor)
- **Ruta 2** Buses que sólo paran en el paradero PE148 (corredor)
- $\checkmark$  Ruta 3 Buses que paran en ambos paraderos PE147 y PE148 (corredor)
- **Ruta 4** Buses que no paran en el paradero PE1367 (caletera)
- **Ruta 5** Buses que paran en el paradero PE1367 (caletera)

Además, fue necesario distinguir rutas por tipo de vehículos que las operan, diferenciando los siguientes cinco tipos.

- **Art**: buses articulados.
- **Bus**: buses de 12 metros.
- $\checkmark$  **TXB**: taxibuses.
- $\checkmark$  MTB: taxibuses.
- $\checkmark$  **Bin**: buses interurbanos

Las rutas de buses, en consecuencia, se bautizaron con la siguiente nomenclatura:

#### *Período-servicio-tipo bus-ruta*

Donde:

- Periodo es PM (Punta mañana) en el caso de Vicuña Mackenna Concha y Toro
- $\checkmark$  Servicio, es el número de servicio para el usuario
- $\checkmark$  Tipo bus: es Art (articulado), Bus (bus de 12 metros), TXB (taxibus), MTB (metrobus) o Bin (bus interurbano) según corresponda
- $\checkmark$  Ruta: fueron 0, 1, 2, 3, 4 o 5, según la ruta descrita más arriba.

Para el caso de los recorridos que circulan en el sentido inverso a la red de calibración, es decir de norte a sur, se agrupo todos los servicios en la categoría de buses y se diferenciaron por los que circulan por el corredor y los de la caletera, suponiendo que la mitad se detiene en las paradas y la otra mitad no. Es importante indicar que no se dispone de información suficiente en el sentido norte a sur en el período punta mañana que permita hacer una mejor diferenciación.

- $\checkmark$  Ruta PM Vuelta Corr-0: Buses que no paran en ningún paradero (corredor)
- $\checkmark$  Ruta PM Vuelta Corr-P: Buses que paran en todos los paraderos (corredor)
- $\checkmark$  Ruta PM Vuelta Cal-0: Buses que no paran en ningún paradero (caletera)
- $\checkmark$  Ruta PM Vuelta Cal-P: Buses que paran en todos los paraderos (caletera)

Es importante precisar, que el Intervalo y la desviación (del intervalo) son datos requeridos por el programa para cada línea de transporte público. El intervalo corresponde a una hora dividida por la frecuencia que fue medida en terreno y para la desviación se utilizaron los datos de la Tabla N° 24[: Desviaciones recomendadas según](#page-60-0)  [intervalo](#page-60-0), que representan adecuadamente la operación de los buses en Santiago al usar un intervalo puntual, esto de acuerdo a un análisis teórico.

# <span id="page-60-0"></span>**TABLA N° 24: DESVIACIONES RECOMENDADAS SEGÚN INTERVALO**

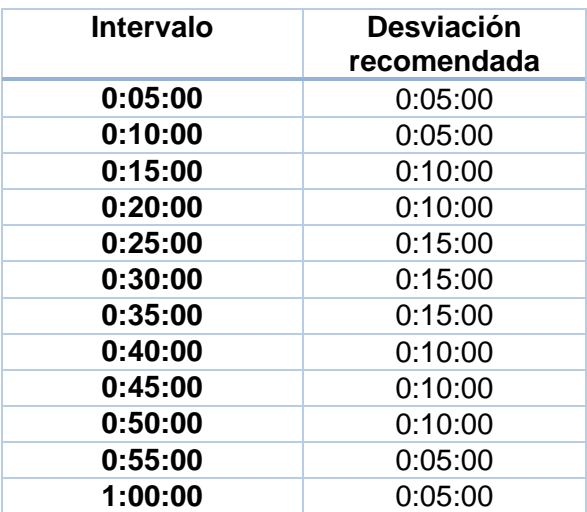

<span id="page-61-0"></span>Con estas consideraciones para el caso de Vicuña Mackenna – Concha y Toro en La Florida en el período punta mañana, se identificaron 33 servicios. Los cuales se muestran en la Tabla N° 25: [Servicios de buses en la red.](#page-61-0).

| <b>Servicio TS</b>  | Frecuencia              | Intervalo | <b>Desviación</b> |
|---------------------|-------------------------|-----------|-------------------|
| PM 210 Art-1        | 3                       | 0:20:00   | 0:10:00           |
| PM 210 Art-2        | 5                       | 0:12:00   | 0:05:00           |
| PM 210 Art-3        | 4                       | 0:15:00   | 0:10:00           |
| PM 210 Bus-0        | 5                       | 0:12:00   | 0:05:00           |
| PM 210 Bus-1        | 3                       | 0:20:00   | 0:10:00           |
| PM 210 Bus-2        | 5                       | 0:12:00   | 0:05:00           |
| PM 210 Bus-3        | $\overline{2}$          | 0:30:00   | 0:15:00           |
| PM 221 Bus-0        | 6                       | 0:10:00   | 0:05:00           |
| PM 222 Bus-0        | 3                       | 0:20:00   | 0:10:00           |
| PM 222 Bus-2        | $\overline{2}$          | 0:30:00   | 0:15:00           |
| PM 225 Art-2        | $\overline{2}$          | 0:30:00   | 0:15:00           |
| PM 225 Art-4        | 2                       | 0:30:00   | 0:15:00           |
| PM 225 Art-5        | $\mathbf{1}$            | 1:00:00   | 0:05:00           |
| PM 225 Bus-0        | 3                       | 0:20:00   | 0:10:00           |
| PM 225 Bus-1        | $\mathbf{1}$            | 1:00:00   | 0:05:00           |
| PM 225 Bus-2        | $\mathbf 1$             | 1:00:00   | 0:05:00           |
| PM 225 Bus-4        | 4                       | 0:15:00   | 0:10:00           |
| PM 225 Bus-5        | $\mathbf{1}$            | 1:00:00   | 0:05:00           |
| PM FL Bus-0         | 4                       | 0:15:00   | 0:10:00           |
| PM FL Bus-2         | 7                       | 0:08:34   | 0:05:00           |
| <b>PM E15 Bus-2</b> | 9                       | 0:06:40   | 0:05:00           |
| <b>PM F25 Bus-2</b> | 5                       | 0:12:00   | 0:05:00           |
| PM Bin-0            | $\overline{\mathbf{c}}$ | 0:30:00   | 0:15:00           |
| PM Bin-4            | 5                       | 0:12:00   | 0:05:00           |
| PM Bin-5            | $\mathbf{1}$            | 1:00:00   | 0:05:00           |
| PM MTB-0            | 3                       | 0:20:00   | 0:10:00           |
| PM MTB-2            | 1                       | 1:00:00   | 0:05:00           |
| PM TXB-4            | 13                      | 0:04:37   | 0:05:00           |
| PM TXB-5            | $\overline{2}$          | 0:30:00   | 0:15:00           |
| PM Vuelta Corr-0    | 12                      | 0:05:00   | 0:05:00           |
| PM Vuelta Corr-P    | 12                      | 0:05:00   | 0:05:00           |
| PM Vuelta Cal-0     | 13                      | 0:04:37   | 0:05:00           |
| PM Vuelta Cal-P     | 10                      | 0:06:00   | 0:05:00           |

**TABLA N° 25: SERVICIOS DE BUSES EN LA RED.**

Para los valores de intervalo de la [Tabla N° 25,](#page-61-0) que no figuran en la [Tabla N° 24,](#page-60-0) se aproximó el valor de la desviación al del intervalo más cercano. Asimismo, para intervalos menores a cinco minutos y mayores a sesenta minutos se utilizó el valor de la desviación de cinco minutos y para intervalos menores a dos minutos se utilizó una deviación igual a cero.

Para la operación en paraderos de transporte público, se ingresó al programa en cada paradero una demora (tiempo de detención) y una desviación de dicha demora, parámetros del paradero que fueron calculados a partir de la información recolectada en la campaña de mediciones. Estos parámetros fueron calculados por tipo de vehículo y los datos utilizados son los que reportan en la [Tabla N°](#page-62-0) 26.

|              | Parada PE147 |                   | Parada PE148 |                   | Parada PE1367 |                   |
|--------------|--------------|-------------------|--------------|-------------------|---------------|-------------------|
|              | Demora       | <b>Desviación</b> | Demora       | <b>Desviación</b> | Demora        | <b>Desviación</b> |
| Art          | 0:00:18      | 0:00:09           | 0:00:14      | 0:00:11           | 0:00:13       | 0:00:00           |
| <b>Bus</b>   | 0:00:15      | 0:00:04           | 0:00:10      | 0:00:05           | 0:00:29       | 0:00:00           |
| <b>TXB</b>   |              |                   |              |                   | 0:00:08       | 0:00:07           |
| <b>MTB</b>   |              |                   | 0:00:06      | 0:00:00           |               |                   |
| <b>Bin</b>   |              |                   |              |                   | 0:00:11       | 0:00:00           |
| <b>Total</b> | 0:00:10      | 0:00:04           | 0:00:08      | 0:00:04           | 0:00:15       | 0:00:11           |

<span id="page-62-0"></span>**TABLA N° 26: DEMORA Y DESVIACIÓN EN LOS PARADEROS POR TIPO DE BUS.**

Por otra parte tenemos a Tirachini et al (2015), que muestra que para paraderos normales en Santiago, se observan valores representativos de demoras de 19,4 (seg.) y una desviación de 12,2 (seg.). Otra fuente de datos de detenciones de buses lo podemos ver en Cubillos, R. and Munizaga, M. (2017) que muestra valores generales de demoras de 11,4 (seg.) con una desviación de 17,1 (seg.).

[Tabla N°](#page-62-0) 26, muestra valores para 3 paraderos, pero para efectos de comparación vamos a tomar, los datos de articulados y buses para la parada PE148 de Rojas Magallanes, que fue donde se pudo obtener una muestra con mayores datos. al comparar estos se observa que las demoras están en un rango muy similar y las desviaciones son menores a los mostrados en Cubillos, R. and Munizaga, M. (2017). Al mirar los resultados con lo mostrado en Tirachini, A. et al (2015), se observa que los valores obtenidos en el presente estudio, para demoras y su desviación son menores.

Respecta a los servicios de taxi colectivos, no existieron registros de detenciones en los paraderos de buses.

Para poder obtener los servicios de taxis colectivos del eje en estudio, se recurrió a la base de datos entregada por la autoridad de transporte y a partir de las mediciones de terreno se realizó la distribución tanto para el corredor así como para la caletera, esta

última es la mayor mente utilizada por los taxis colectivos de acuerdo a los resultados obtenidos en terreno.

Para el caso de taxi colectivo, se definieron 2 rutas para distinguir la operación en paraderos, las cuales se indican a continuación.

- **Ruta 0**: Taxi colectivos que no paran en ningún paradero PE147 y PE148 (corredor)
- **Ruta 4**: Taxi colectivos que no paran en la parada PE1367 (caletera)

Para el caso de los recorridos que circulan en el sentido inverso al eje de calibración, es decir de norte a sur, se diferenciaron por los que circulan por el corredor y los de la caletera, suponiendo que ninguno para. En el caso de la caletera se distinguieron los que doblan por Enrique Olivares de norte a oriente.

- **Ruta PM TXC Vuelta Corr-0**: Taxi colectivo que no paran en ningún paradero (corredor)
- **Ruta PM TXC Vuelta EOliv-4**: Taxi colectivo que no paran en ningún paradero y doblan en Enrique Olivares de norte a oriente (caletera)
- **Ruta PM TXC Vuelta Directo-4**: Taxi colectivo que no paran en ninguno paradero y siguen directo por Vicuña Mackenna de norte a sur (caletera).

<span id="page-63-0"></span>Con estas consideraciones para el caso de Vicuña Mackenna – Concha y Toro en la Florida en el período punta mañana se identificaron 17 servicios de taxis colectivos, los cuales se muestran en la [Tabla N° 27.](#page-63-0)

| <b>Servicio</b>             | <b>Frecuencia</b> | <b>Intervalo</b> | <b>Desviación</b> |
|-----------------------------|-------------------|------------------|-------------------|
| <b>CORREDOR</b>             |                   |                  |                   |
| PM TXC 3007-0               | 4                 | 0:15:00          | 0:10:00           |
| <b>CALETERA</b>             |                   |                  |                   |
| <b>E. Olivares</b>          |                   |                  |                   |
| PM TXC 3004-4               | 1                 | 1:00:00          | 0:05:00           |
| PM TXC 3006-4               | 1                 | 1:00:00          | 0:05:00           |
| PM TXC 3015-4               | $\overline{2}$    | 0:30:00          | 0:15:00           |
| <b>Directo</b>              |                   |                  |                   |
| PM TXC 3007-4               | $\overline{2}$    | 0:30:00          | 0:15:00           |
| PM TXC 4017-4               | 4                 | 0:15:00          | 0:10:00           |
| PM TXC 4018-4               | 4                 | 0:15:00          | 0:10:00           |
| PM TXC 4019-4               | 4                 | 0:15:00          | 0:10:00           |
| PM TXC 4022-4               | 4                 | 0:15:00          | 0:10:00           |
| PM TXC 4028-4               | 4                 | 0:15:00          | 0:10:00           |
| PM TXC 4030-4               | 4                 | 0:15:00          | 0:10:00           |
| PM TXC 4036-4               | 4                 | 0:15:00          | 0:10:00           |
| PM TXC 4058-4               | 4                 | 0:15:00          | 0:10:00           |
| PM TXC 4035-4               | 1                 | 1:00:00          | 0:05:00           |
| <b>CORREDOR</b>             |                   |                  |                   |
| <b>PM TXC Vuelta Corr-0</b> | 1                 | 1:00:00          | 0:05:00           |
| <b>CALETERA</b>             |                   |                  |                   |
| E. Olivares                 |                   |                  |                   |

**TABLA N° 27: SERVICIOS DE TAXIS COLECTIVOS EN EL EJE**

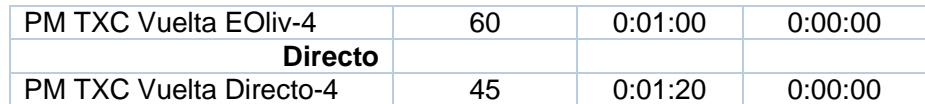

Con estos datos, se realizaron diez replicaciones del modelo y esté cálculo la media de estas replicaciones, que corresponde al valor con el cual se procedió a verificar el resultado de la calibración.

#### 4.2.1 Ajuste de flujos y velocidades

Los datos que se entregan, muestran los ajustes asociados a los flujos y velocidades. Que fueron simulados y medidos respectivamente en cada caso, que resultaron luego de realizar la calibración. Estos se muestran por cada tipo de vehículo.

*i. Ajuste de flujos por tipo de vehículos.*

<span id="page-64-0"></span>En las [Figura N° 11](#page-64-0) a la [Figura N° 17,](#page-66-0) se observan los ajustes de flujos simulados y medidos, por cada tipo de vehículo.

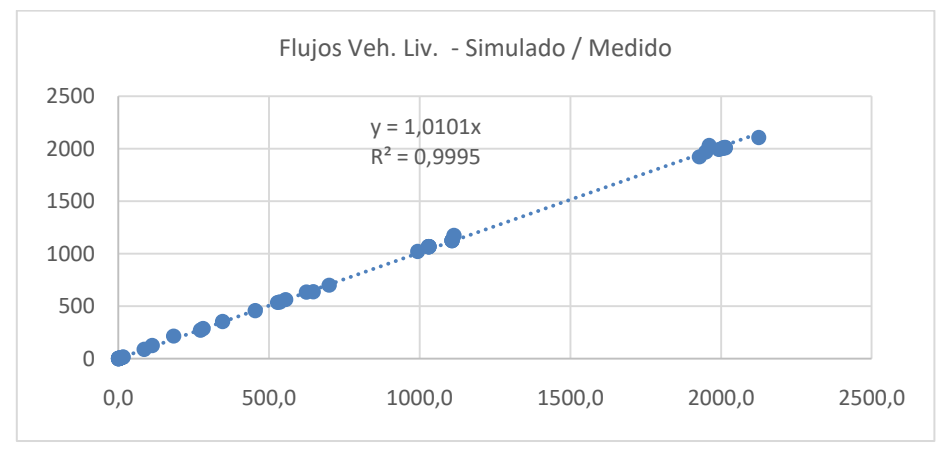

**FIGURA N° 11: AJUSTE DE FLUJO VEHÍCULOS LIVIANOS**

**FIGURA N° 12: AJUSTE DE FLUJO VEHÍCULOS PESADOS-CAMIONES**

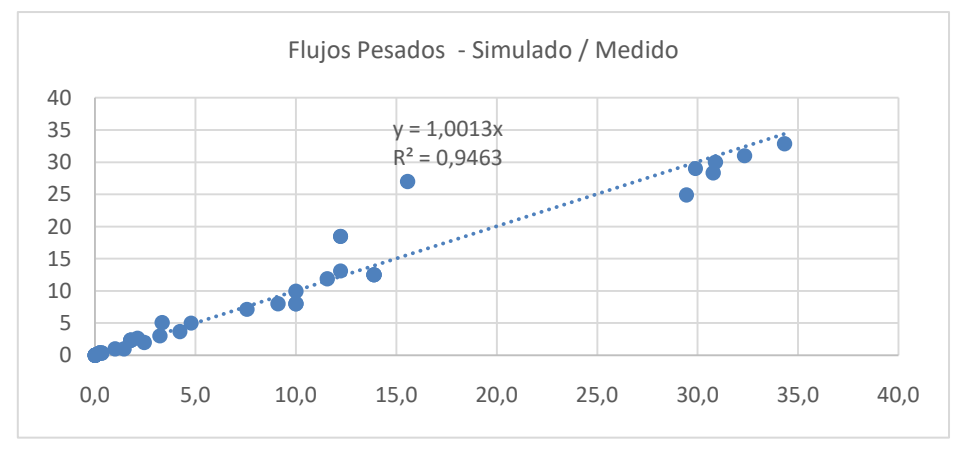

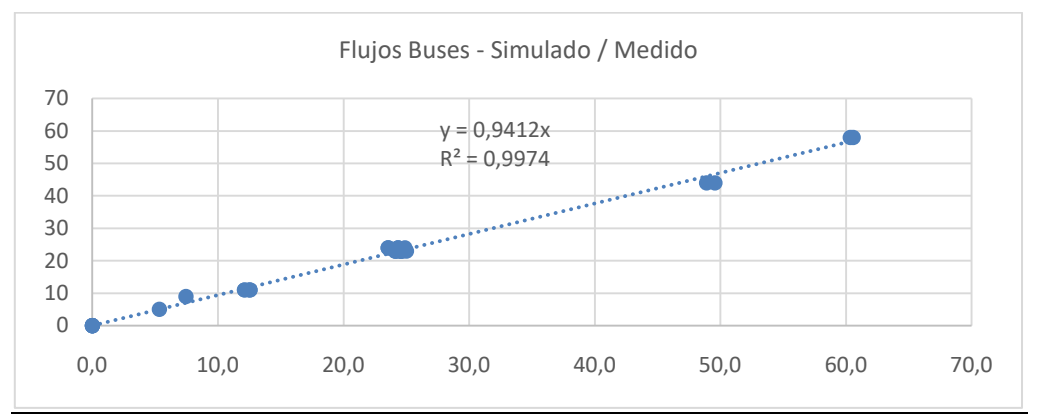

# **FIGURA N° 13: AJUSTE DE FLUJO BUSES**

**FIGURA N° 14: AJUSTE DE FLUJO TAXI COLECTIVOS**

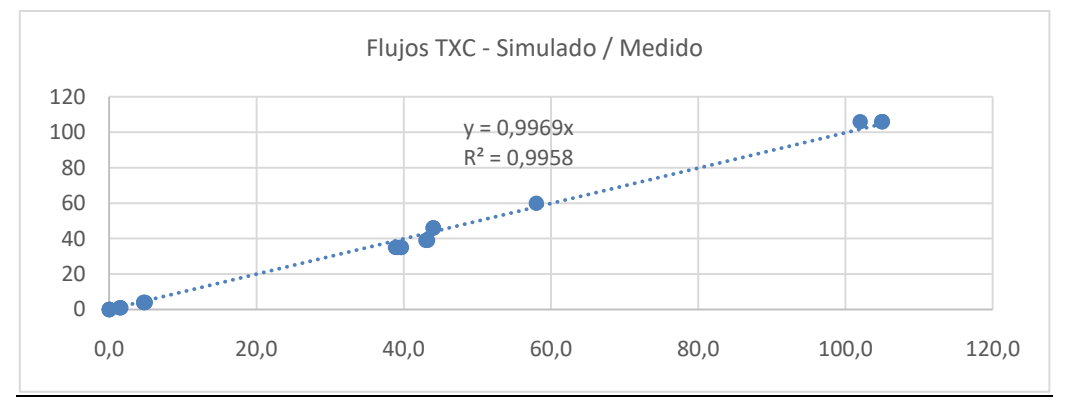

**FIGURA N° 15: AJUSTE DE FLUJO BUSES ARTICULADOS**

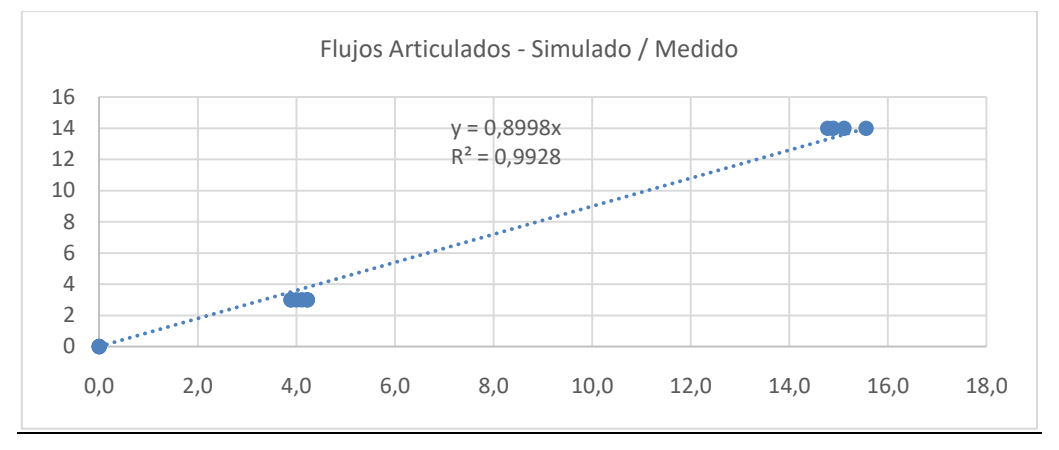

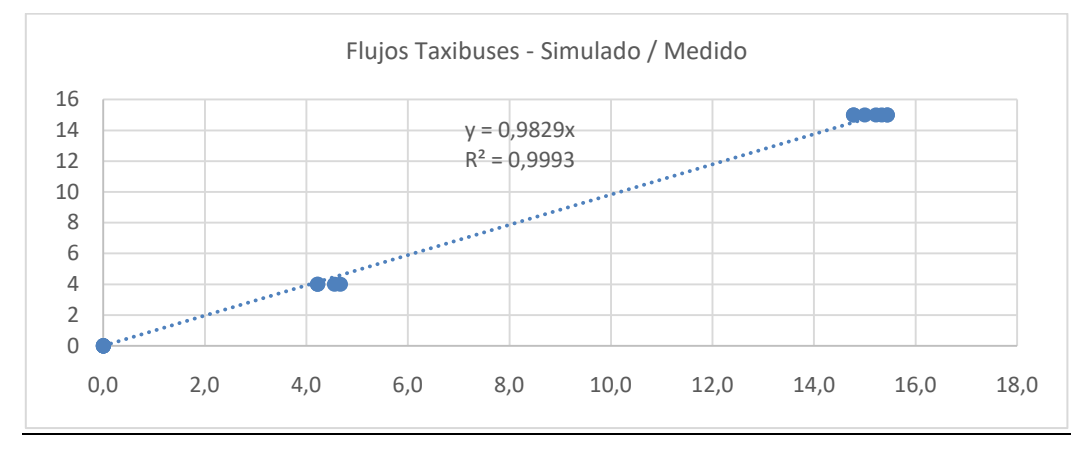

**FIGURA N° 16: AJUSTE DE FLUJO TAXIBUSES**

**FIGURA N° 17: AJUSTE DE FLUJO TRANSPORTE PÚBLICO**

<span id="page-66-0"></span>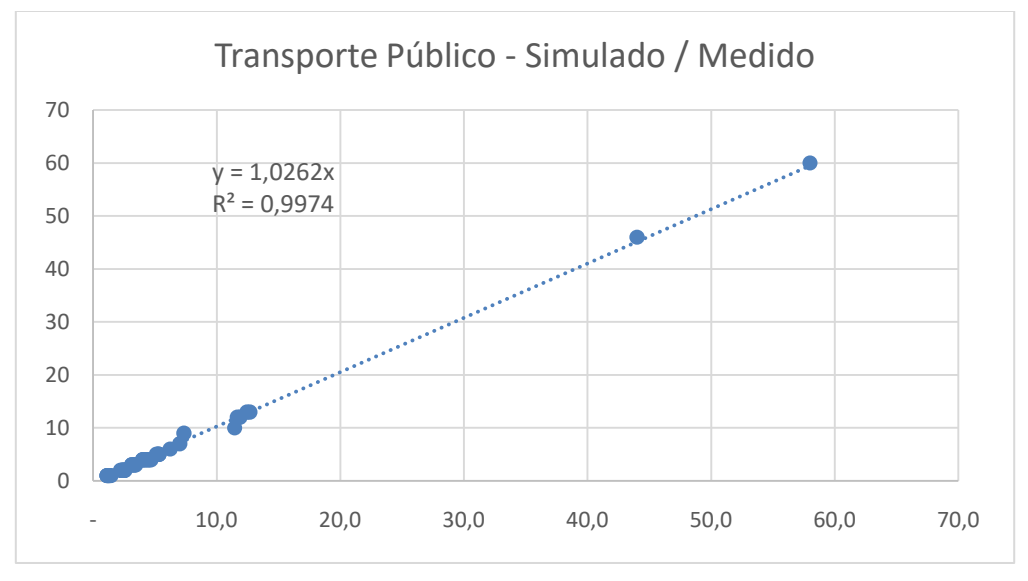

En las figuras mostradas se puede observar que existe un buen ajuste de los flujos simulados respecto de los medidos, el de menor valor corresponde al ajuste de vehículos pesados donde se obtuvo un  $R^2$ =0,9463. Para todos los otros tipos de vehículos se obtuvo un  $R^2$  superior a 0,99, lo que indica un buen resultado para la calibración de los flujos de la red. Los datos que respaldan los ajustes mostrados se muestran en las tablas presentadas en el Anexo 7.2 para cada tipo de vehículo.

# *ii. Ajuste de Velocidades*

Uno de los datos más importante en la calibración del modelo corresponde al ajuste de las velocidades, aquí se comparó las velocidades obtenidas de las mediciones de terreno, en donde se adoptó el valor proveniente del método de las patentes, con las obtenidas a partir de la salida de la simulación. Particularmente las velocidades que se obtuvieron diferenciando y articulados, se adoptó un valor medio al cual se definió la velocidad del transporte público, esto por tratarse de un corredor con una pista de circulación. La velocidad de taxi colectivos y la de vehículos livianos (taxis básicos), se obtuvo en terreno, a partir de las mediciones realizadas en la vía caletera.

<span id="page-67-0"></span>El ajuste logrado se muestra en la [Tabla N° 28.](#page-67-0)

| Tipo de<br>Veh. | <b>Velocidad</b><br><b>Simulada</b> | <b>Observada</b> | Velocidad   Diferencia | %        | <b>GEH</b> |
|-----------------|-------------------------------------|------------------|------------------------|----------|------------|
| T. Públ.        | 22,42                               | 22,38            | 0,0                    | $-0.2%$  | 0,0        |
| <b>TXC</b>      | 29,16                               | 28,82            | $-0,3$                 | $-1,2%$  | 0,1        |
| V. Liv.         | 37,21                               | 36,80            | $-0.4$                 | $-1.1\%$ | 0,1        |

**TABLA N° 28: AJUSTE DE VELOCIDADES**

Los resultados muestran un buen ajuste con un error de predicción de las velocidades menor a 1,2%. Los ajustes de velocidades fueron hechos comparando cada tipo de vehículo en las vías de circulación por donde operan, con las condiciones actuales, es decir el transporte público se comparo con la operación del corredor y para taxi colectivos y vehículos livianos se comparo con la operación en la vía caletera.

<span id="page-67-1"></span>La [Figura N° 18,](#page-67-1) muestra gráficamente el buen ajuste,  $R^2$ =0,9996, obtenido para las velocidades.

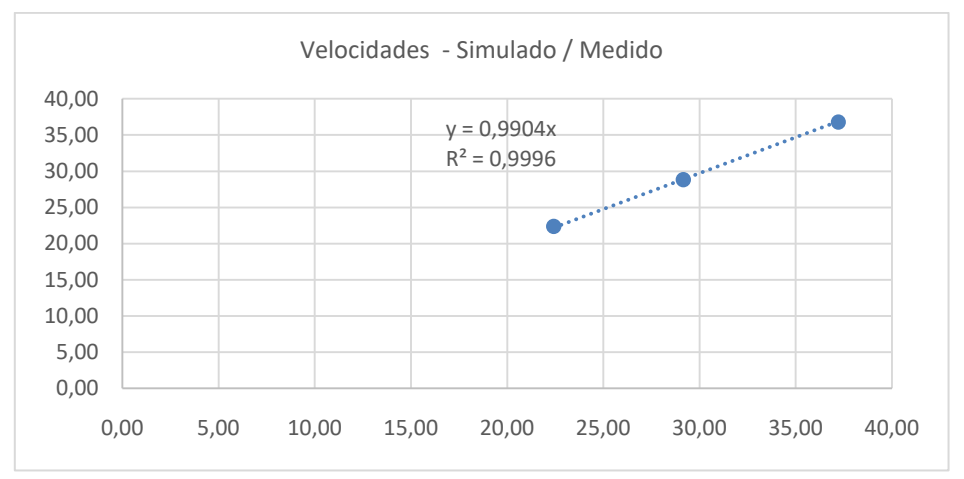

# **FIGURA N° 18: AJUSTE VELOCIDADES**

#### 4.2.2 Análisis de los resultados

#### *i. Velocidades de vehículos livianos*

En la [Figura N° 19,](#page-68-0) se pueden ver representadas las velocidades del eje en estudio, que corresponden a los valores resultantes de la media del total de replicaciones para la categoría de vehículos livianos, los valores allí mostrados corresponden a la velocidad en km/h.

<span id="page-68-0"></span>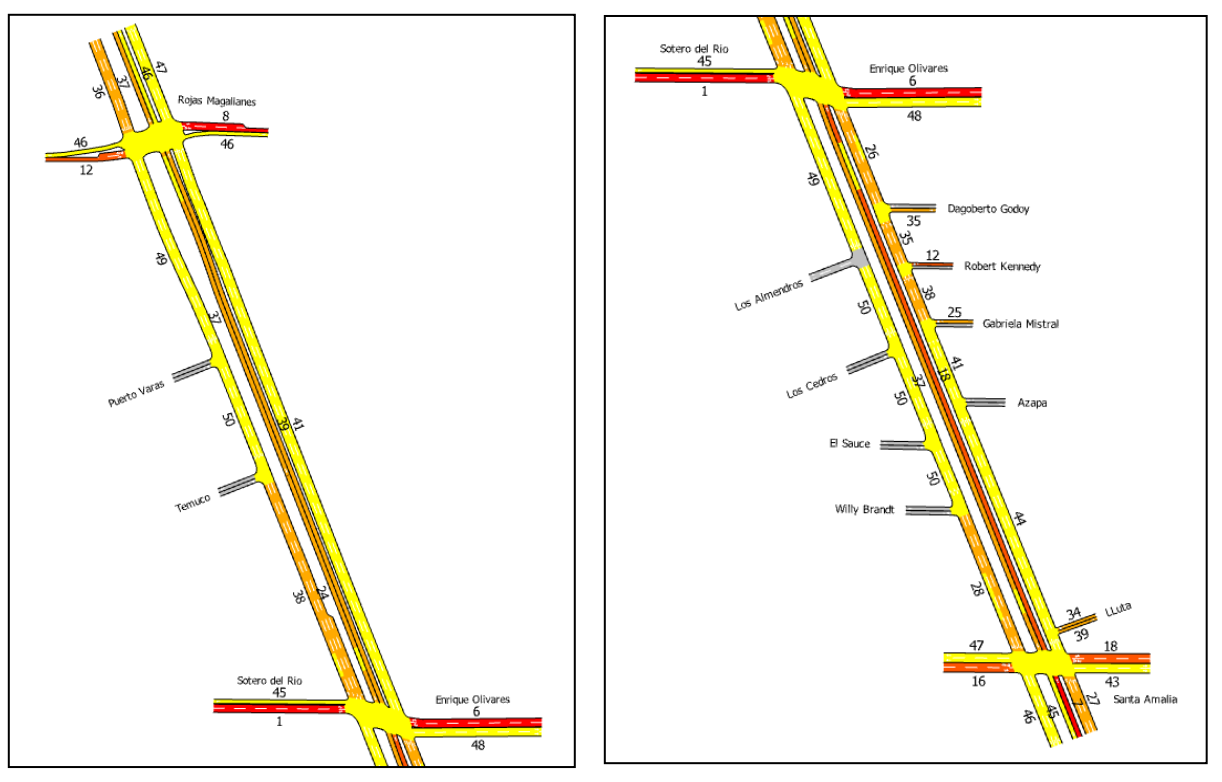

# **FIGURA N° 19: VELOCIDAD VEHÍCULOS LIVIANOS**

En este caso las velocidades que nos interesa verificar son las que se producen en la caletera de sur a norte que es el sentido – período de calibración. Se observa que la velocidad disminuye al llegar a la intersección con Enrique Olivares, en este cruce se produce un movimiento fuerte de norte a oriente, que es un viraje que tiene una fase especial lo que genera que esta intersección opere con 3 fases en cada ciclo del semáforo, lo que es totalmente consistente con lo visto en terreno. El resto de los arcos operan con una velocidad muy similar.

Al mirar los valores de las mediciones resultantes del método del vehículo flotante o GPS, punto 3.10.2 (v), muestran un comportamiento similar aunque menor en magnitud.

# *ii. Velocidades de buses de 12 metros*

En la [Figura N° 20,](#page-69-0) muestra las velocidades en km/h. de cada arco de la red, que corresponden a los valores resultantes de la media del total de las replicaciones efectuadas, para la categoría de buses de 12 metros.

<span id="page-69-0"></span>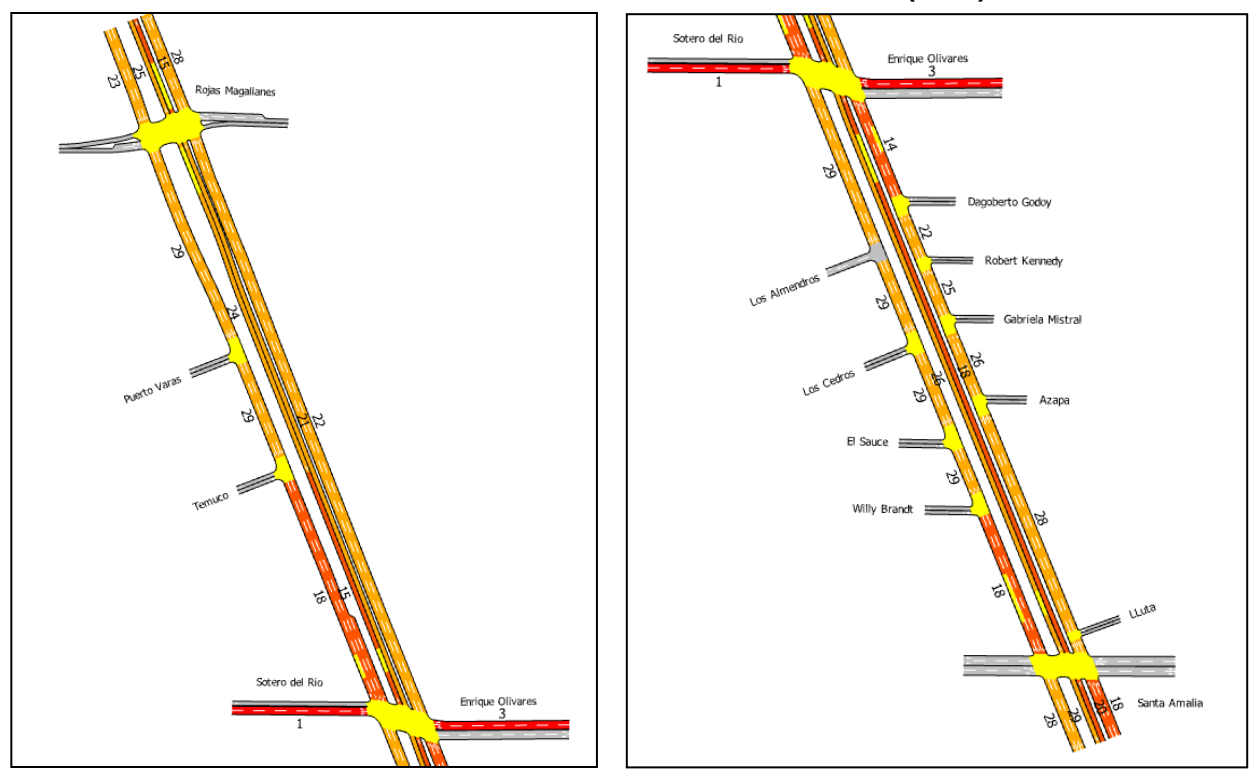

#### **FIGURA N° 20: VELOCIDAD BUSES (12M)**

Al mirar el eje del corredor de transporte público, en su sentido sur a norte, que corresponde al sentido-período de la calibración. Se observa que el arco que está justo al llegar a la intersección con Enrique Olivares, es la que muestra un valor menor, esto dado que se encuentra justo antes de llegar al cruce semaforizado de tres fases y es un tramo que tiene asociado la parada PE147, estos resultados son consistentes con las mediciones de terreno. La parada PE147 es la que presenta los mayores tiempos de detención, lo que puede observarse en los datos del punto 4.2 en la [Tabla N°](#page-62-0) 26.

# *iii. Velocidades de taxi colectivos*

En la [Figura N° 21,](#page-70-0) muestra las velocidades en km/h. de cada arco de la red, que corresponden a los valores resultantes de la media del total de las replicaciones efectuadas, para la categoría de taxi colectivos.

<span id="page-70-0"></span>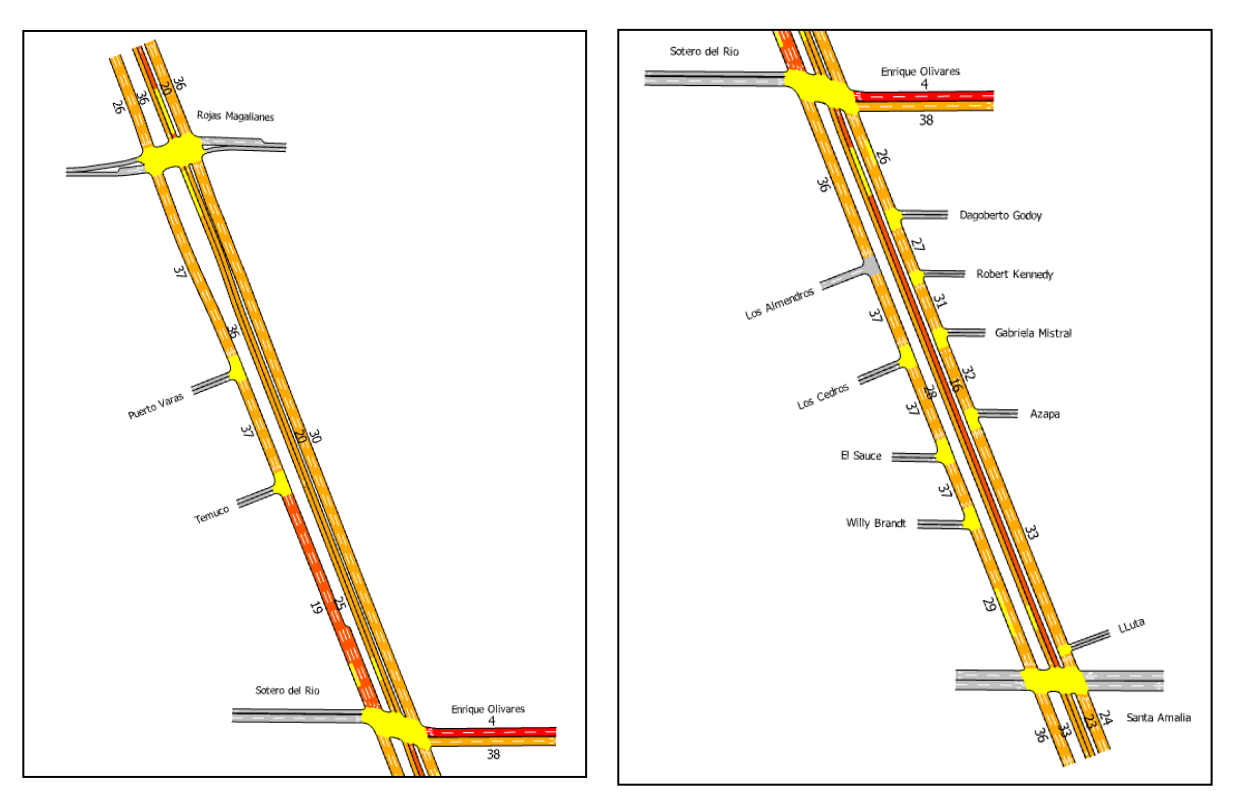

#### **FIGURA N° 21: VELOCIDAD TAXIS COLECTIVOS**

Las velocidades que nos interesa verificar son las que se producen en la caletera de sur a norte que es el sentido – período de calibración. Al igual que en el caso de los vehículos livianos se observa que el arco que muestra un menor valor es el que se encuentra al sur de la intersección con la calle Enrique Olivares, en este cruce existen varios servicios de taxis colectivos que tienen una frecuencia importante que viran de norte a oriente, para lo cual existe una fase especial, lo que genera que esta intersección opere con 3 fases en cada ciclo del semáforo, el resultado es consistente con lo visto en terreno. El resto de los arcos presenta valores de la velocidad similares.

# *iv. Velocidades de buses articulados*

En la [Figura N° 22,](#page-71-0) muestra las velocidades en km/h. de cada arco de la red, que corresponden a los valores resultantes de la media del total de las replicaciones efectuadas, para la categoría de buses articulados.

<span id="page-71-0"></span>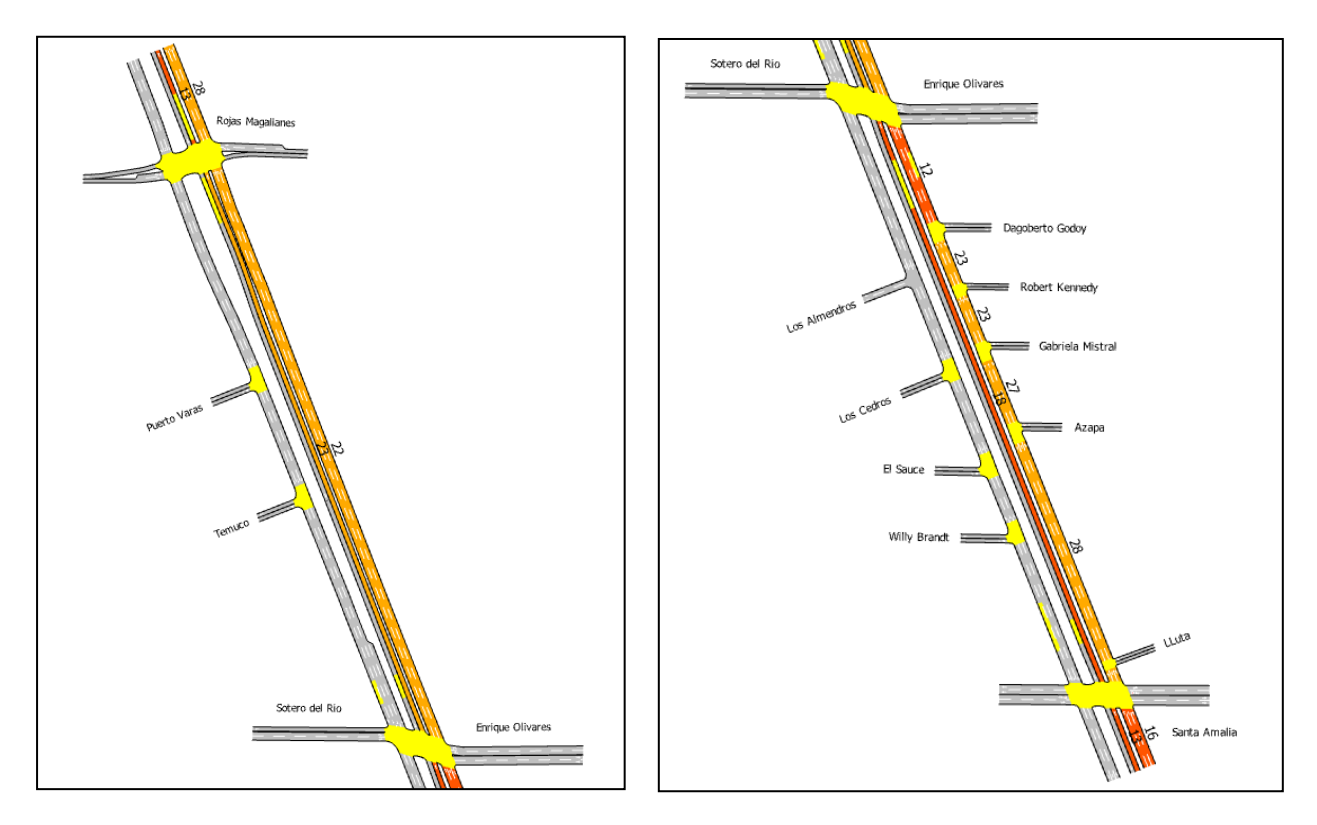

# **FIGURA N° 22: VELOCIDAD BUSES ARTICULADOS**

Los resultados de las velocidades obtenidas para los buses articulados tienen un comportamiento similar a lo que se observa para los buses de 12 metros. Para ello observamos los datos mostrados en el eje del corredor de transporte público, en su sentido sur a norte que corresponde al sentido-período de la calibración. Aquí se observa que el arco que está justo al llegar a la intersección con Enrique Olivares, es la que muestra un valor de la velocidad menor, este comportamiento es consistente con lo que ocurre en corredor, ya que este arco tiene la parada PE147 que presenta los mayores tiempos de detención, lo que se reporta en el punto 4.2 en la [Tabla N°](#page-62-0) 26.

El comportamiento que se observa en el corredor para buses de 12 metros y buses articulados es muy consistente con el tipo de corredor, ya que se trata de una infraestructura de una sola pista sin la posibilidad de adelantar.
#### *v. Reporte de media y replicaciones de flujos y velocidades*

Es importante indicar que para efectos de la calibración, se trabajó con los valores que entrega la media que es calculada a partir del total de las replicaciones, tanto para los flujos por tipo de vehículo así como las velocidades. Para llegar al valor de la media se realizaron un total de diez replicaciones, en los siguientes puntos se muestran los valores de la media y sus replicaciones para las secciones que componen el eje de calibración que corresponde a Vicuña Mackenna – Concha y Toro, La Florida de sur a norte.

En la comparación de las replicaciones de los flujos y velocidades, se consideró la suma de todos los vehículos, es decir todas las categorías, teniendo en cuenta las secciones (arcos) de la red asociadas al eje de calibración.

#### *a. Media y replicaciones de flujos en el corredor*

En la [Tabla N° 29,](#page-72-0) se puede ver que los flujos del corredor, son bastante similares en cada una de las replicaciones efectuadas, lo que muestra que la red calibrada no presenta problemas de alguna singularidad que provoque un comportamiento poco usual, como por ejemplo un bloqueo que provocaría que los flujos no pudieran asignarse.

**TABLA N° 29: FLUJOS EN LAS REPLICACIONES DE LAS SECCIONES DEL CORREDOR**

<span id="page-72-0"></span>

| <b>CORREDOR</b>             |         |          | Repl  | Repl  | Repl  | Repl  | Repl         | Repl  | Repl         | Repl  | Repl         | Repl         |
|-----------------------------|---------|----------|-------|-------|-------|-------|--------------|-------|--------------|-------|--------------|--------------|
| Av. Vic. Mack LF            | Sección | ong      | 3831  | 3834  | 3835  | 3836  | 3837         | 3838  | 3841         | 3842  | 3844         | 3946         |
| Sentido Sur - Norte         |         |          | Todos | Todos | Todos | Todos | <b>Todos</b> | Todos | <b>Todos</b> | Todos | <b>Todos</b> | <b>Todos</b> |
| Inicio Tramo Vic. Mack LF   | 576     | 0.047617 | 80.0  | 78.0  | 82.0  | 80.0  | 83.0         | 79.0  | 81.0         | 89.0  | 83.0         | 82.0         |
| Sta. Amalia - E. Olivares   | 801     | 0.428019 | 80.0  | 77.0  | 81.0  | 79.0  | 79.0         | 77.0  | 80.0         | 88.0  | 83.0         | 80,0         |
| E. Olivares - R. Magallanes | 800     | 0.449679 | 91.0  | 90.0  | 93.0  | 90.0  | 92.0         | 87.0  | 88.0         | 98.0  | 95.0         | 90,0         |

#### **TABLA N° 30: FLUJOS EN LA MEDIA Y DESVIACIÓN DE LAS REPLICACIONES DE LAS SECCIONES DEL CORREDOR**

<span id="page-72-1"></span>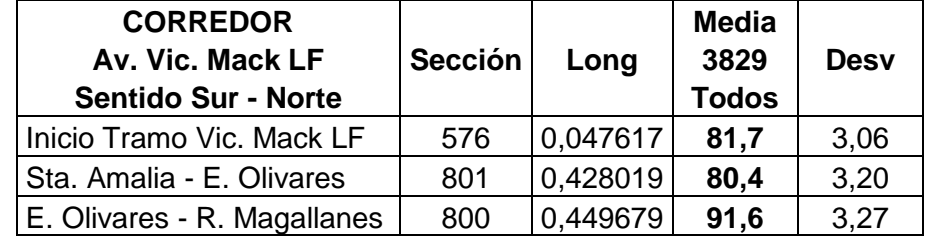

Como se puede ver en la [Tabla N° 30,](#page-72-1) existe una baja desviación de los flujos entre replicaciones, por lo que el valor de la media muestra un valor representativo de los flujos en cada sección. El análisis está hecho sobre las secciones (arcos) que forman parte del eje de calibración, que son un total de 3 secciones, que corresponde al corredor de sur a norte.

#### *b. Media y replicaciones de flujos en la caletera*

En la [Tabla N° 31,](#page-73-0) se puede ver que los flujos de la vía caletera, son bastante similares en cada una de las replicaciones efectuadas, lo que muestra que la red calibrada no presenta problemas de alguna singularidad que provoque un comportamiento poco usual.

<span id="page-73-0"></span>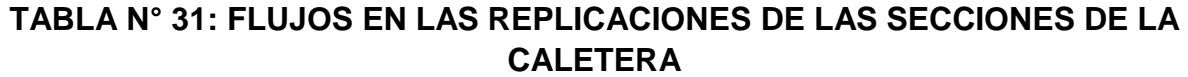

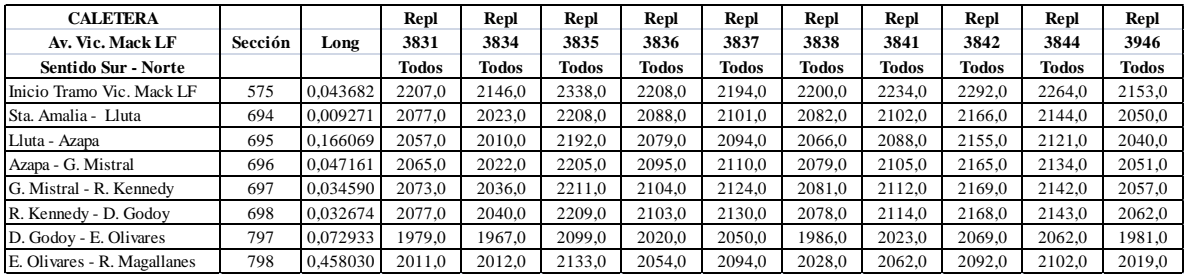

#### **TABLA N° 32: FLUJOS EN LA MEDIA Y DESVIACIÓN DE LAS REPLICACIONES EN LAS SECCIONES DE LA CALETERA**

<span id="page-73-1"></span>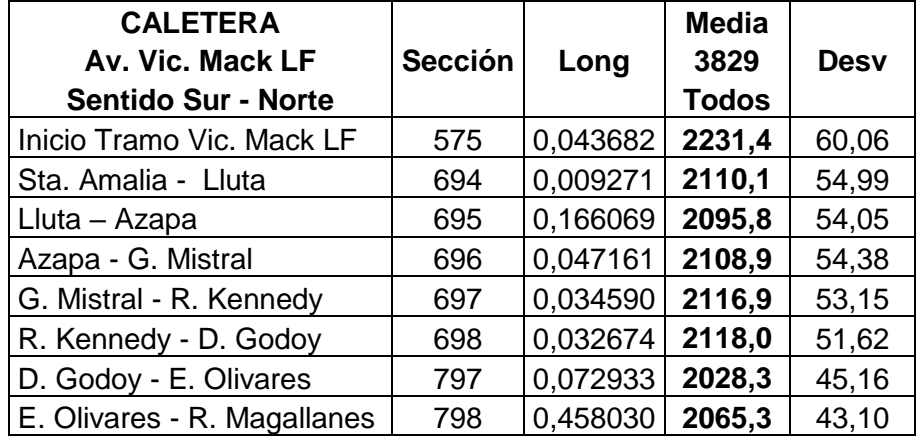

La [Tabla N° 32,](#page-73-1) muestra los valores que se obtienen de las desviaciones, teniendo en cuenta el orden de magnitud de los flujos que se muestran en la caletera, se puede indicar que existe una baja desviación de los flujos entre replicaciones. El análisis está hecho sobre las secciones (arcos) que forman parte del eje de calibración de la caletera, que son un total de 8 secciones de sur a norte.

*c. Media y replicaciones de velocidades en el corredor*

En la [Tabla N° 33,](#page-74-0) se puede ver que las velocidades del corredor, son bastante similares en cada una de las replicaciones efectuadas.

<span id="page-74-0"></span>**TABLA N° 33: VELOCIDADES EN LAS REPLICACIONES DE LAS SECCIONES EN EL CORREDOR**

| <b>CORREDOR</b>             |         |          | Repl         | Repl  | Repl         | Repl         | Repl         | Repl         | Repl         | Repl         | Repl         | Repl         |
|-----------------------------|---------|----------|--------------|-------|--------------|--------------|--------------|--------------|--------------|--------------|--------------|--------------|
| Av. Vic. Mack LF            | Sección | Long     | 3831         | 3834  | 3835         | 3836         | 3837         | 3838         | 384.         | 3842         | 3844         | 3946         |
| Sentido Sur - Norte         |         |          | <b>Todos</b> | Todos | <b>Todos</b> | <b>Todos</b> | <b>Todos</b> | <b>Todos</b> | <b>Todos</b> | <b>Todos</b> | <b>Todos</b> | <b>Todos</b> |
| Inicio Tramo Vic. Mack LF   | 576     | 0.047617 | 21.2         | 23.2  | 22.0         | 21.5         | 21.1         | 20.6         | 22.0         | 20.5         | 19,8         | 18.2         |
| Sta. Amalia - E. Olivares   | 801     | 0.428019 | 23.8         | 24.2  | 21.9         | 23.6         | 21.0         | 21.9         | 22.2         | 23.8         | 21.0         | 21.6         |
| E. Olivares - R. Magallanes | 800     | 0.449679 | 23,8         | 25.2  | 24.0         | 23.8         | 25.2         | 23.8         | 22.3         | 23.0         | 222<br>44.4  | 22.3         |

<span id="page-74-1"></span>**TABLA N° 34: VELOCIDADES EN MEDIA Y DESVIACIÓN EN REPLICACIONES DE SECCIONES EN EL CORREDOR**

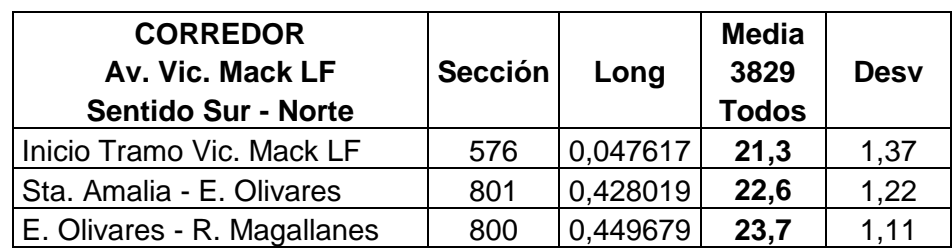

En la

[Tabla N°](#page-74-1) 34, se puede observar que para el corredor existe una desviación baja de las velocidades entre replicaciones. La menor velocidad se da en la sección que contiene la parada PE147 (sección 801), que esta al llegar a Enrique Olivares, lo que es consistente con las mediciones, ya que esta parada presenta el mayor tiempo de detención. El análisis está hecho sobre las secciones que forman parte del eje de calibración, que son un total de 3 secciones, que corresponde al corredor de sur a norte.

#### *d. Media y replicaciones de velocidades en la caletera*

En la [Tabla N° 35,](#page-75-0) se puede ver que las velocidades en la vía caletera, son bastante similares en cada una de las replicaciones efectuadas.

#### <span id="page-75-0"></span>**TABLA N° 35: VELOCIDADES EN LAS REPLICACIONES DE LAS SECCIONES EN LA CALETERA**

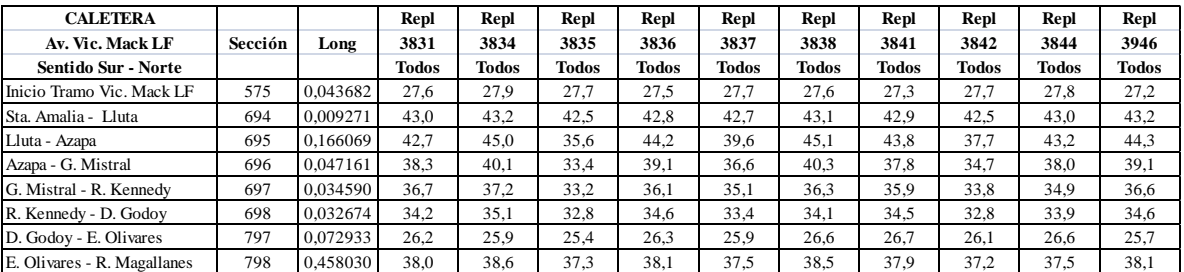

#### <span id="page-75-1"></span>**TABLA N° 36: VELOCIDADES EN MEDIA Y DESVIACIÓN EN REPLICACIONES DE SECCIONES EN LA CALETERA**

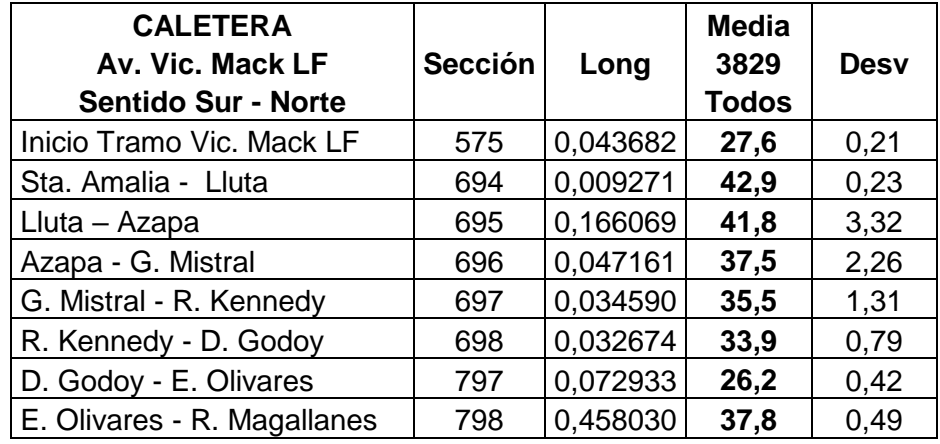

La [Tabla N° 36,](#page-75-1) muestra que las velocidades medias en la caletera tienen una baja desviación entre las replicaciones y existe una sección que es notoriamente menor y corresponde a la que se encuentra al sur de la intersección de Vicuña Mackenna con Enrique Olivares (sección 797). Por otra parte, tal como se mencionó anteriormente en general todas las otras secciones tienen una velocidad similar. El análisis está hecho sobre las secciones que forman parte del eje de calibración, estas son un total de 8 secciones de la caletera en su sentido sur a norte.

#### *vi. Resultados de los parámetros de calibración*

En una primera etapa se ingresaron al programa los parámetros que define las características físicas de los distintos vehículos que operan en la red, para lo cual se utilizarán como punto de partida los parámetros obtenidos en el estudio Sectra (2015) y que son mostrados en las tablas presentadas en el punto 2.3.

Durante el proceso de calibración, fue necesario ajustar algunos de los parámetros que fueron el punto de partida en la codificación de la red, esto para representar de manera adecuada lo observado en terreno. Estas modificaciones fueron acotadas a los parámetros "Aceptación de velocidad" y "Ambar", manteniendo los valores mostrados para los otros parámetros en las tablas del punto 2.3.

A continuación en la [Tabla N° 37,](#page-76-0) se muestra el parámetro dinámico de aceptación de la velocidad de los buses, articulados, taxibuses, taxicolectivos y vehículos livianos, que fue modificados, así como también el valor original que proviene del estudio Sectra (2015).

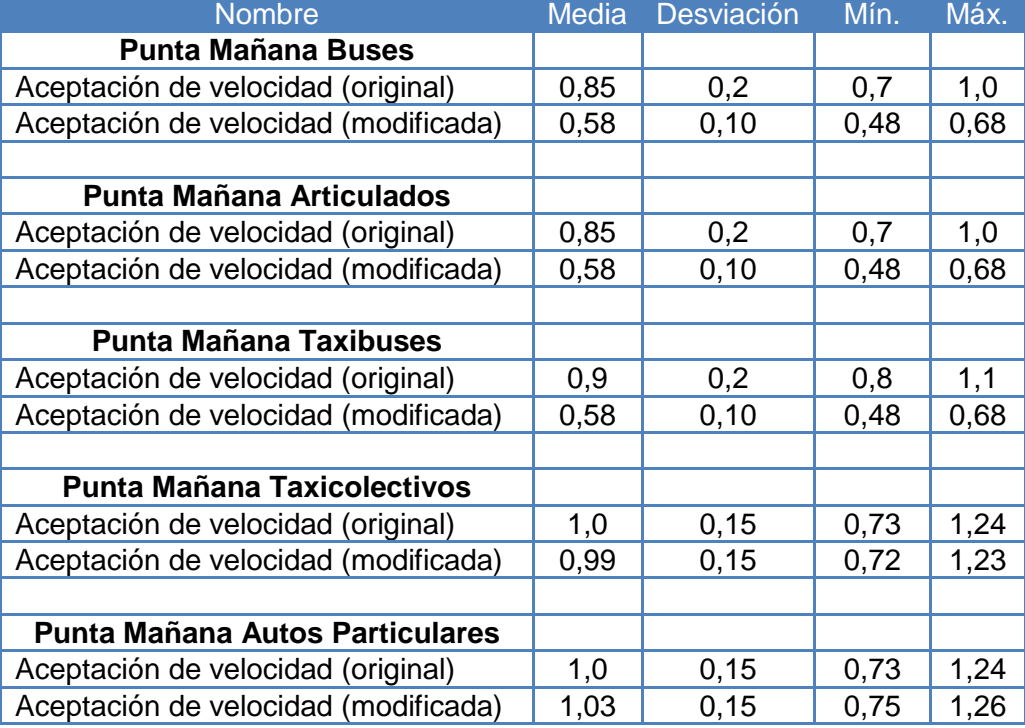

#### <span id="page-76-0"></span>**TABLA N° 37: VALORES PARÁMETROS DE CALIBRACIÓN – CORREDOR VICUÑA MACKANNA – CONCHA Y TORO EN LA FLORIDA**

Otro parámetro que fue cambiado es el tiempo de ambar, que en el modelo trae un valor por defecto de 0 (cero) segundos, este fue modificado a 3 (tres) segundos para cada intersección semaforizada. El valor incorporado en la calibración, es una recomendación realizada por la Unidad Operativa de Control de Tráfico (UOCT) que

indicado que representa de mejor forma el tiempo de amarillo de la fase vehicular. El parámetro de tiempo ambar es importante, ya que existe una parte de ese tiempo que utilizado para la descarga vehicular en AIMSUN.

#### *vii. Consideración particular de la red calibrada*

Tal como se indicó en el punto 2.4, el eje que fue calibrado presenta una particularidad y corresponde al hecho que posee una mediana en donde se emplaza el viaducto del Metro, lo que genera una sección de calle de corta longitud, en una primera etapa de la construcción de la red se consideró este arco corto, sin embargo esto mostró que no era posible representar de buena forma la operación del eje.

En el microsimulador AIMSUN para cada sección (arco), se le define la distribución de movimientos de los flujos, ya sea seguir derecho o virar (izquierda o derecha), pero esta decisión el modelo la asigna en la última sección (arco) de la red modelada. Por lo tanto al considerar el arco corto en un cruce, la decisión de seguir derecho o virar se toma en el arco corto, pero en la práctica esta decisión el conductor la toma en la sección (arco) anterior al arco corto. Al considerar el arco corto el modelo generaba colas en los arcos anteriores al momento de realizar las simulaciones, cosa que en la operación de terreno no existía.

Otro aspecto visualizado fue que al tomar la decisión de virar en el arco corto, es que produce inconsistencias en la operación como es el hecho que se observa en la [Figura](#page-78-0)  [N° 23,](#page-78-0) donde un vehículo, que se destaca con un círculo rojo, que venía desde el norte y quería virar al oriente para seguir por la calle Enrique Olivares, finalmente se devuelve al norte realizando un viraje en U. Lo anterior también se produce porque la decisión de movimiento se realiza en el arco corto.

<span id="page-78-0"></span>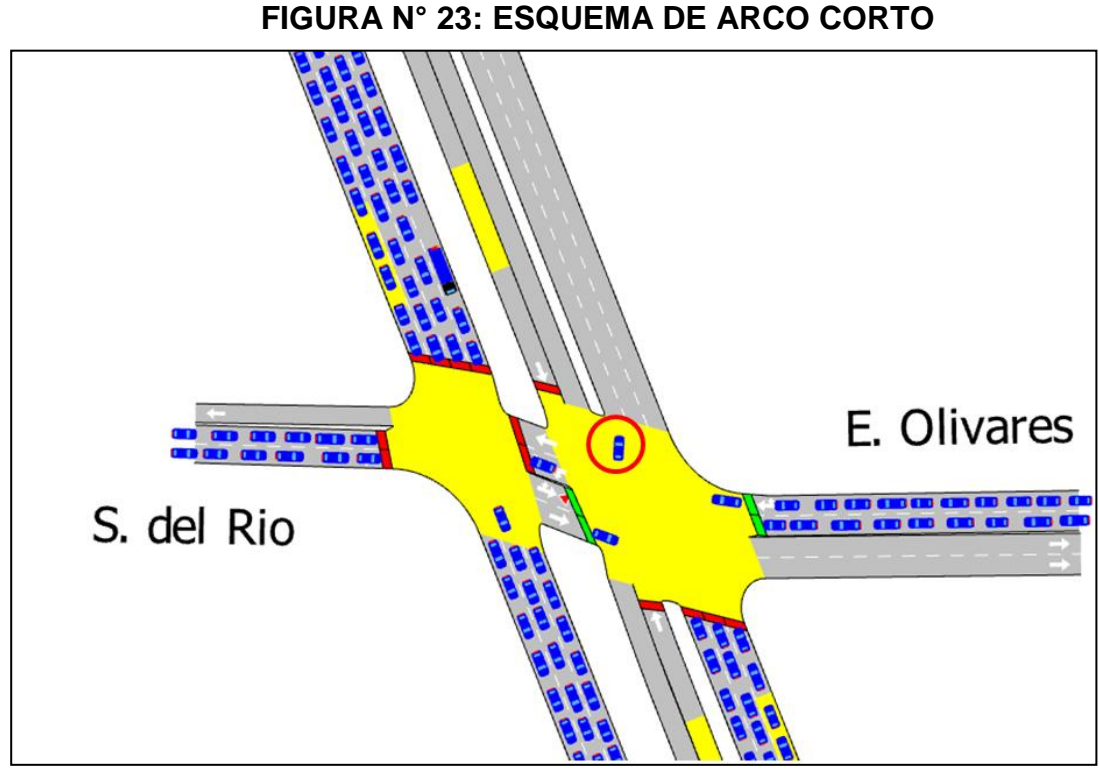

Finalmente se optó en la construcción de la red, no considerar los arcos cortos de la medianade Vicuña Mackenna, lo que mostró una mejora notable en la representación de la operación actual de la red.

Otra particularidad de esta red fue el hecho de tener virajes a la izquierda con oposición en las intersecciones semaforizadas de Rojas Magallanes y Santa Amalia, las que se producen de oriente a sur con los flujos poniente a oriente y de poniente a norte con el flujo oriente a poniente. Para poder representar de mejor forma la operación a los virajes respectivos se les asigno una operación regulada por una señal de prioridad ceda el paso, con ello se logró que la operación fuera representativa de la realidad, ya que así los vehículos que viran esperan la brecha necesaria para hacer el viraje. Inicialmente cuando no estaba la consideración de una señal de prioridad para los virajes con oposición, estos se mostraban muy agresivos pasando entre los flujos directos.

<span id="page-78-1"></span>En la [Figura N° 24,](#page-78-1) se muestra a modo de ejemplo la intersección de Santa Amalia, allí los virajes a izquierda se encuentran regulados además del semáforo por una señal de prioridad, lo que se observa en los círculos rojos.

#### **FIGURA N° 24: MODELACIÓN DE VIRAJE CON OPOSICIÓN EN INTERSECCIÓN SEMAFORIZADA.**

#### 67

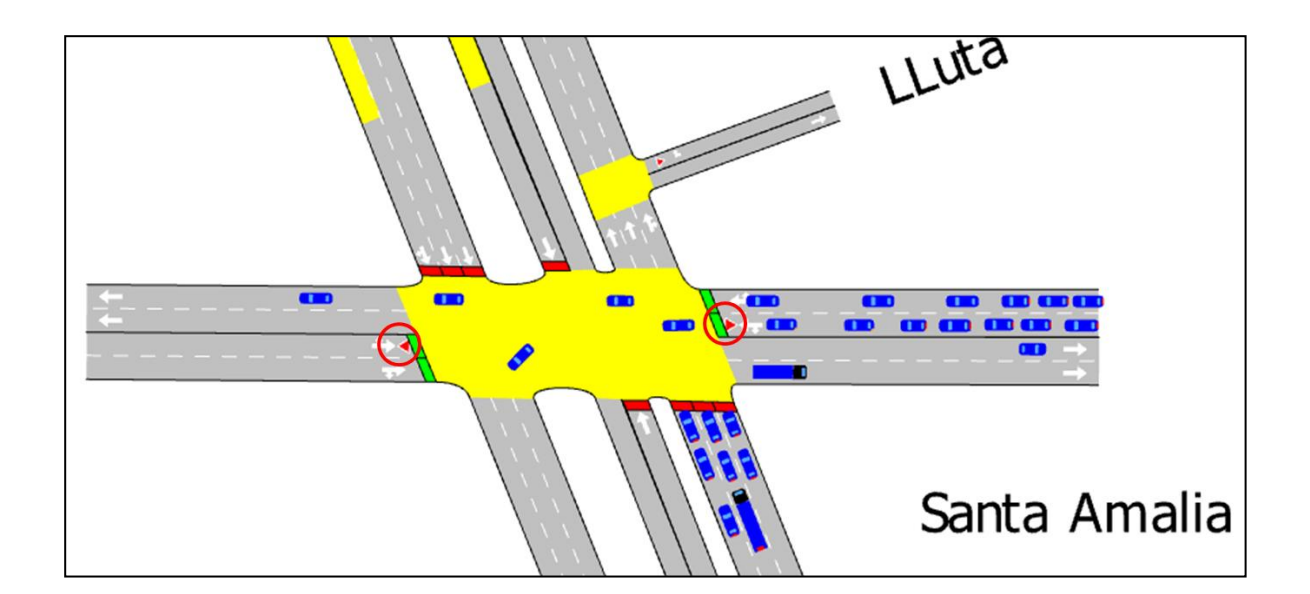

#### *viii. Comentarios*

Se puede concluir que los resultados de las simulaciones muestran que el eje en estudio de Vicuña Mackenna – Concha y Toro en La Florida, en la punta mañana, en su sentido sur a norte representa bastante bien lo observado en terreno reproduciendo en un muy buen nivel los datos de flujos y las velocidades medidas. Es importante destacar que para efectos de calibración uno de los aspectos más relevantes fue poder reproducir la velocidad de operación tanto del corredor como de la vía caletera lo cual fue satisfactoriamente logrado.

Existe una particularidad en terreno en la intersección de Vicuña Mackenna con Enrique Olivares (Sotero del Rio), en donde ocurre físicamente que se pasa de dos pistas (Enrique Olivares) a una pista (Sotero del Rio) para el movimiento que se ejecuta de oriente a poniente. La simulación muestra que los vehículos antes de llegar a Sotero del Rio (una pista) quedan vehículos, justo en la mediana de Vicuña Mackenna, sin embargo los vehículos que quedan allí logran pasar en el tiempo que dura la fase, quedando despejado una vez que se da paso a las otras fases del semáforo, lo que permite operar los movimientos de sur a norte y norte a sur. Esto reproduce lo que se observa en la operación en terreno.

# **Capítulo 5**

# **Microsimulación de la situación proyectada.**

Ya calibrado el modelo sobre la situación actual, que refleja la forma como opera el eje en estudio. Se definió la situación base y los escenarios de modelación y para ello se generaron diferentes formas de compartir y utilizar la infraestructura del corredor de buses de Vicuña Mackenna – Concha y Toro, con taxi colectivos. Estos escenarios del eje en estudio incluyeron la operación del corredor y la vía caletera.

Los resultados que se muestran para cada situación, corresponden a las velocidades armónicas que entrega el microsimulador AIMSUN. La velocidad armónica tiene la consideración que los vehículos que circulan sobre una sección tienen distintas velocidades, es decir, existen vehículos que andan más lentos y por lo tanto están más tiempo en la sección, esto significa que "pesan más" y por lo tanto representan mejor la velocidad de la sección.

#### **5.1 Definición de la situación base.**

Para el eje en estudio, ocurre que en la situación actual, los servicios de taxi colectivos circulan en su mayoría por la vía caletera y sólo unos pocos circulan por el corredor. Además se observó en el tramo, que no utilizan las paradas para tomar o dejar pasajeros, tanto en el corredor como en la vía caletera. Es así que en coordinación con el mandante del estudio se acordó, que la situación calibrada pasó a ser directamente la situación base, con la que se compararan los escenarios de taxi colectivos operando en el corredor de buses.

Realizada la calibración/corrida en AIMSUN de la situación base, se obtuvieron los datos de las velocidades armónicas de cada sección, que representan de mejor forma la velocidad del eje en estudio, para las secciones (arcos) y los distintos tipos de vehículos. El detalle de estos datos puede verse en el Anexo 7.3.

## **5.2 Escenario proyectado 1**

El escenario proyectado 1, considera trasladar la operación actual de taxi colectivos de la caletera al corredor segregado. Tal como se indicó en la situación base existía un número bajo de taxis colectivos que circulan por el corredor, a ellos se le sumó el total de colectivos que circulan por la vía caletera, con ello se llegó a un flujo total de taxi colectivos a considerar en este escenario proyectado 1 de 43 txc/hr. En el corredor se consideraron los mismos servicios y frecuencias de taxi colectivos que se generaron en la situación base.

En resumen, el escenario proyectado 1 considera lo siguiente.

- Se genera un flujo de 43 txc/h circulando por el corredor.
- Se elimina la circulación de taxi colectivos por la caletera.

Posteriormente se realizaron las corridas/replicaciones con AIMSUN de este escenario proyectado 1 y se obtuvieron los valores de las velocidades armónicas de cada sección y los distintos tipos de vehículos. El detalle de estos datos puede verse en el Anexo 7.3.

En la [Tabla N° 38,](#page-82-0) se muestra cada uno de los servicios de taxi colectivos del escenario proyectado 1, con su frecuencia, intervalo y desviación.

| <b>Servicio</b>          | <b>Frecuencia</b> | <b>Intervalo</b> | <b>Desviación</b> |
|--------------------------|-------------------|------------------|-------------------|
| <b>CORREDOR</b>          |                   |                  |                   |
| E. Olivares              |                   |                  |                   |
| <b>TXC ESC 1 PM 3004</b> | 1                 | 1:00:00          | 0:05:00           |
| <b>TXC ESC 1 PM 3006</b> | 1                 | 1:00:00          | 0:05:00           |
| <b>TXC ESC 1 PM 3015</b> | 2                 | 0:30:00          | 0:15:00           |
| <b>Directo</b>           |                   |                  |                   |
| <b>TXC ESC1 PM 3007</b>  | 6                 | 0:30:00          | 0:15:00           |
| <b>TXC ESC 1 PM 4017</b> | 4                 | 0:15:00          | 0:10:00           |
| <b>TXC ESC 1 PM 4018</b> | 4                 | 0:15:00          | 0:10:00           |
| <b>TXC ESC 1 PM4019</b>  | 4                 | 0:15:00          | 0:10:00           |
| <b>TXC ESC 1 PM 4022</b> | 4                 | 0:15:00          | 0:10:00           |
| <b>TXC ESC 1 PM 4028</b> | 4                 | 0:15:00          | 0:10:00           |
| <b>TXC ESC 1 PM 4030</b> | 4                 | 0:15:00          | 0:10:00           |
| <b>TXC ESC 1 PM 4036</b> | 4                 | 0:15:00          | 0:10:00           |
| <b>TXC ESC 1 PM 4058</b> | 4                 | 0:15:00          | 0:10:00           |
| <b>TXC ESC 1 PM 4035</b> | 1                 | 1:00:00          | 0:05:00           |

<span id="page-82-0"></span>**TABLA N° 38: SERVICIOS TAXI COLECTIVOS ESCENARIO PROYECTADO 1**

#### **5.3 Escenario proyectado 2**

El escenario proyectado 2, corresponde a la situación consensuada con la contraparte técnica del estudio. En este caso, el cambio de demanda corresponde al flujo máximo de colectivos posibles en la sección, incluyendo los aumentos de frecuencia que los operadores podrían solicitar en el marco del procedimiento de aumento de flota regulado por Ministerio de transporte (2012).

Aplicando este procedimiento, se obtuvieron las frecuencias de taxi colectivos para el escenario proyectado 2, que se muestran en la [Tabla N° 39.](#page-83-0)

<span id="page-83-0"></span>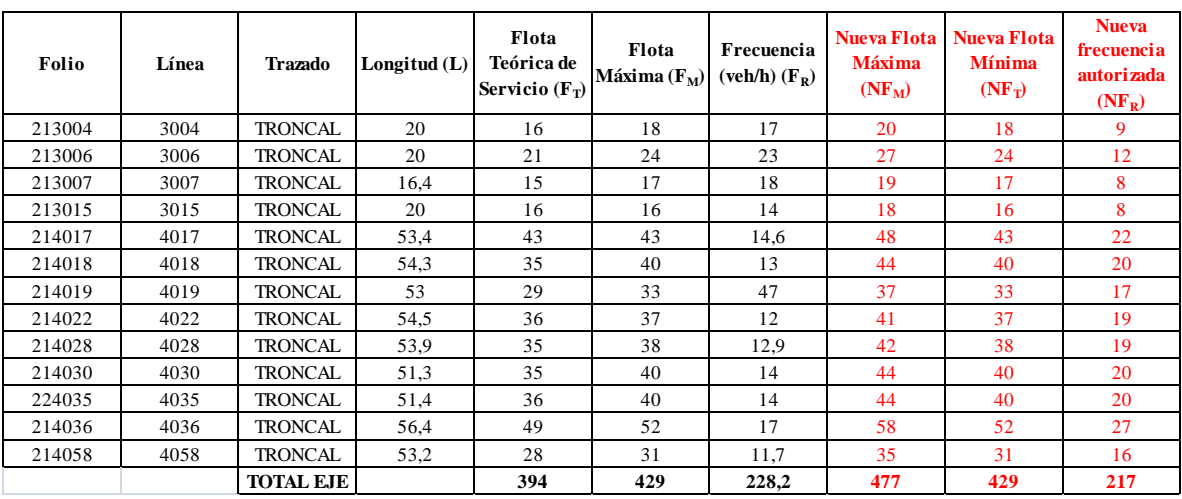

### **TABLA N° 39: CÁLCULO FRECUENCIA MÁXIMA DE TAXI COLECTIVOS ESCENARIO PROYECTADO 2**

Además el escenario proyectado 2, considera que el 20% de taxi colectivos, que circulan por el corredor, se detiene para subir y/o bajar pasajeros, recordando que no existieron detenciones en las mediciones. Para la distribución de las paradas de taxi colectivos en el tramo, se consideró una operación similar a los porcentajes medidos de los buses que paran en cada uno de los dos paraderos. Es decir, en la parada de Enrique Olivares (PE147) se produce el 30% del total de paradas y en la de Rojas Magallanes (PE148) se produce el 70% del total de paradas. Cada detención efectuada considero una duración de 15 segundos.

En resumen, el escenario proyectado 2 considera lo siguiente.

- Se genera un flujo de 217 txc/h circulando por el corredor.
- Se elimina la circulación de taxi colectivos por la caletera.
- Se considera que el 20% del total de taxi colectivos se detienen.
- Cada detención de taxi colectivos tuvo una duración de 15 segundos.
- La distribución del número de paradas de taxi colectivos, fue de 30% que para en Enrique Olivares y 70% que para en Rojas Magallanes.

Con estas consideraciones, los servicios de taxi colectivos que se ingresaron a la microsimulación del escenario proyectado 2 corresponden a los que se muestran en la [Tabla N° 40](#page-84-0) y [Tabla N° 41,](#page-84-1) que contienen los servicios que se detienen y los que no se detienen respectivamente.

Finalmente se realizaron las corridas/replicaciones con AIMSUN del escenario proyectado 2 y se obtuvieron los valores de las velocidades armónicas de cada sección y los distintos tipos de vehículos. El detalle de estos datos puede verse en el Anexo 7.3.

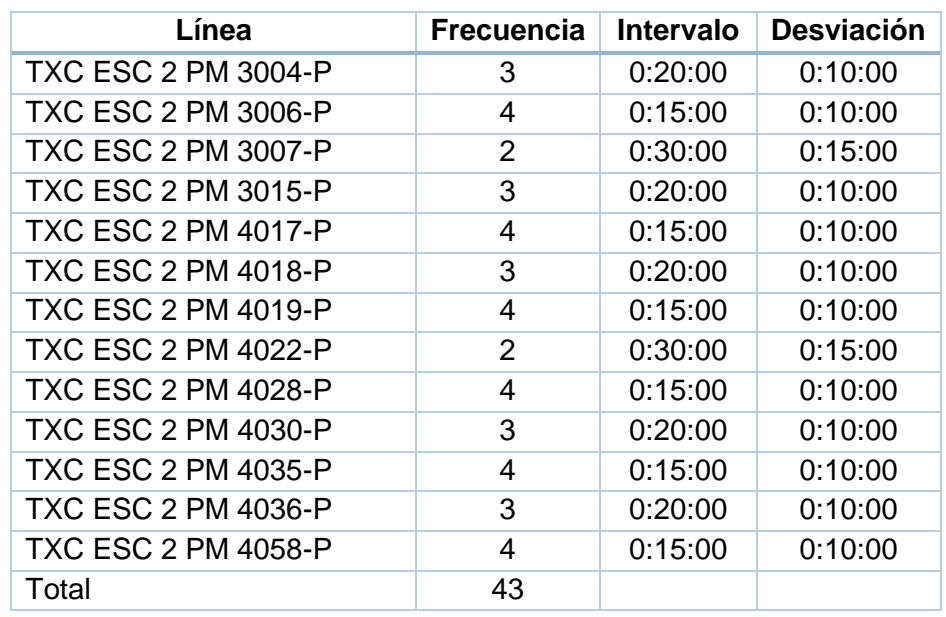

#### <span id="page-84-0"></span>**TABLA N° 40: SERVICIOS DE TAXI COLECTIVOS, QUE SE DETIENEN, ESCENARIO PROYECTADO 2**

#### <span id="page-84-1"></span>**TABLA N° 41: SERVICIOS DE TAXI COLECTIVOS, QUE NO SE DETIENEN, ESCENARIO PROYECTADO 2**

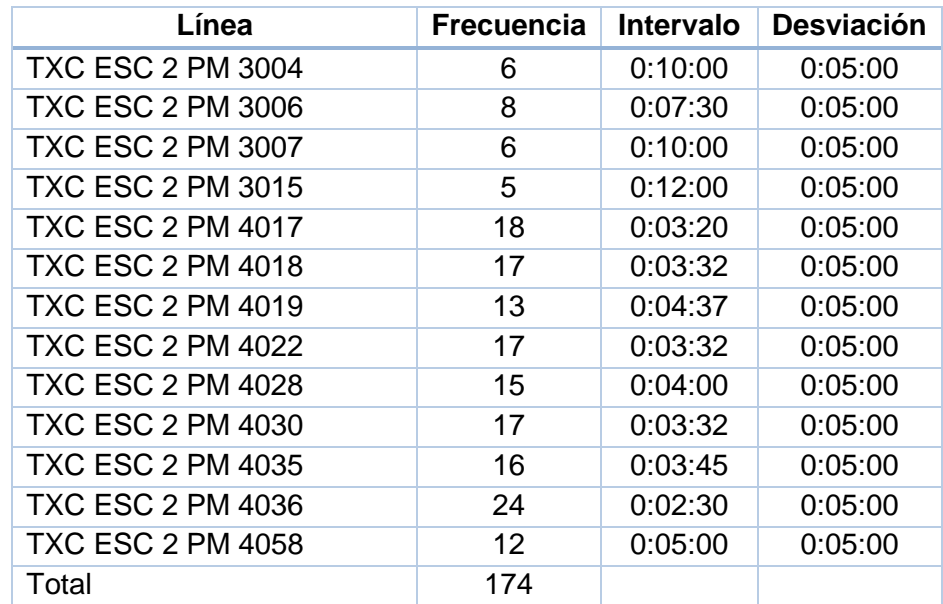

#### **5.4 Resultados de los escenarios proyectados**

El principal resultado de estas simulaciones tiene relación con la afectación a las velocidades de circulación del transporte público, taxi colectivos y los vehículos livianos. La [Tabla N° 42,](#page-85-0) muestra los resultados obtenidos de la situación base y los escenarios proyectados, en lo que respecta a las velocidades obtenidas y los porcentajes de variación de los escenarios proyectados 1 y 2 respecto de la situación base.

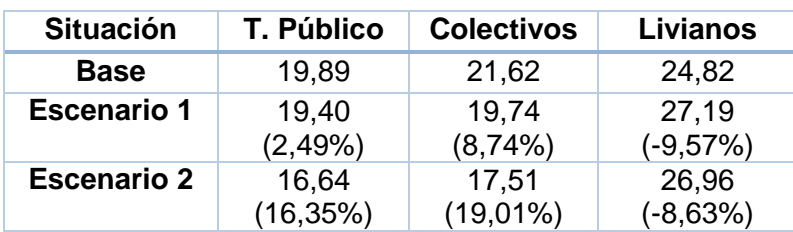

#### <span id="page-85-0"></span>**TABLA N° 42: VELOCIDADES SITUACIONES MODELADAS Y PORCENTAJES DE VARIACIÓN RESPECTO A SITUACIÓN BASE.**

Las velocidades se miden en km/h. y los porcentajes de variación de cada escenario respecto de la situación base, están en los valores entre paréntesis.

De la [Tabla N° 42,](#page-85-0) se puede observar lo siguiente.

La velocidad del transporte público asociado a buses, se ve afectada en forma negativa, ya que disminuye la velocidad de operación, por la incorporación de taxis colectivos en el corredor. También se ve que los servicios de taxi colectivos se ven afectados, disminuyendo sus velocidades. La disminución de velocidades se observa en ambos escenarios tanto para buses como taxi colectivos.

Por otra parte, los vehículos livianos se ven beneficiados, lo que es consistente dado que en la vía caletera disminuye la cantidad de vehículos que circulan. Producto que los flujos de taxi colectivos son trasladados al corredor.

De acuerdo a los resultados la disminución de la velocidad del transporte público de buses en el corredor, para el escenario proyectado 1 es de 2,49% y para el caso del escenario proyectado 2 el valor es más desfavorable, ya que se alcanza un 16,35%.

Otro efecto que no era evidente es que al incorporar los servicios de taxi colectivos al corredor, estos también ven afectada su velocidad la que disminuye, en un 8,74% en el escenario proyectado 1 y un 19,01% para el escenario proyectado 2. Esto se puede explicar al tipo de corredor que posee una sola pista de circulación, en donde su capacidad de operación ya está siendo ocupada por los flujos existentes de buses y la incorporación al corredor del modo taxi colectivos empeora el nivel de servicio en términos de velocidades.

#### **5.5 Extensión de la operación del corredor al eje completo de transporte público.**

A continuación verificaremos los impactos que presenta en la operación del corredor segregado de transporte público el hecho de incorporar la circulación de taxis colectivos

Para ello mostramos los datos con los que estamos trabajando, en términos de flujos vehiculares de transporte público de buses, lo que puede verse en la [Tabla N° 43.](#page-86-0)

<span id="page-86-0"></span>

| <b>Frecuencia</b> | <b>Frecuencia</b> | <b>Frecuencia</b> | <b>Frecuencia</b> | <b>Frecuencia</b>  |
|-------------------|-------------------|-------------------|-------------------|--------------------|
| Medida            | Medida            | Medida            | Medida            | Programa           |
| <b>Caletera</b>   | <b>Corredor</b>   | Total             | <b>DTPM</b>       | <b>Operacional</b> |
| (buses/hr)        | (buses/hr)        | (buses/hr)        | (buses/hr)        | (buses/hr)         |
| 8                 | 71                | 79                | 46                | 56                 |

**TABLA N° 43: RESUMEN DE FLUJOS DE BUSES**

Tal como se mencionó en el Capítulo 4 de Calibración, para efectos de determinar la situación base, se procedió a considerar la situación calibrada como base, dado que esta presenta un nivel de flujo de buses mayor a lo medido por la DTPM y mayor también a la frecuencia del programa operacional (PO), con un total de 79 buses/hr. lo que es utilizado tanto en la base, como escenarios proyectados.

<span id="page-86-1"></span>La [Tabla N° 44,](#page-86-1) que se presenta a continuación muestra los valores de los taxis colectivos medidos y los que se pueden proyectar como flota máxima, que es utilizado en el Escenario proyectado 2.

| <b>Frecuencia</b><br><b>Medida</b><br><b>Caletera</b><br>(txc/hr) | <b>Frecuencia</b><br><b>Medida</b><br><b>Corredor</b><br>(txc/hr) | <b>Frecuencia</b><br><b>Medida</b><br><b>Total</b><br>(txc/hr) | <b>Frecuencia</b><br><b>Máxima</b><br>según<br><b>Flota</b><br>(txc/hr) |
|-------------------------------------------------------------------|-------------------------------------------------------------------|----------------------------------------------------------------|-------------------------------------------------------------------------|
| 39                                                                | ⊿                                                                 | 43                                                             | 217                                                                     |

**TABLA N° 44: RESUMEN DE FLUJOS DE TAXIS COLECTIVOS**

La frecuencia medida total de 43 txc/hr, es utilizada en la base y Escenario proyectado 1 y para el escenario proyectado 2 se considera el total de 217 txc/hr.

Tomando los valores que resultan de las velocidades para el transporte público de buses y taxi colectivos, entregados en la [Tabla N° 42](#page-85-0) del punto 5.4. Y considerando que el eje estudiado y modelado tiene una longitud de 900 mts. Podemos mostrar los valores asociados a tiempos de viaje en el eje en estudio, para cada una de las situaciones modeladas, además las diferencias obtenidas al comparar cada escenario proyectado con la situación base, lo que corresponde a los valores entregados entre paréntesis. Esto se observa en la [Tabla N° 45.](#page-86-2)

#### <span id="page-86-2"></span>**TABLA N° 45: TIEMPO DE VIAJE RESULTANTE PARA EL TRANSPORTE PÚBLICO, BUSES Y TAXI COLECTIVOS Y DIFERENCIAS DE CADA ESCENARIO PROYECTADO RESPECTO A LA SITUACIÓN BASE.**

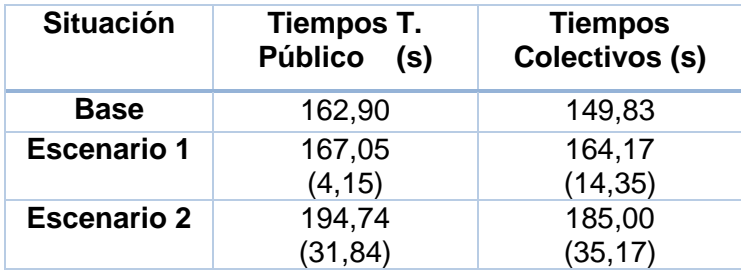

Tal como habíamos observado en el Capítulo 5, se ve que al incorporar los servicios de taxi colectivos al corredor de buses, los tiempos de viaje de los buses y taxi colectivos aumenta. Tal como se esperaba el aumento es más significativo en el escenario proyectado 2, esto se observa tanto para los buses y para los servicios de taxi colectivos. Los valores antes mostrados son para la longitud del eje modelado que corresponde a 900 mts.

<span id="page-87-0"></span>A continuación la [Tabla N° 46,](#page-87-0) muestra los valores adoptados de terreno y que nos permitirán hacer una valorización del impacto que tiene el aumento de los tiempos de viaje, los valores corresponden a los flujos, tasas de ocupación (TOC) y longitud del eje modelado.

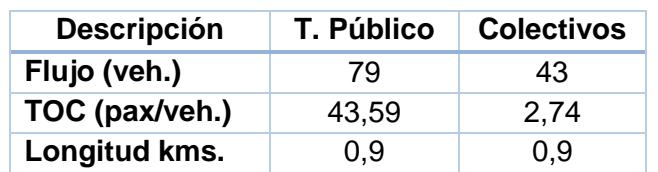

#### **TABLA N° 46: VALORES DE TERRENO**

Tomando los datos de la [Tabla N° 46,](#page-87-0) más los aumentos de tiempo de viaje para cada escenario, es posible calcular el aumento del tiempo total asociados al tramo de 900 mts. por tipo de servicio lo que se observa en la [Tabla N° 47.](#page-87-1)

#### <span id="page-87-1"></span>**TABLA N° 47: TIEMPO DE VIAJE EJE DE 900 M. POR TIPO DE SERVICIO EN HR.**

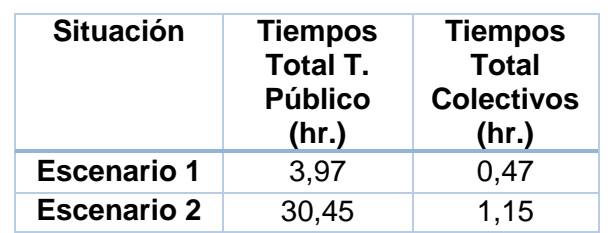

A continuación la [Tabla N° 48,](#page-87-2) se muestra el cálculo de los valores de aumento de tiempo asociado a 1 km. por tipo de servicio.

#### <span id="page-87-2"></span>**TABLA N° 48: TIEMPO DE VIAJE POR TIPO DE SERVICIO EN HR., PARA UN KM**

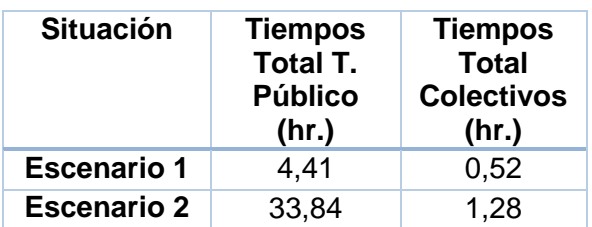

Los valores antes mostrados son representativos para 1 km del corredor Vicuña Mackenna – Concha y Toro en La Florida, en el período punta mañana de 1 hora. Luego de acuerdo a los últimos trabajos realizados por Sectra, existe un factor representativo que permite pasar la hora punta mañana (una hora) a horas punta mañana equivalentes en un año dicho factor corresponde a 1.035 y con ello se obtiene las horas equivalente al año que se observan en la [Tabla N° 49.](#page-88-0)

<span id="page-88-0"></span>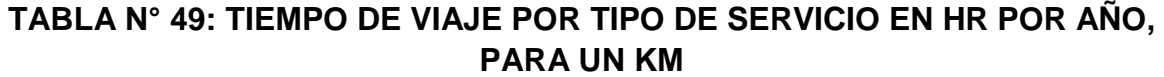

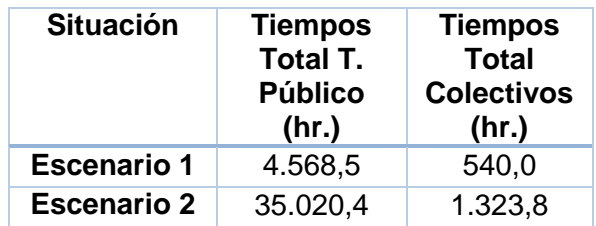

<span id="page-88-1"></span>Luego utilizando el valor del tiempo de 1.688 (\$/km), se logra obtener la valorización del aumento del tiempo, que se muestra en la [Tabla N° 50.](#page-88-1)

**TABLA N° 50: VALORIZACIÓN DEL AUMENTO DE TIEMPO, PARA 1KM.**

| <b>Situación</b>   | Costo x km<br>T. Público<br>$($ \$ | Costo x<br>km<br><b>Colectivos</b><br>$($ \$) |
|--------------------|------------------------------------|-----------------------------------------------|
| <b>Escenario 1</b> | 7.711.563                          | 911.440                                       |
| <b>Escenario 2</b> | 59.114.372                         | 2.234.649                                     |

Finalmente teniendo presente que la longitud total de 9,1 kms. del corredor de Vicuña Mackenna – Concha y Toro en La Florida, podemos tener una estimación del costo que significa la incorporación de los servicios de taxi colectivos al corredor de buses. Esta valorización se muestra en la [Tabla N° 51.](#page-88-2)

### <span id="page-88-2"></span>**TABLA N° 51: EXTRAPOLACIÓN DE COSTOS POR AUMENTO DE TIEMPO DE VIAJE AL CORREDOR.**

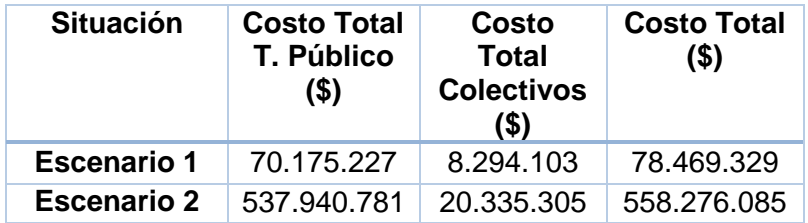

La estimación antes entregada está sustentada en la consideración que la modelación realizada para el corredor de 900 mts. es totalmente representativa de la operación de los 9,1 kms que tiene esta vía segregada, este supuesto parece ser totalmente razonable, ya que se eligió el tramo en estudio considerando poder recoger el funcionamiento tipo de esta infraestructura, en donde hay paraderos, estaciones de Metro y la operación de buses, taxis colectivos y otros modos.

Con los valores obtenidos en la [Tabla N° 51,](#page-88-2) se puede indicar que si existe un impacto en cada escenario. Siendo el de mayor magnitud el escenario 2, que muestra un aumento importante de la frecuencia de taxi colectivos a lo que se suma que estos utilizan las paradas de buses para operar y detenerse.

Es decir se puede indicar que la incorporación de los servicios de taxi colectivos en corredores de este tipo, donde existe una vía segregada para buses, con una pista de circulación por sentido y sin la alternativa de adelantar, resulta perjudicial para el sistema de transporte público, lo que afecta fuertemente a los buses, pero también se ve perjudicado el servicio de taxi colectivos.

# **Capítulo 6**

# **Conclusiones**

En este capítulo se plantean las principales conclusiones obtenidas a partir de este trabajo de título y que no necesariamente estaban identificadas antes de iniciar este estudio. Para ello se han separado los aportes recogidos en el ámbito de la toma de datos en terreno, del proceso de calibración y de los aspectos operacionales y físicos a tener presente en la infraestructura del corredor.

#### **6.1 Conclusiones del proceso de toma de datos, diseño y logística.**

Uno de los antecedentes más relevantes para obtener resultados robustos en una modelación, corresponde a los datos capturados en terreno. Es por ello que hubo especial cuidado en el diseño en gabinete de todo el material necesario para la toma de datos y la logística asociada a ello. A continuación se entregan las conclusiones recomendadas para obtener los datos de terreno con una calidad que resulta representativa de la operación del eje en estudio.

El primer punto está asociado al conocimiento del terreno, ya que los modelos microscópicos requieren conocer de manera detallada la operación y conflictos que se producen y requieren medir una serie de variables. En esta oportunidad durante el trabajo de título desarrollado, se realizaron un número importante de visitas antes y después de la toma de datos, las que fueron hechas en los horarios y días representativos. Esto resulto ser un gran aporte que permitió realizar ajustes de diversas índoles, tanto en el tipo de dato a tomar, la forma de como tomarlo, el diseño de los formularios y la logística de como capturar los datos en terreno, así como la representación final de la operación. Por todo lo indicado resulta de suma importancia la recomendación de intensificar las visitas a terreno, particularmente cuando se estudian comportamientos con modelos de microsimulación.

El trabajo de terreno dio paso a la necesidad de plasmar lo visto en un manual para el encuestador y la realización de una capacitación conjunta con todos los tipos de mediciones. Esto no es sólo una descripción de lo ejecutado, ya que muestra lo importante de tener un documento escrito que correspondió al manual del encuestador hecho en forma específica para la toma de datos de este estudio y la capacitación en donde a pesar de haber seleccionado a medidores con experiencia existían dudas respecto a algún tipo de medición, particularmente la toma de datos de tiempos en paraderos.

Adicionalmente se fue más exigente y se realizó un ensayo de una medición completa de todas las variables a tomar en terreno a la que se llamó "medición piloto". Además la medición piloto y definitiva estaba reforzada con la presencia de cinco medidores de respaldo, que estaría disponibles para cubrir cualquier punto que por algún motivo el medidor asignado no llegará.

Una conclusión relevante es que el manual, la capacitación y la medición piloto resultaron fundamentales, para que cada medidor pudiera entender la importancia de realizar todas las mediciones en forma simultánea, para asegurar la adecuada consistencia entre los distintos descriptores medidos para representar el sistema modelado. Esto se reflejó en la calidad y consistencia de los datos que permitieron una buena calibración.

Otro aspecto relevante fue el hecho de explorar más de una alternativa en la toma de datos asociada a la velocidad, ya que esta es una de variable muy importante en el proceso de calibración, así como también en los análisis realizados. Fue así como para el caso de los vehículos livianos se tomaron datos utilizando tres métodos que fueron mediante la aplicación WAZE, la medición con GPS o vehículo flotante y el método de las patentes, en los buses se utilizó en método de las patentes y las mediciones realizadas por la autoridad de transporte y en el taxi colectivo se utilizó el método de las patentes y la medición con un pasajero a bordo.

Esto permitió tener una comparación de las fuentes de datos, en donde por consistencia y mayor cantidad de registros validos se optó por utilizar en todos los casos los resultados obtenidos por el método de las patentes. Este método no había sido considerado originalmente sin embargo por el tipo de estudio, que corresponde a un eje de corta longitud resulto ser muy efectivo. En el caso del método mediante WAZE, si bien entrega una cantidad de datos importante, se desestimó para efectos de la calibración, ya que no tiene la precisión requerida en términos del tiempo de viaje, puesto que sólo registra minutos y no segundos y en un tramo de 900 m., esto resulta muy importante.

Una conclusión importante es que al haber tenido varias opciones para la toma de datos de la velocidad, permitieron obtener la mejor alternativa que representa la operación del eje estudiado. Es importante indicar que aquellos métodos que entregaron menores registros, como son el método del GPS o vehículo flotante para livianos o el del pasajero a bordo del taxi colectivo, permitió obtener el comportamiento en tramos del eje en estudio lo que fue fundamental al momento de calibrar, ya que efectivamente existen velocidades distintas en el tramo en estudio. Esta combinación de datos permite la coherencia final de los resultados que representan de buena forma la operación del eje.

Como conclusión general de la toma de datos, es que todo el esfuerzo realizado para obtener los datos de terreno, permitieron corregir una sería de detalles para poder concretar las mediciones de todas las mediciones en simultaneo, lo que al ser procesadas mostraron consistencia y una gran cantidad de información, que resultó muy relevante para el proceso de calibración del modelo de microsimulación.

#### **6.2 Conclusiones del proceso de calibración.**

Luego de la efectiva y exitosa campaña de toma de datos, de los diferentes tipos de mediciones de tránsito. Lo que se logró realizar en forma simultánea y con ello obtener un conjunto de datos de la operación del sistema consistentes entre si que recogen la operación actual del eje. Esto es muy relevante en el proceso de calibración del modelo de microsimulación, ya que las variables que se midieron están íntimamente interrelacionadas. Por ejemplo, si hay menos flujo aumentará la velocidad, o si la actividad en paraderos es mayor aumentarán las demoras y disminuirá la velocidad, etc. Si las mediciones se hubieran realizado en días distintos, se habría tenido una dificultad mayor en la etapa de calibración, ya que las condiciones cambian día a día y se generarían diferencias en los datos.

Una vez que se alimentó el modelo de microsimulación, se realizaron las primeras simulaciones en donde el primer tema a abordar fue el asociado a la configuración de la red, en donde se corrigió el tema de los virajes con oposición y el tema de los arcos cortos mencionados en el punto 4.2.2 (vii).

Finalmente en el proceso de ajuste final de la calibración, se estuvo frente a una serie de parámetros que forman parte del modelo microscópico AIMSUN. El modelo posee una gran cantidad de parámetros y para poder verificar cual de todas ellas resulta más significativa al momento de representar la situación actual, se realizaron varias simulaciones, resultando identificar que los parámetros más sensibles en el eje estudiado corresponden a la aceptación de la velocidad que es propio del tipo de vehículo y el parámetro de tiempo ambar, los que son mencionados en el punto 4.2.2 (vi).

#### **6.3 Consideraciones en la infraestructura y la operación del corredor de buses.**

Existe otro aspecto importante, que la infraestructura de buses en el corredor, esto tiene que ver con la limitación que tiene el modelo de microsimulación para representar temas físicos como son el hecho que los andenes de parada son más altos para poder facilitar la subida y bajada de los pasajeros a los buses. Al considerar la operación de servicios de taxi colectivos en el corredor tendrá comportamientos que provocará que estos al detenerse frente al andén, deberán alejarse para poder realizar la operación de apertura de puertas, debiendo bajar el pasajero directamente en la calzada, resultando una maniobra poco segura, esto también es un aspecto a considerar dado la relevancia que tiene hoy día la existencia de la ley de accesibilidad universal vigente.

Al analizar el impacto en la infraestructura para buses, la operación de taxis colectivos, se pudo constatar que el tiempo de detención en los paraderos es una variable muy importante y que influye mucho en los niveles de servicio, es decir a mayores detenciones y mayor tiempo, disminuyen mucho las velocidades de operación. Esto es clave a considerar en el caso que se considere incorporar los servicios de taxis colectivos en el corredor de transporte público. Lo indicado anteriormente se puede observar en el escenario proyectado 2, donde se ha supuesto que el 20% de los taxos colectivos se detienen con un tiempo de parada de 15 segundos, se observa una operación bastante desfavorable en la operación del corredor, es decir si este porcentaje aumentará y se detuvieran en todos los paraderos o se produjera que los servicios taxis colectivos utilizaran las paradas para estacionarse en espera de pasajeros, el efecto podría ser mucho más significativo en el deterioro de la operación de este tipo de corredores.

Por lo tanto se puede concluir que la incorporación de los servicios de taxi colectivos al corredor requiere de inversiones y gestión de operación de parada que no está resuelta con la actual infraestructura.

Otra conclusión desde el punto de vista de operación del corredor, con estas características y de acuerdo a los resultados obtenidos, es que empeora su nivel de servicio del sistema tanto de buses como taxis colectivos, esto al incorporar los servicios de taxis colectivos al corredor.

#### **6.4 Conclusiones finales.**

Es de suma relevancia dedicar la importancia en la toma de datos que son propias de cada estudio, en donde se puede ajustar la forma de tomar los datos y logística para garantizar una buena calidad de estos que son los que finalmente alimentan el modelo que representa la situación actual.

Hay que tener presente que el alcance del estudio, fue desarrollado utilizado el modelo de microsimulación AIMSUN en un eje de longitud de 900 m con resultados acotados al funcionamiento del corredor y vía caletera. Por lo tanto resulta interesante poder extender este análisis con estudios futuros, donde se incorpore un área de estudio mayor que permita analizar el efecto a nivel de red, y no sólo en el eje directamente intervenido. Ya que como vimos en los escenarios proyectados, la incorporación de los servicios de taxi colectivos al corredor, empeora el nivel de servicio de buses y taxi colectivos, sin embargo mejora el nivel de servicio de los vehículos livianos en la vía caletera, pero no sabemos el efecto de asignación que se produce en otros ejes.

Es necesario indicar que si la Autoridad de transporte decide implementar alguna política que permita la entrada de taxi colectivos al corredor, deberá tener presente en forma casi simultánea la respuesta para otros modos que también van a querer utilizarlos como por ejemplo taxis básicos, buses rurales, buses institucionales, otros.

En el caso de ser posible la implementación de una política que permita la incorporación de otro modo que no sea el bus a este tipo de corredores, debe tenerse presente que en el largo plazo resultará una decisión difícil de revertir en el futuro, esto pensando en algún otro ejemplo en el que la infraestructura no se vea perjudicada en su operación al incorporar otro modo al corredor.

Lo mencionado anteriormente está basado en la premisa de sustentabilidad y eficiencia que debiera regir la planificación y operación de los sistemas de transporte urbano. En lo concreto, se debe aspirar a transportar un mayor número de personas en buses en el futuro y por lo tanto, es de deseable que el flujo de buses aumente para utilizar con mayor eficiencia el espacio disponible

Otro aspecto importante y que no se desarrolló en el presente estudio, son los cambios conductuales impredecibles del modo taxi colectivo, que traería como consecuencia la incorporación de estos al corredor. Esto resultaría difícil de fiscalizar, como por ejemplo que las paradas no se transformen en puntos de estacionamiento de taxi colectivos a la espera pasajeros.

En efecto, es posible afirmar que este estudio es uno de los primeros acercamientos que se realizan en el ámbito técnico para conocer y comprender el comportamiento de los taxis colectivos, cuya presencia en la ciudad de Santiago si bien es focalizada, es relevante. A esto, se le suma el hecho de que su presencia es parte importante de la operación del transporte urbano en otras regiones del país, todo lo cual, hace recomendable profundizar en su conocimiento técnico.

# **Bibliografía**

Cubillos, R. y Munizaga, M. (2017) Bus travel time model for different bus priority schemes using massive data for the city of Santiago. artículo presentado en la 15th THREDBO Conference, Estocolmo, Suecia 14-18 Agosto.

Didier, A., Muñoz, J.C., Giesen, R. y Cortes, C. (2009) Calibración y simulación de un corredor de transporte público en microsimulador de tráfico PARAMICS. Actas del XIV Congreso Chileno de Ingeniería de Transporte, Concepción.

Fernández, R., Lecaros, M.F., y Valencia, A. (2013) Calibración de microsimulador de tráfico TSIS-CORSIN en Chile. Universidad de Los Andes y Pontificia Universidad Católica de Valparaíso. Ingeniería de transporte, 17(1), 13-20.

Ministerio de transporte (2012). Procedimiento para determinar el aumento de flota, Resolución Exenta N° 2966 del 23 de julio de 2012.

Sectra (2015). Estudio Análisis Comparativo de Metodologías de Modelación de Nivel Táctico.

Sectra 2016). Estudio Impacto de la Circulación de Taxis Colectivos Urbanos en Infraestructura de Uso Preferente de Buses. (en desarrollo).

Tirachini, A. Camus, L. y Cruz, D. (2015) Modelación de tiempos de detención de buses en paraderos de Santiago y Valparaíso – Viña del Mar. Ingeniería de transporte, 19(2), 103-116.

## **7.- ANEXOS**

#### **7.1 Anexo formularios de terreno**

A continuación se muestran el diseño de los formularios finalmente empleados en terreno para las mediciones de tránsito efectuadas.

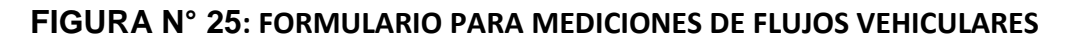

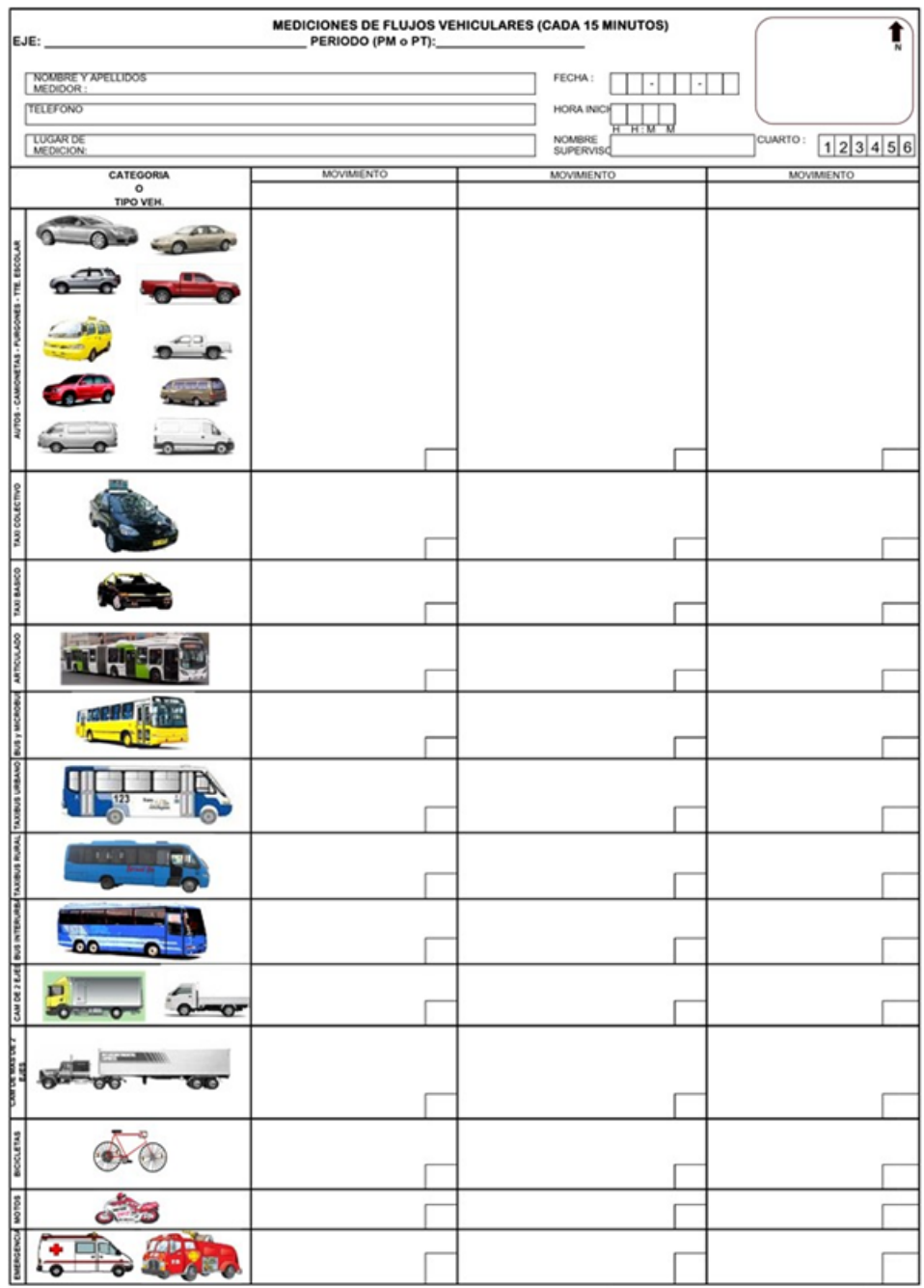

#### **FIGURA N° 26: FORMULARIO PARA VELOCIDAD Y TASA DE OCUPACIÓN DE BUSES**

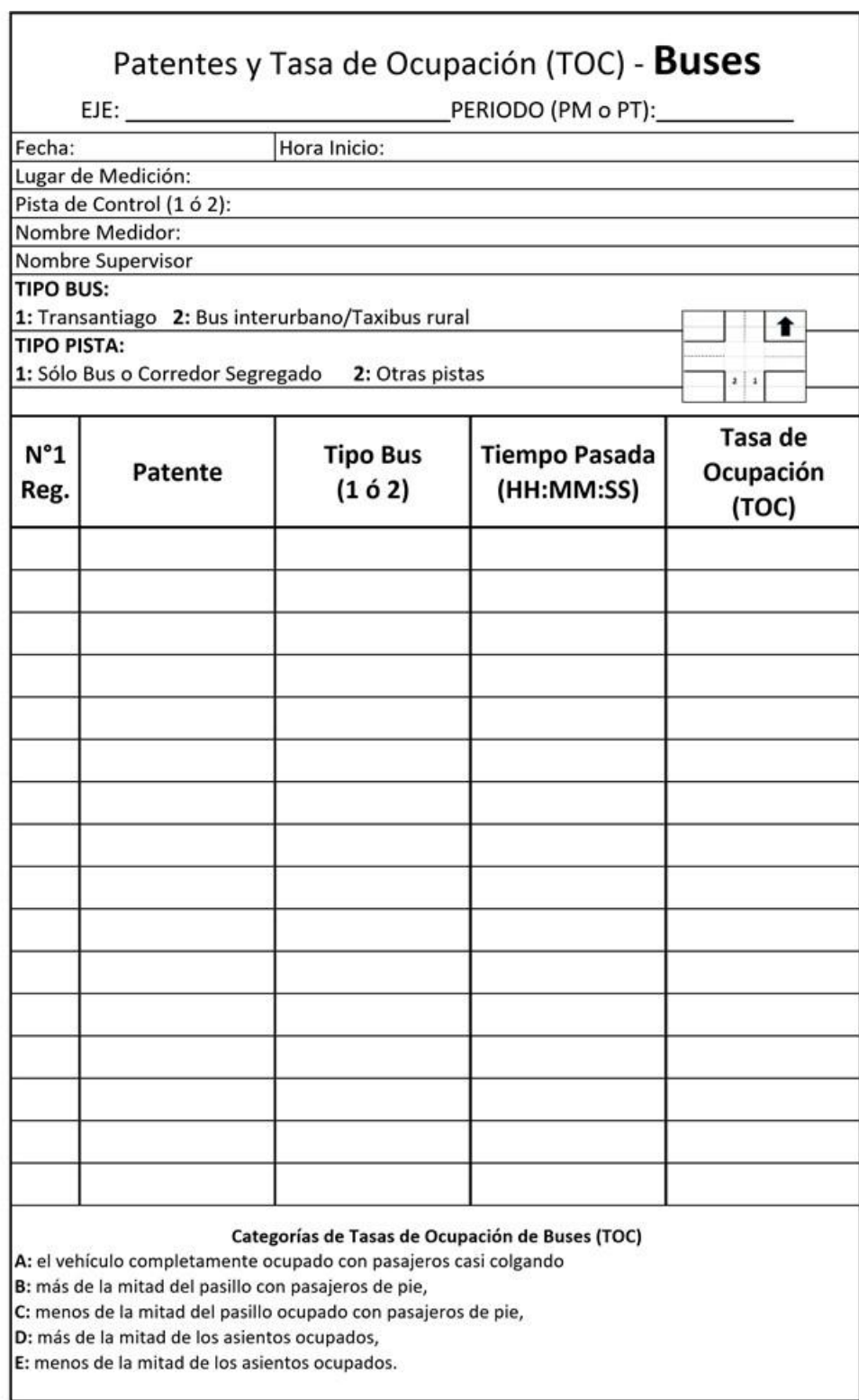

I

# **FIGURA N° 27: FORMULARIO PARA VELOCIDAD Y TASA DE OCUPACIÓN DE TAXIS BÁSICOS**

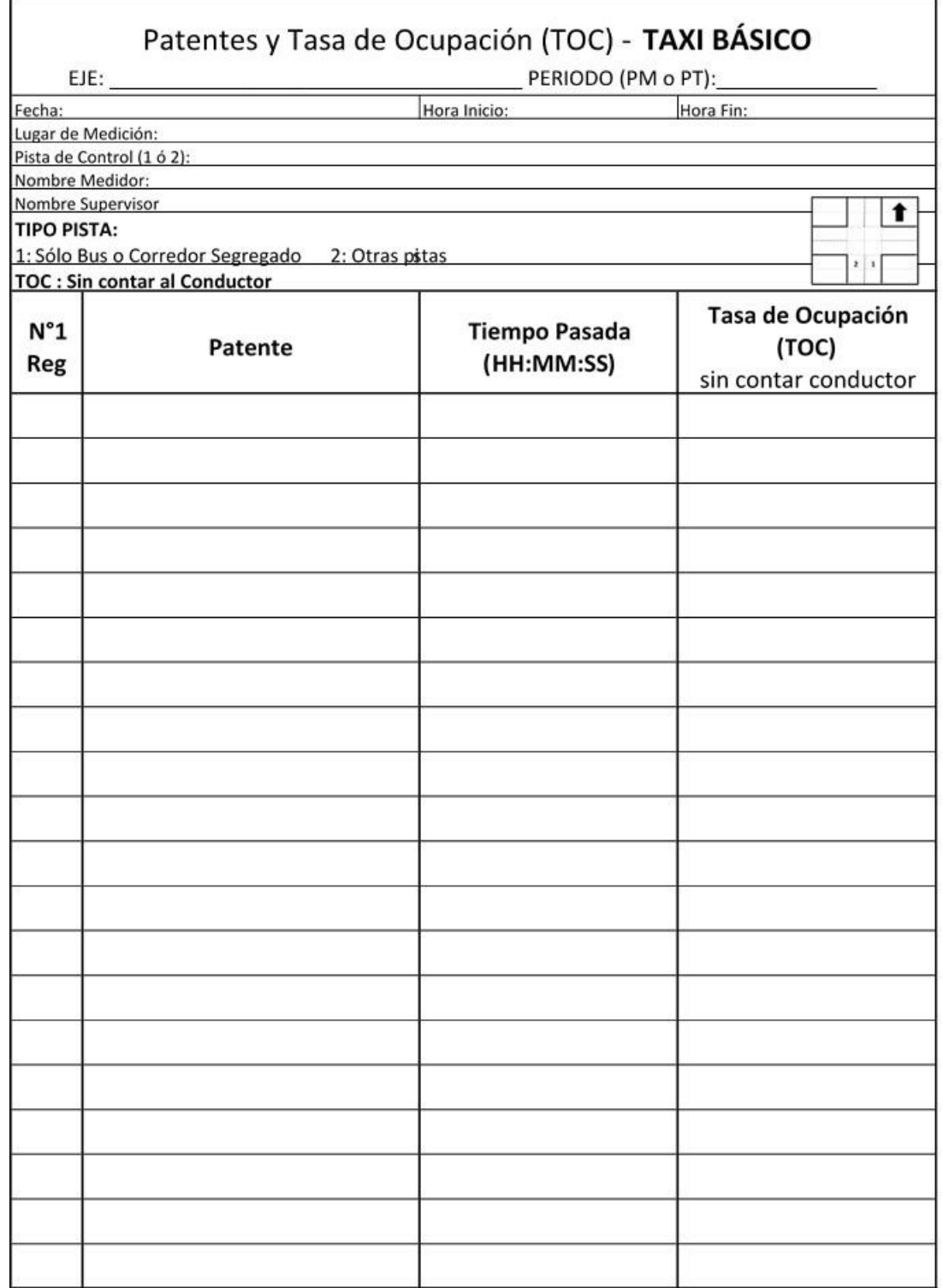

# **FIGURA N° 28: FORMULARIO PARA VELOCIDAD Y TASAS DE OCUPACIÓN DE TAXIS COLECTIVOS**

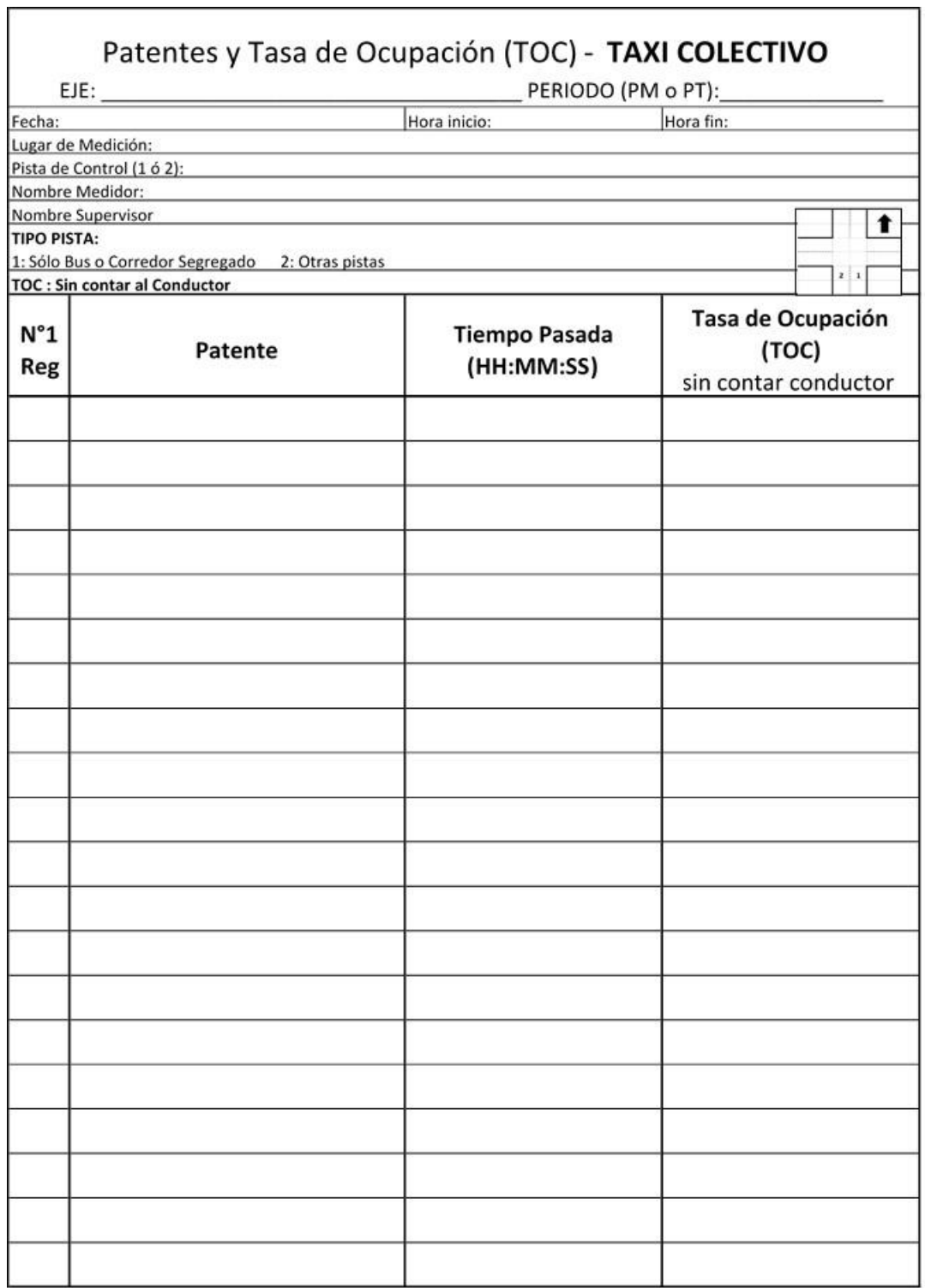

# **FIGURA N° 29: FORMULARIO PARA TASAS DE OCUPACIÓN DE VEHÍCULOS LIVIANOS**

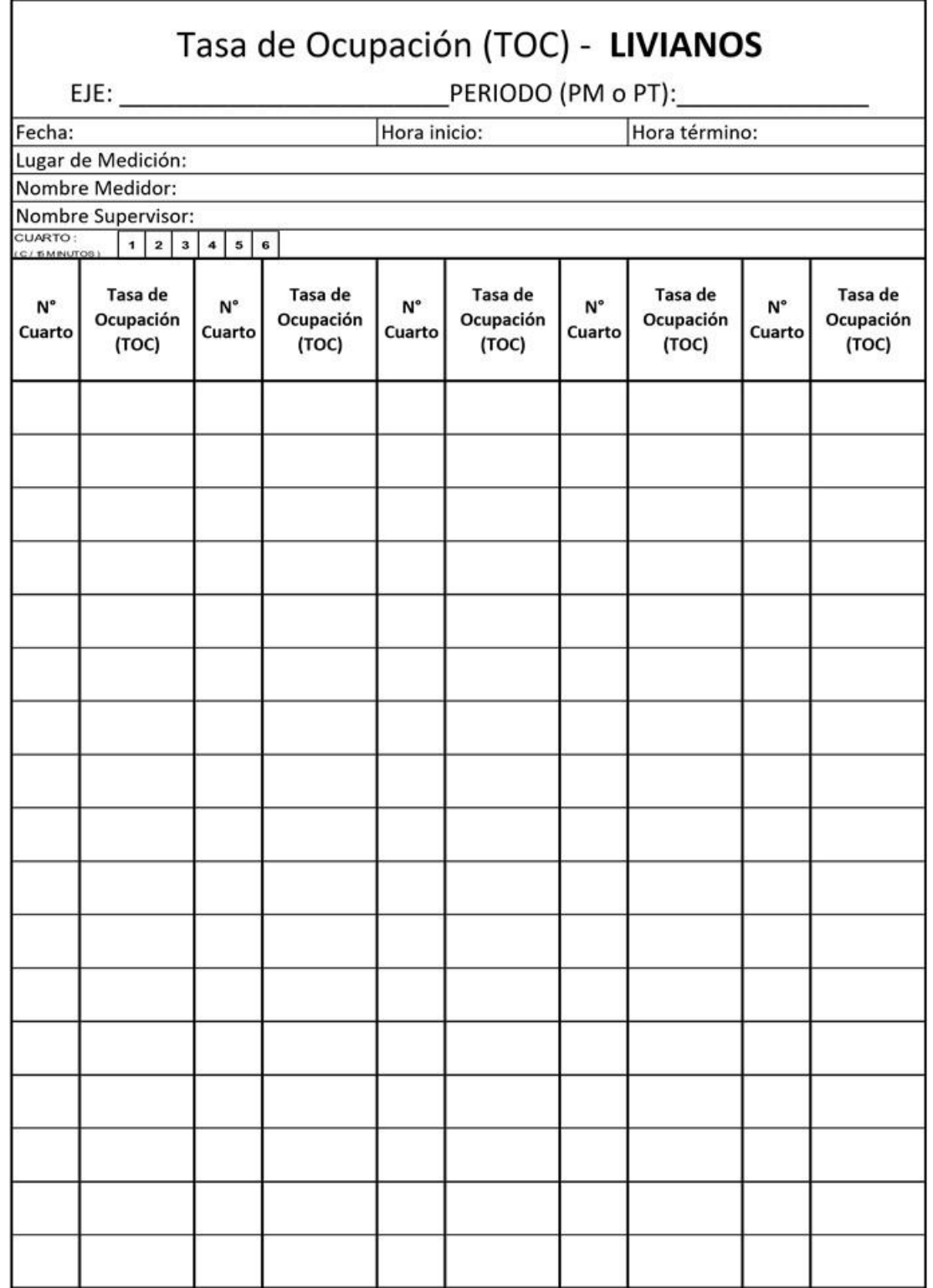

#### **FIGURA N° 30: FORMULARIO PARA TIEMPO DE VIAJE CON WAZE**

 $\Gamma$ 

 $\overline{\phantom{a}}$ 

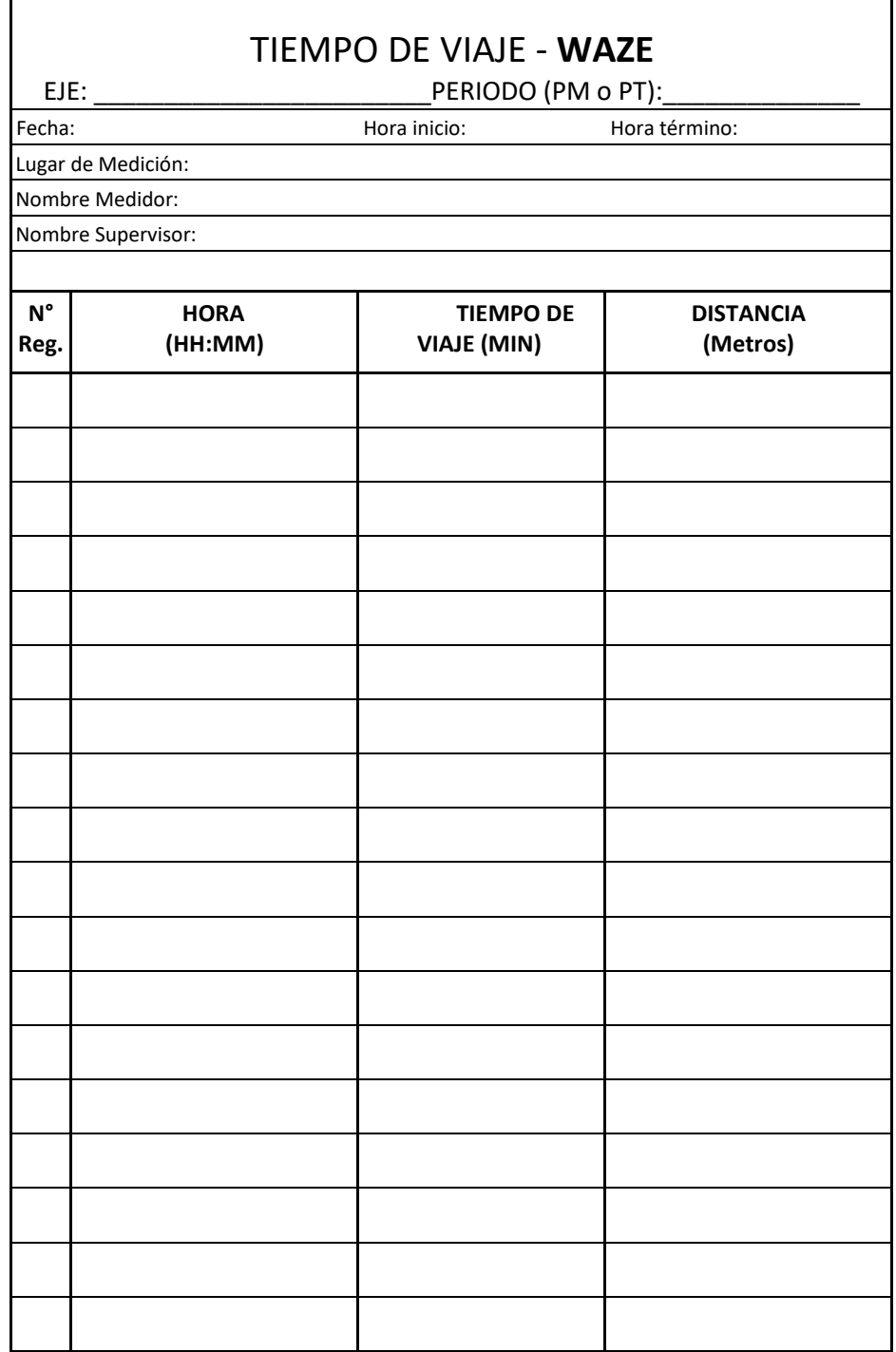

# **FIGURA N° 31: FORMULARIO PARA TIEMPOS EN PARADERO**

 $\overline{\phantom{0}}$ 

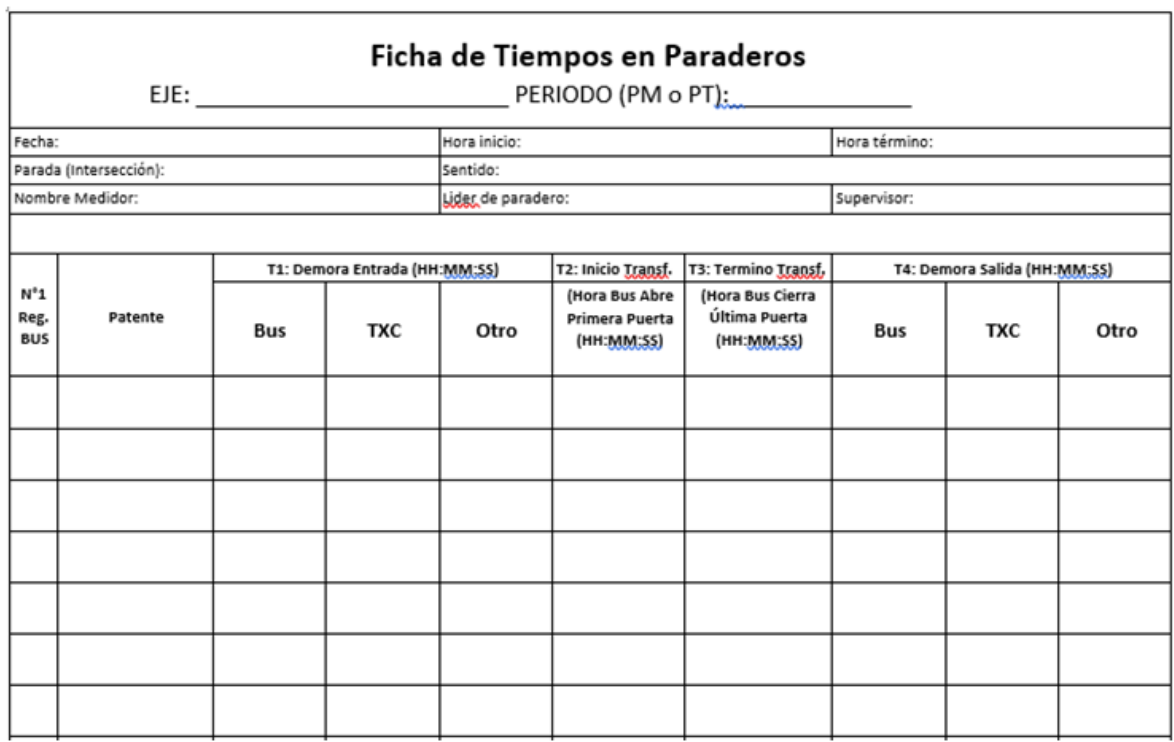

# **FIGURA N° 32: FORMULARIO PARA PASAJEROS QUE SUBEN EN BUSES**

 $\mathcal{A}_\mathbf{r}$ 

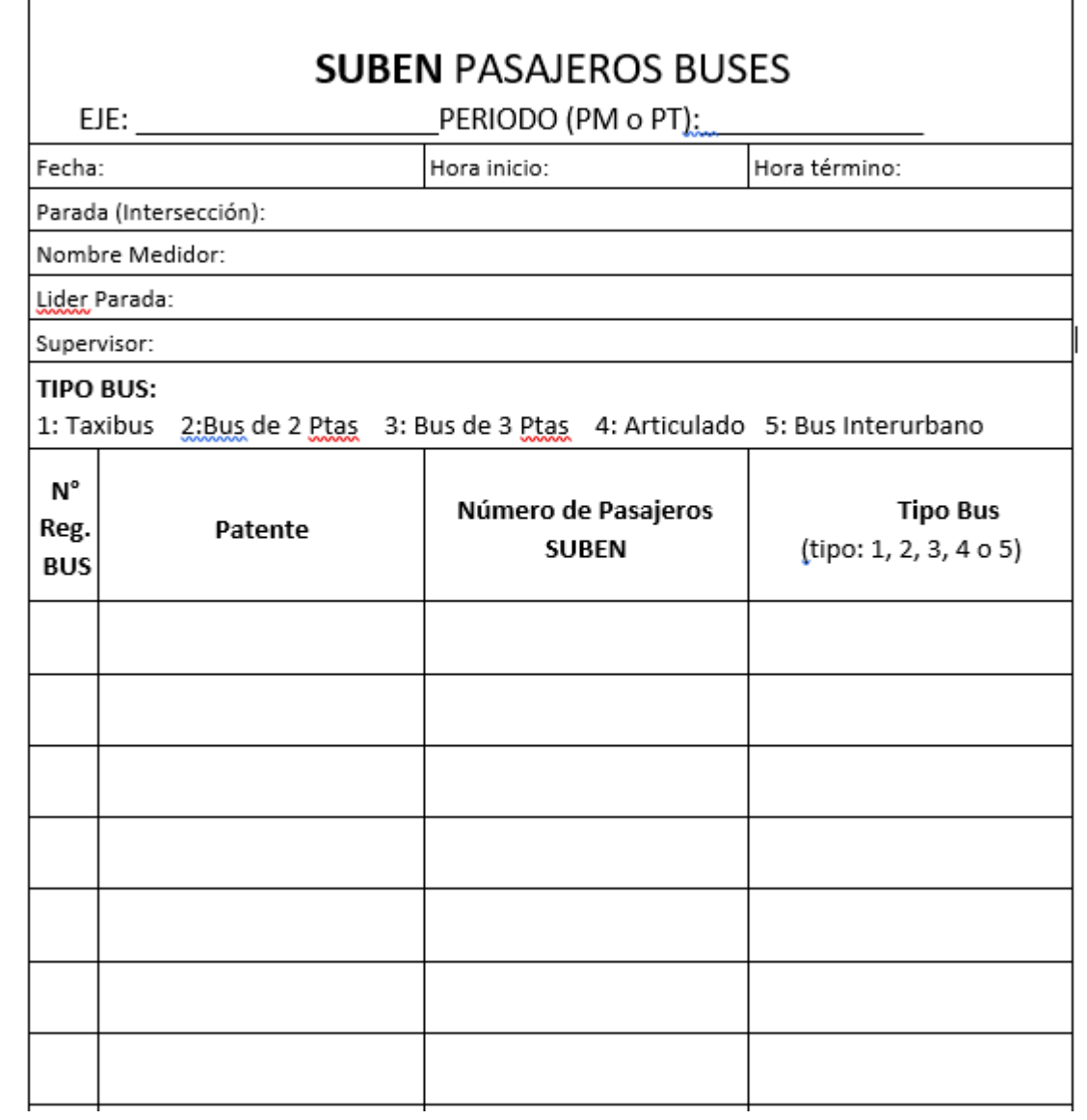

## **FIGURA N° 33: FORMULARIO PARA PASAJEROS QUE BAJAN EN BUSES**

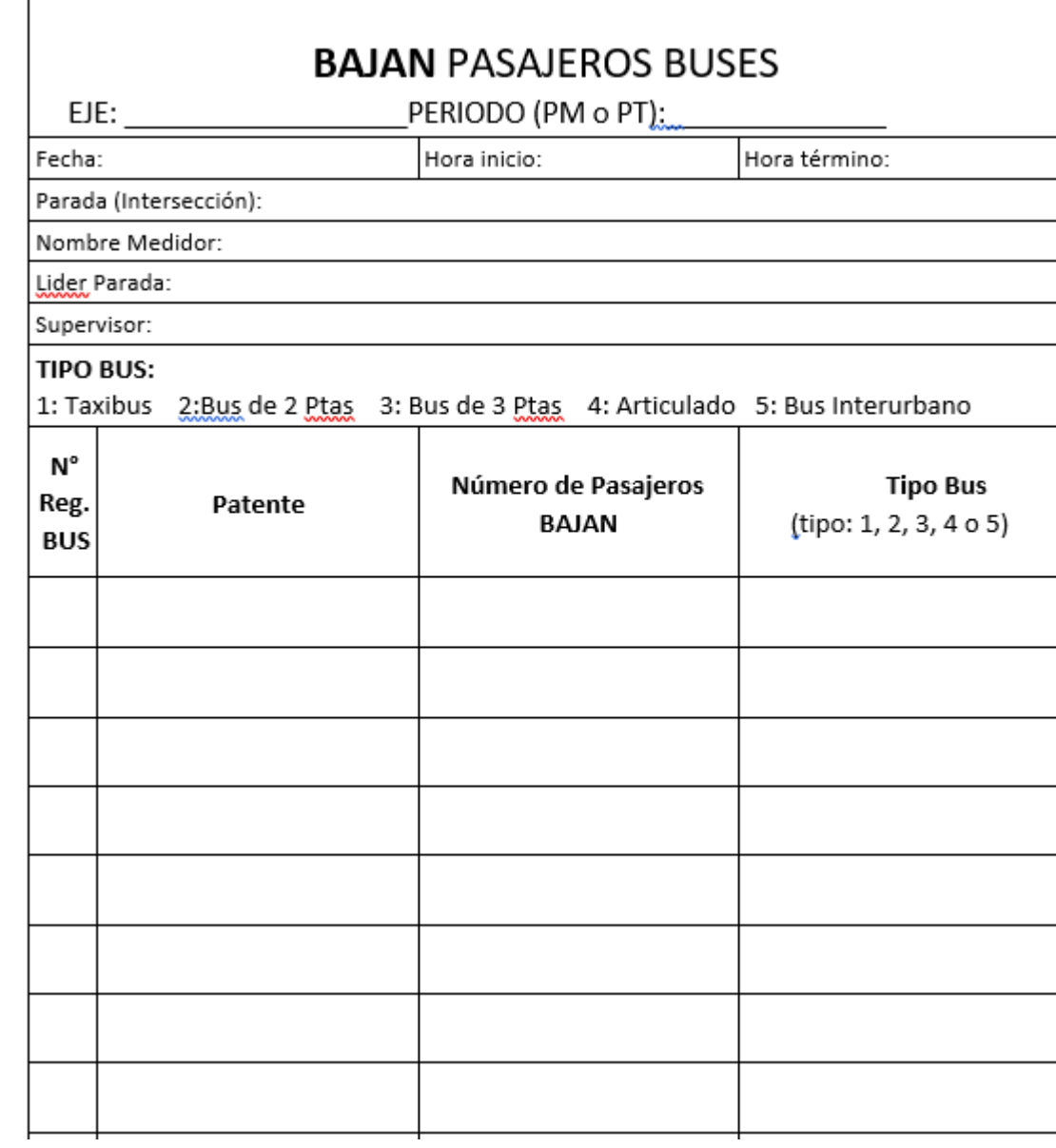

### **FIGURA N° 34: FORMULARIO PARA SUBEN Y BAJAN EN TAXIS COLECTIVOS CON TIEMPO DE DETENCIÓN**

٦

 $\Gamma$ 

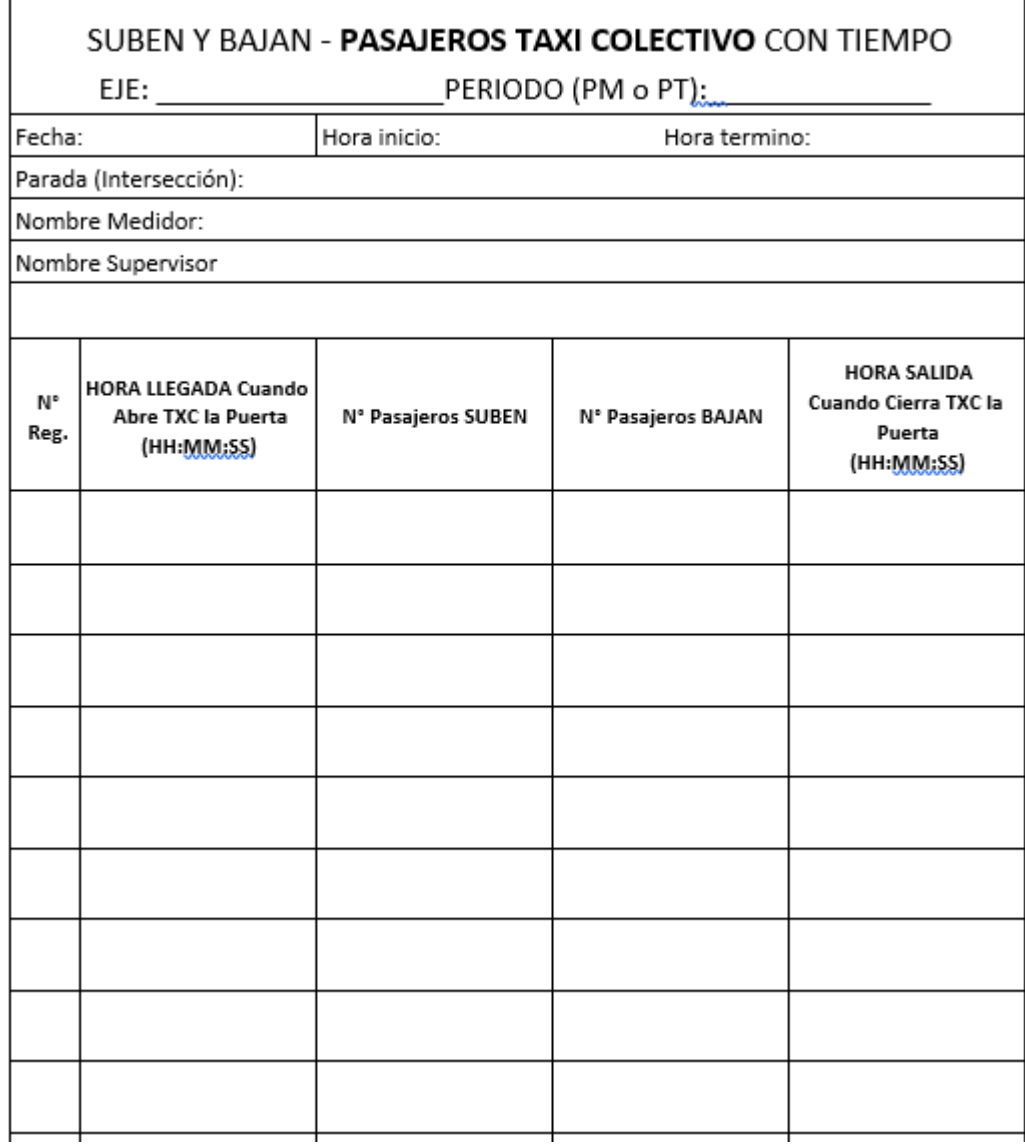

# **FIGURA N° 35: FORMULARIO PARA LÍDER DE PARADERO**

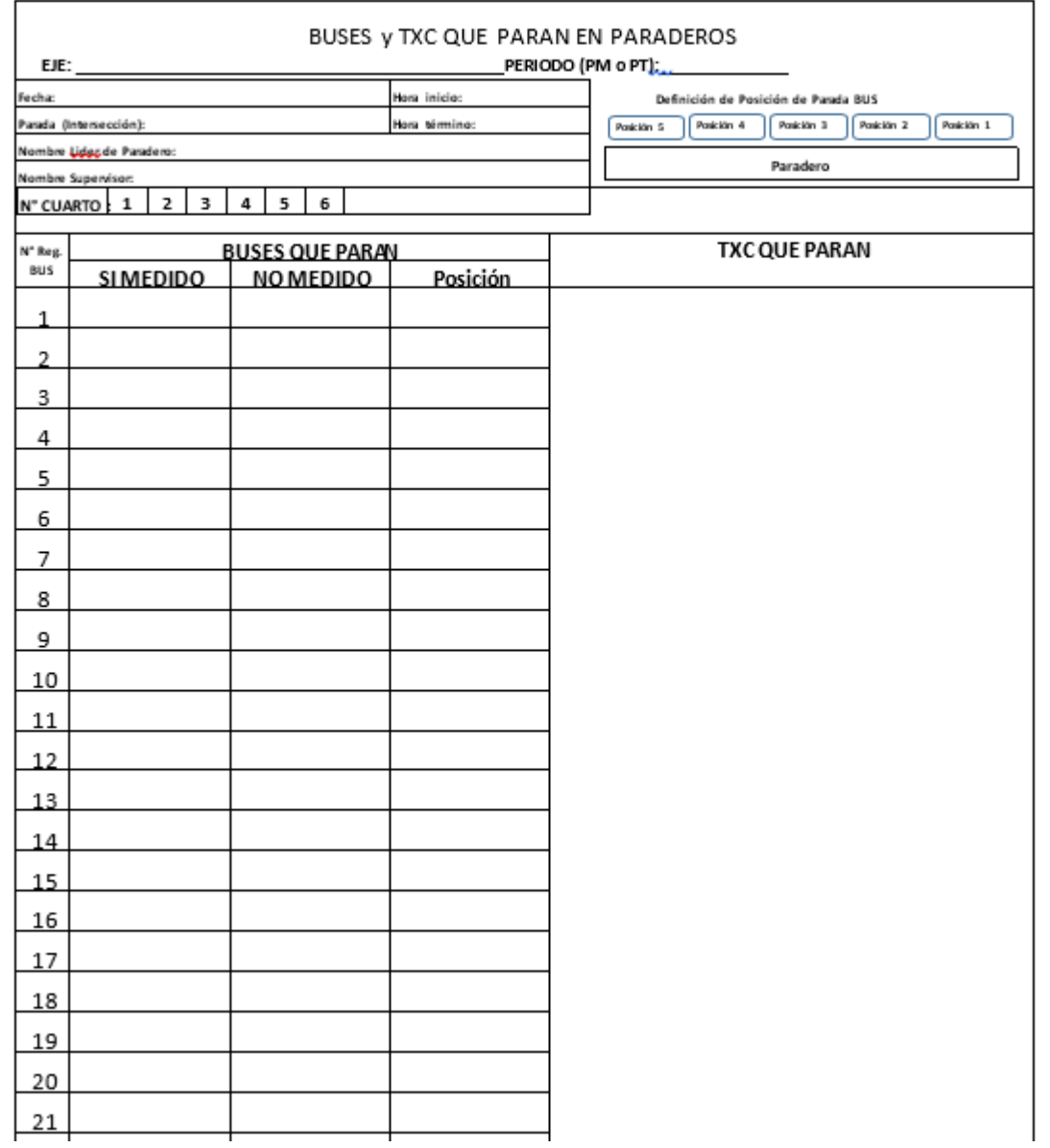

# **7.2 Anexo detalle de tablas de ajustes en la calibración**

# *i. Flujos de vehículos livianos*

Datos de ajuste de flujos de vehículos livianos

| Media | Sección | Flujo<br>Simulado | Flujo<br>Observado  | Diferencia | $\%$     | <b>GEH</b> |
|-------|---------|-------------------|---------------------|------------|----------|------------|
| 3829  | 2228    | 4,0               | 3                   | $-0,7$     | $-16,7%$ | 0,3        |
| 3829  | 535     | 993,0             | 1022                | 29,1       | 2,9%     | 0,9        |
| 3829  | 538     | 4,0               | 3                   | $-0,7$     | $-16,7%$ | 0,3        |
| 3829  | 539     | 5,4               | 5                   | $-0,4$     | $-8,2%$  | 0,2        |
| 3829  | 540     | 1949,1            | 1971                | 21,9       | 1,1%     | 0,5        |
| 3829  | 541     | 454,2             | 457                 | 2,8        | 0,6%     | 0,1        |
| 3829  | 542     | 280,7             | 287                 | 5,8        | 2,1%     | 0,3        |
| 3829  | 546     | 346,0             | 353                 | 7,0        | 2,0%     | 0,4        |
| 3829  | 547     | 272,4             | 271                 | $-1,0$     | $-0,4%$  | 0,1        |
| 3829  | 548     | 1106,8            | 1127                | 19,7       | 1,8%     | 0,6        |
| 3829  | 549     | 0,0               | 0                   | 0,0        | 0,0%     | 0,0        |
| 3829  | 550     | 0,0               | $\overline{0}$      | 0,0        | 0,0%     | 0,0        |
| 3829  | 551     | 1106,9            | 1127                | 19,6       | 1,8%     | 0,6        |
| 3829  | 552     | 0,0               | 0                   | 0,0        | 0,0%     | 0,0        |
| 3829  | 553     | 0,0               | 0                   | 0,0        | 0,0%     | 0,0        |
| 3829  | 554     | 1107,6            | 1127                | 18,9       | 1,7%     | 0,6        |
| 3829  | 555     | 528,4             | 536                 | 7,1        | 1,4%     | 0,3        |
| 3829  | 556     | 111,9             | 124                 | 12,4       | 11,1%    | 1,1        |
| 3829  | 557     | 1031,2            | 1068                | 36,8       | 3,6%     | 1,1        |
| 3829  | 558     | 0,0               | $\mathbf 0$         | 0,0        | 0,0%     | 0,0        |
| 3829  | 559     | 0,0               | 0                   | 0,0        | 0,0%     | 0,0        |
| 3829  | 560     | 0,0               | 0                   | 0,0        | 0,0%     | 0,0        |
| 3829  | 561     | 0,0               | $\mathsf 0$         | 0,0        | 0,0%     | 0,0        |
| 3829  | 562     | 0,0               | 0                   | 0,0        | 0,0%     | 0,0        |
| 3829  | 563     | 0,0               | $\mathsf{O}\xspace$ | 0,0        | 0,0%     | 0,0        |
| 3829  | 564     | 0,0               | $\mathbf 0$         | 0,0        | 0,0%     | 0,0        |
| 3829  | 565     | 623,7             | 634                 | 10,0       | 1,6%     | 0,4        |
| 3829  | 566     | 536,1             | 540                 | 4,1        | 0,8%     | 0,2        |
| 3829  | 570     | 646,8             | 637                 | $-9,8$     | $-1,5%$  | 0,4        |
| 3829  | 572     | 699,6             | 700                 | 0,6        | 0,1%     | 0,0        |
| 3829  | 573     | 1113,3            | 1173                | 60,0       | 5,4%     | 1,8        |
| 3829  | 575     | 2125,2            | 2109                | $-16,6$    | $-0,8%$  | 0,4        |
| 3829  | 576     | 5,3               | 5                   | $-0,3$     | $-6,2%$  | 0,1        |
| 3829  | 577     | 3,4               | 3                   | $-0,1$     | $-3,2%$  | 0,1        |
| 3829  | 578     | 16,0              | 15                  | $-1,0$     | $-6,3%$  | 0,3        |

**TABLA N° 52: AJUSTE DE FLUJO VEHÍCULOS LIVIANOS**
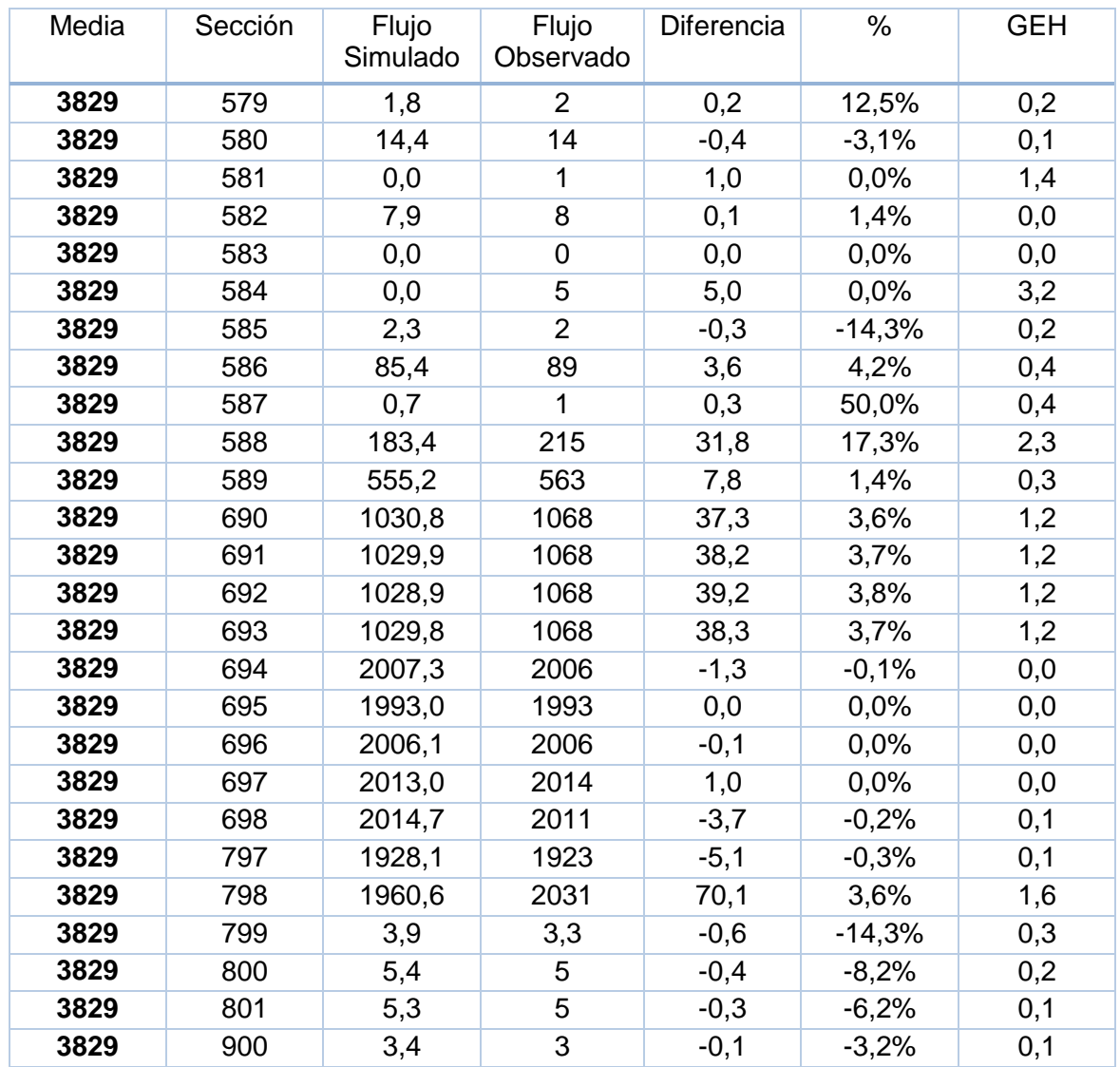

<span id="page-108-0"></span>La distribución del indicador GEH se muestra en la [Tabla N° 53.](#page-108-0)

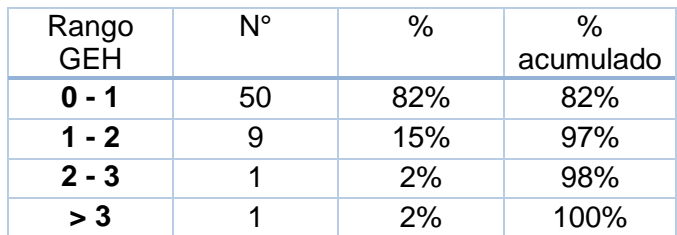

# **TABLA N° 53: DISTRIBUCIÓN GEH – VEHÍCULOS LIVIANOS**

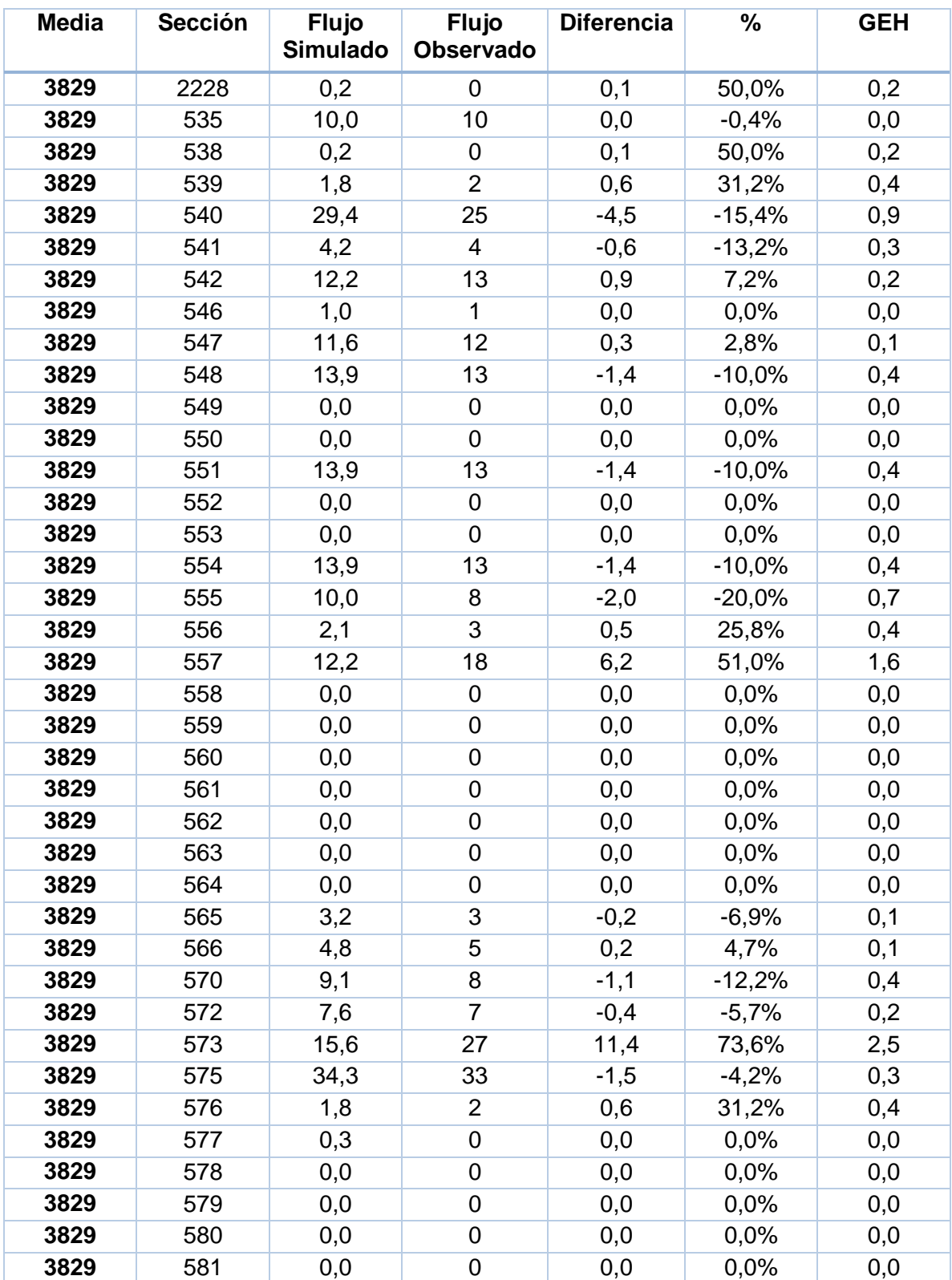

# **TABLA N° 54: AJUSTE FLUJO VEHÍCULOS PESADOS-CAMIONES**

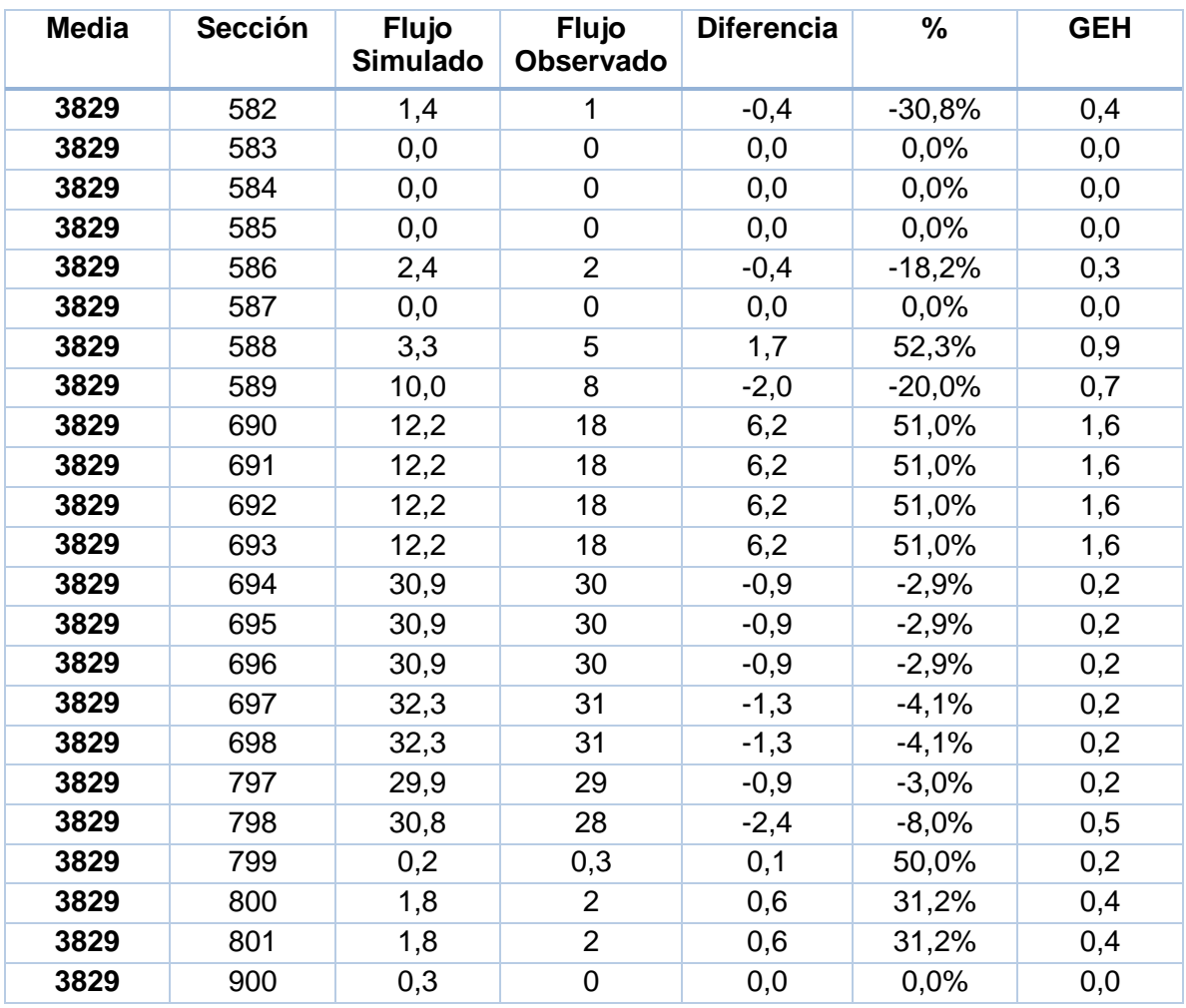

<span id="page-110-0"></span>La distribución del indicador GEH se muestra en la [Tabla N° 55.](#page-110-0)

# **TABLA N° 55: DISTRIBUCIÓN GEH – VEHÍCULO PESADO-CAMIONES**

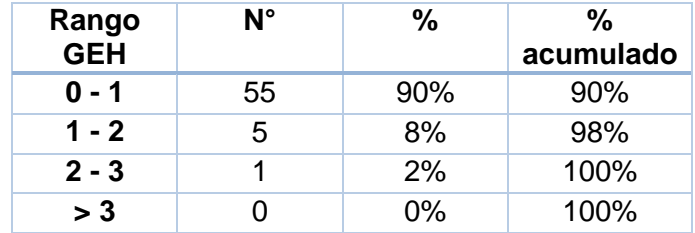

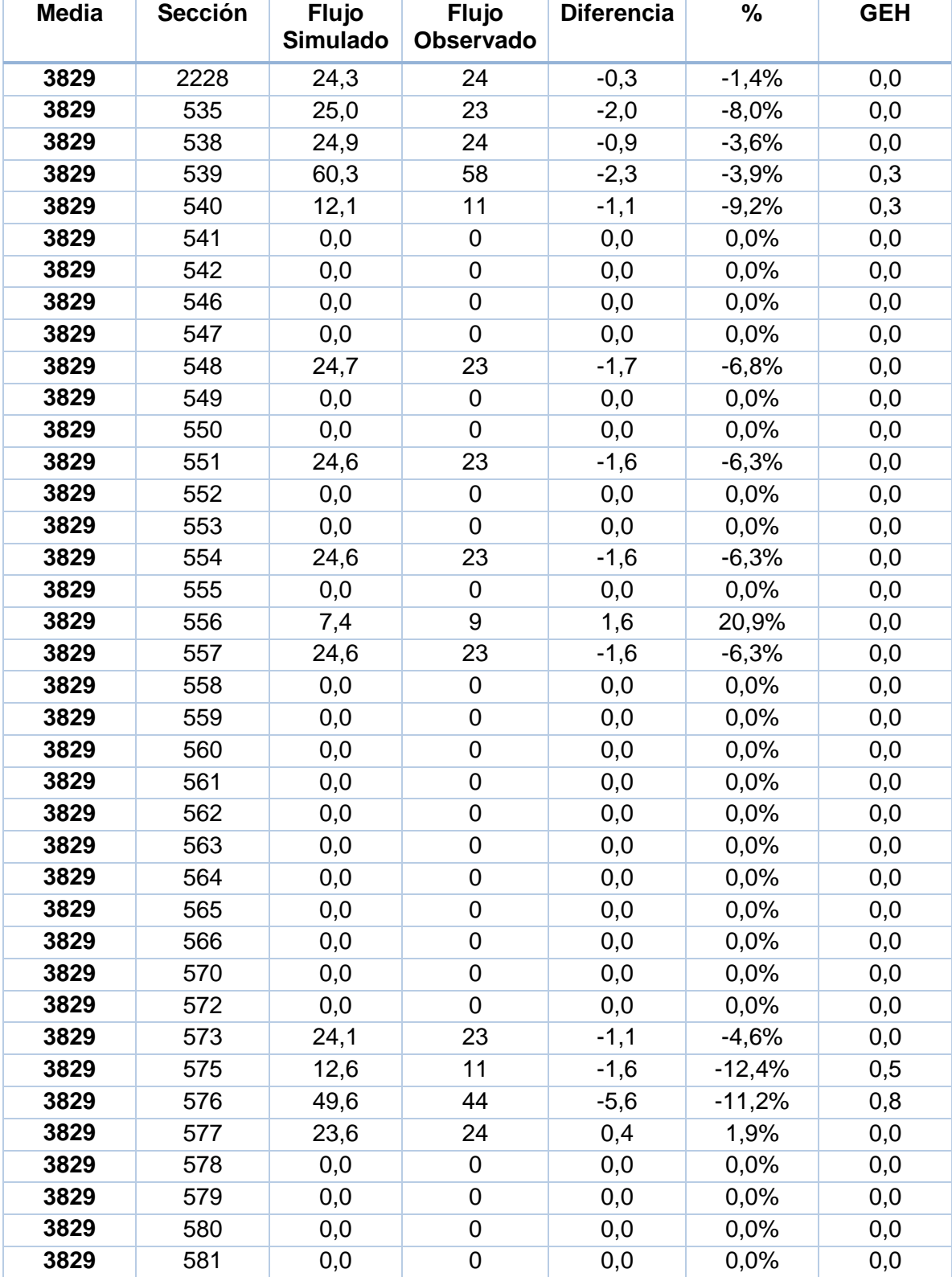

### **TABLA N° 56: AJUSTE FLUJO DE BUSES**

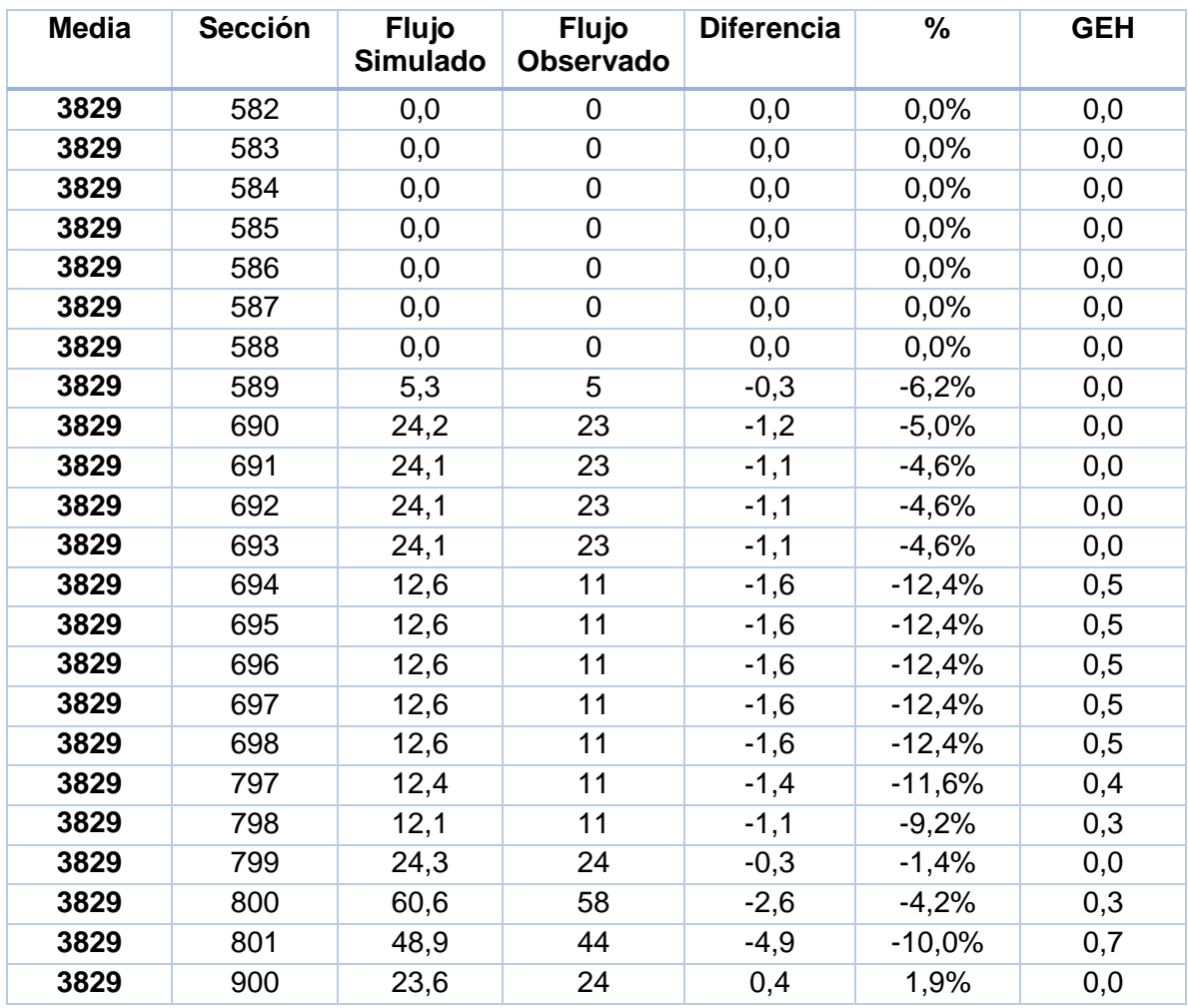

<span id="page-112-0"></span>La distribución del indicador GEH se muestra en la [Tabla N° 57.](#page-112-0)

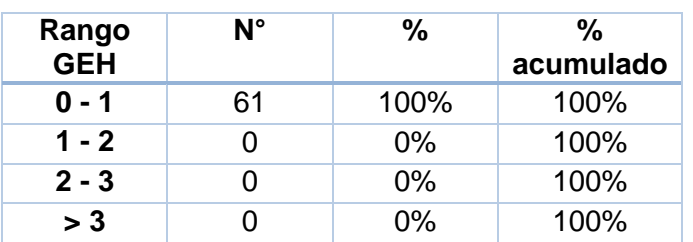

### **TABLA N° 57: DISTRIBUCIÓN GEH – BUSES**

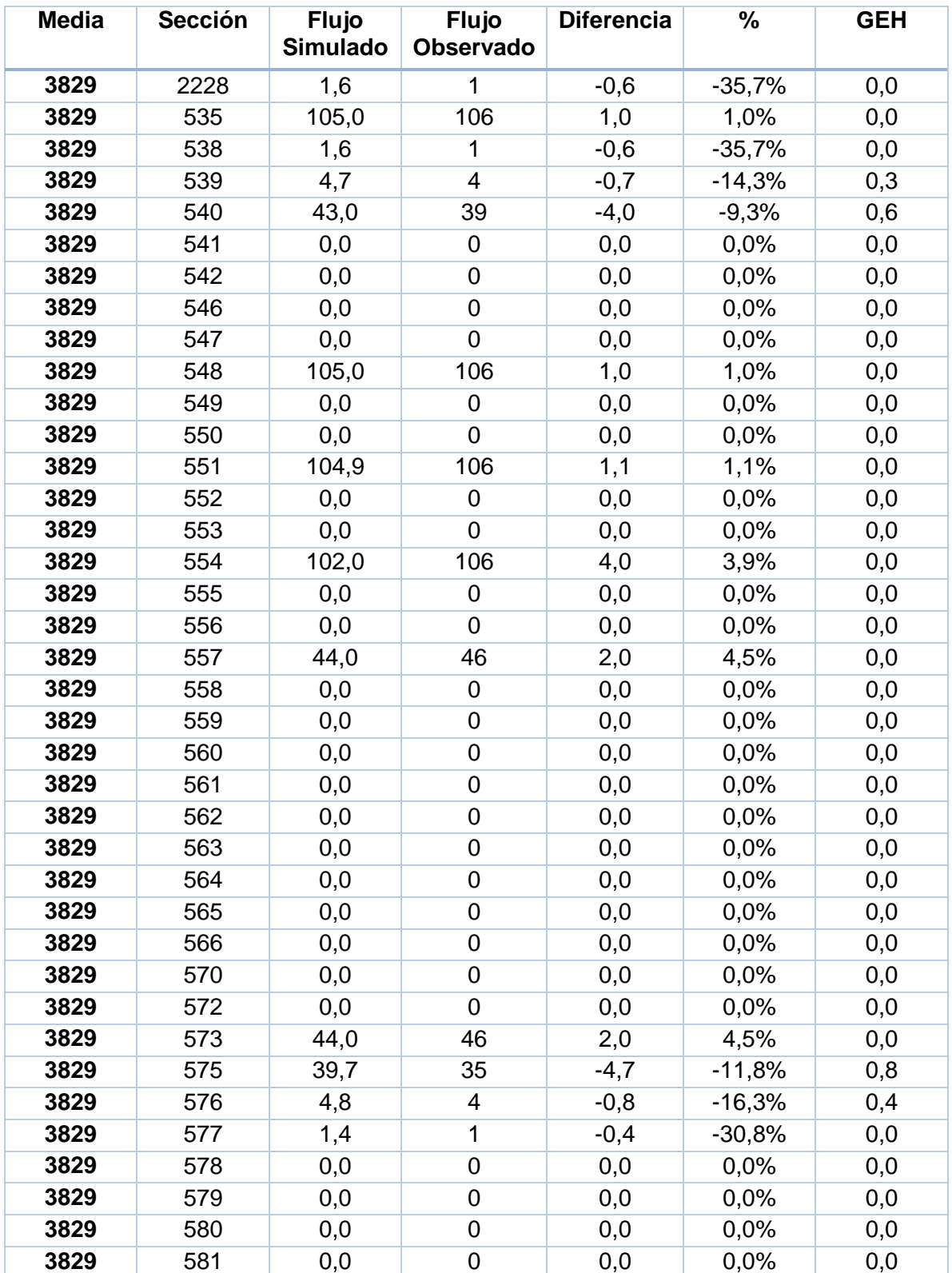

## **TABLA N° 58: AJUSTE FLUJO TAXI COLECTIVOS**

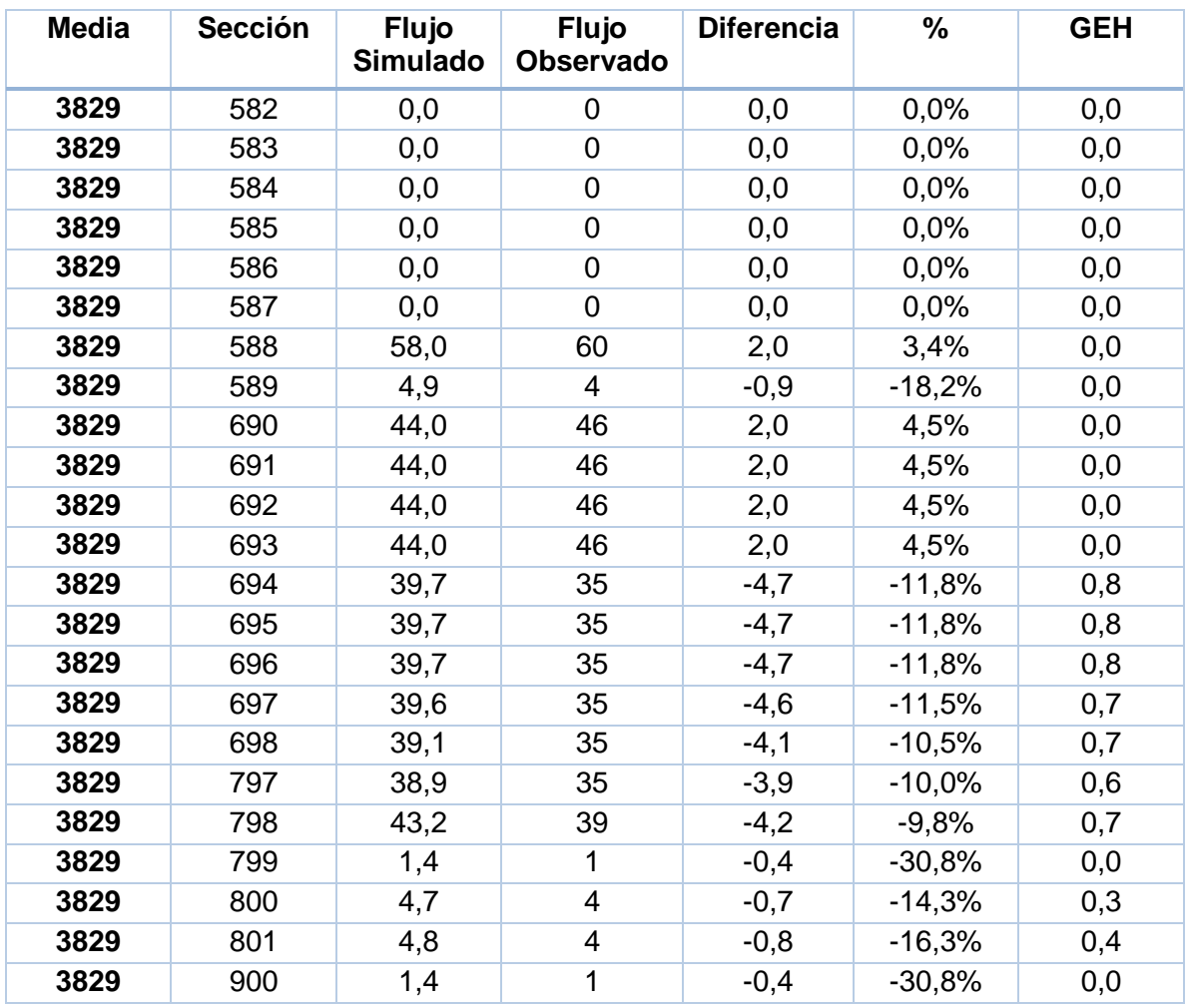

<span id="page-114-0"></span>La distribución del indicador GEH se muestra en la [Tabla N° 59.](#page-114-0)

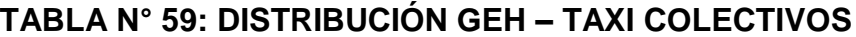

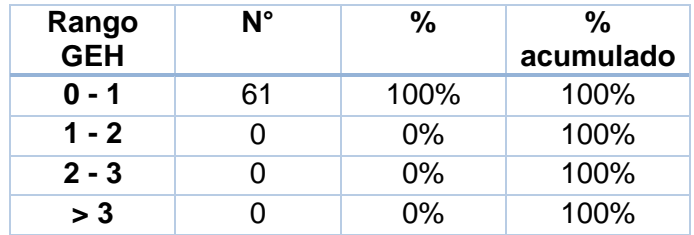

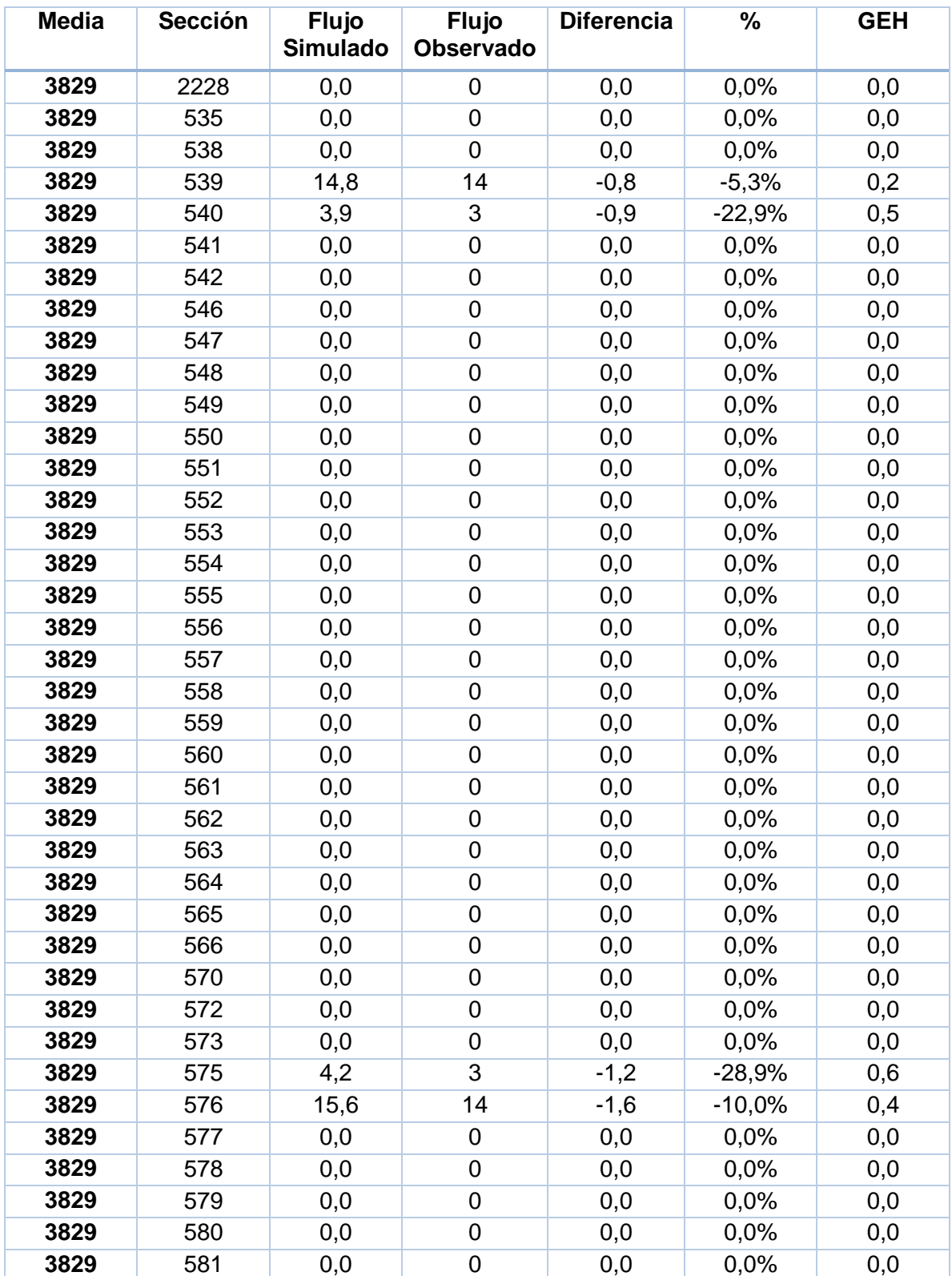

#### **TABLA N° 60: AJUSTE FLUJO BUSES ARTICULADOS**

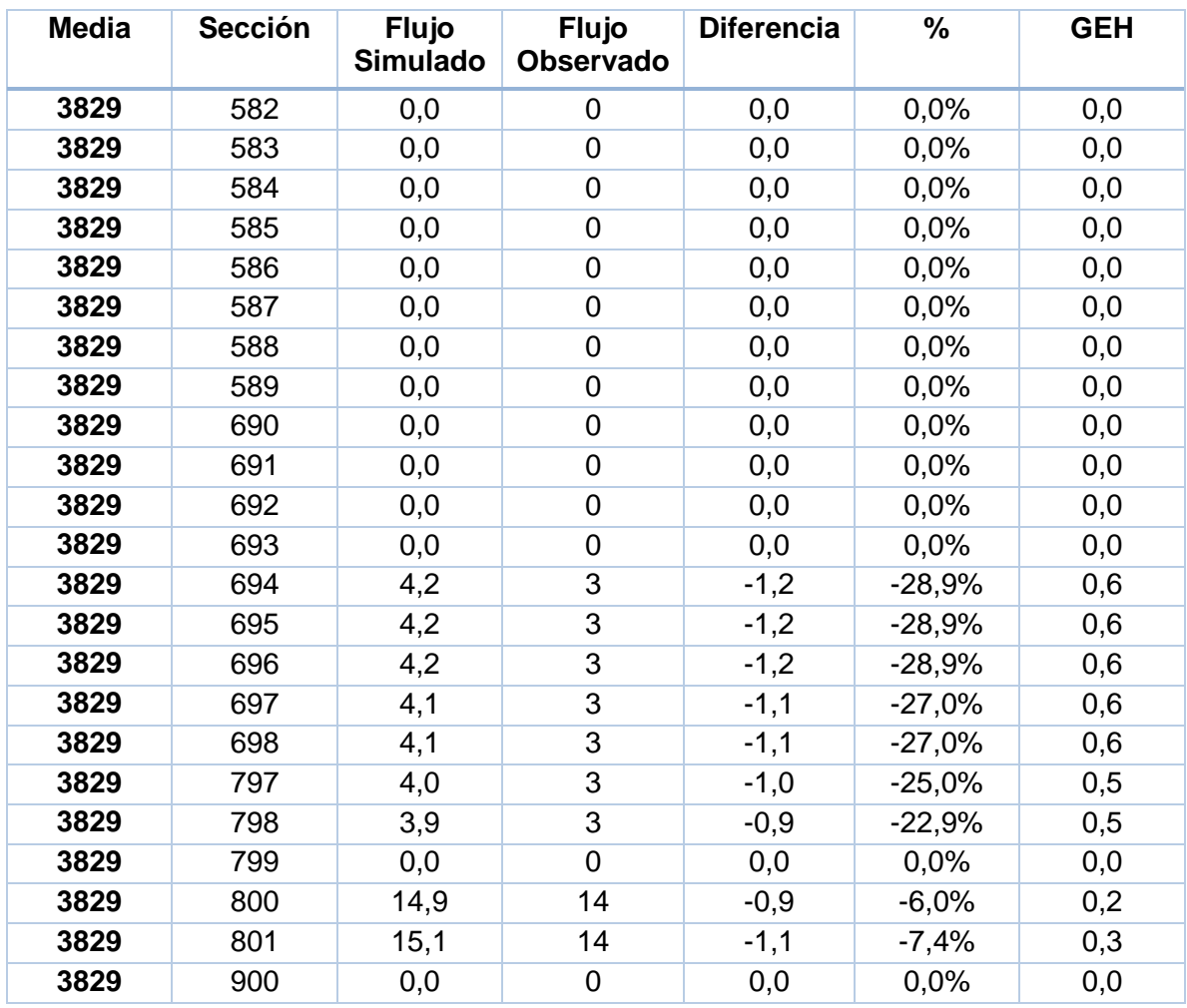

<span id="page-116-0"></span>La distribución del indicador GEH se muestra en la [Tabla N° 61.](#page-116-0)

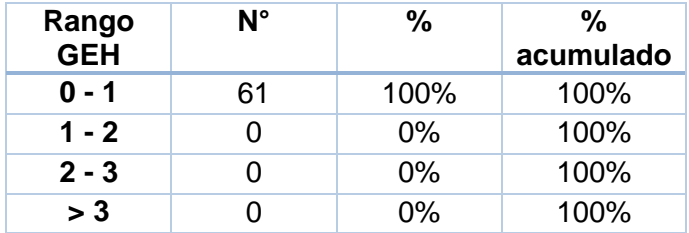

## **TABLA N° 61: DISTRIBUCIÓN GEH – BUSES ARTICULADOS**

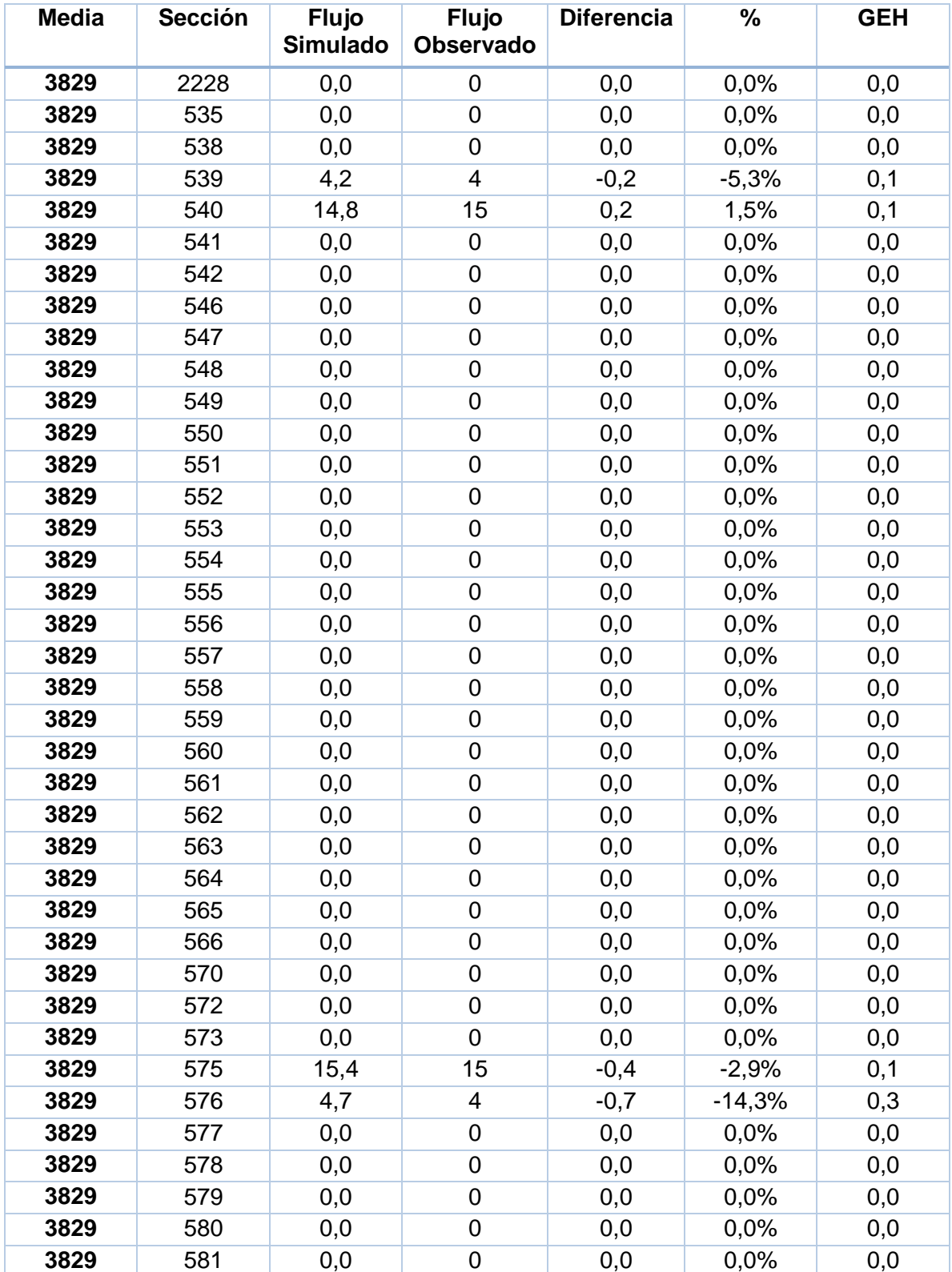

## **TABLA N° 62: AJUSTE FLUJO TAXIBUSES**

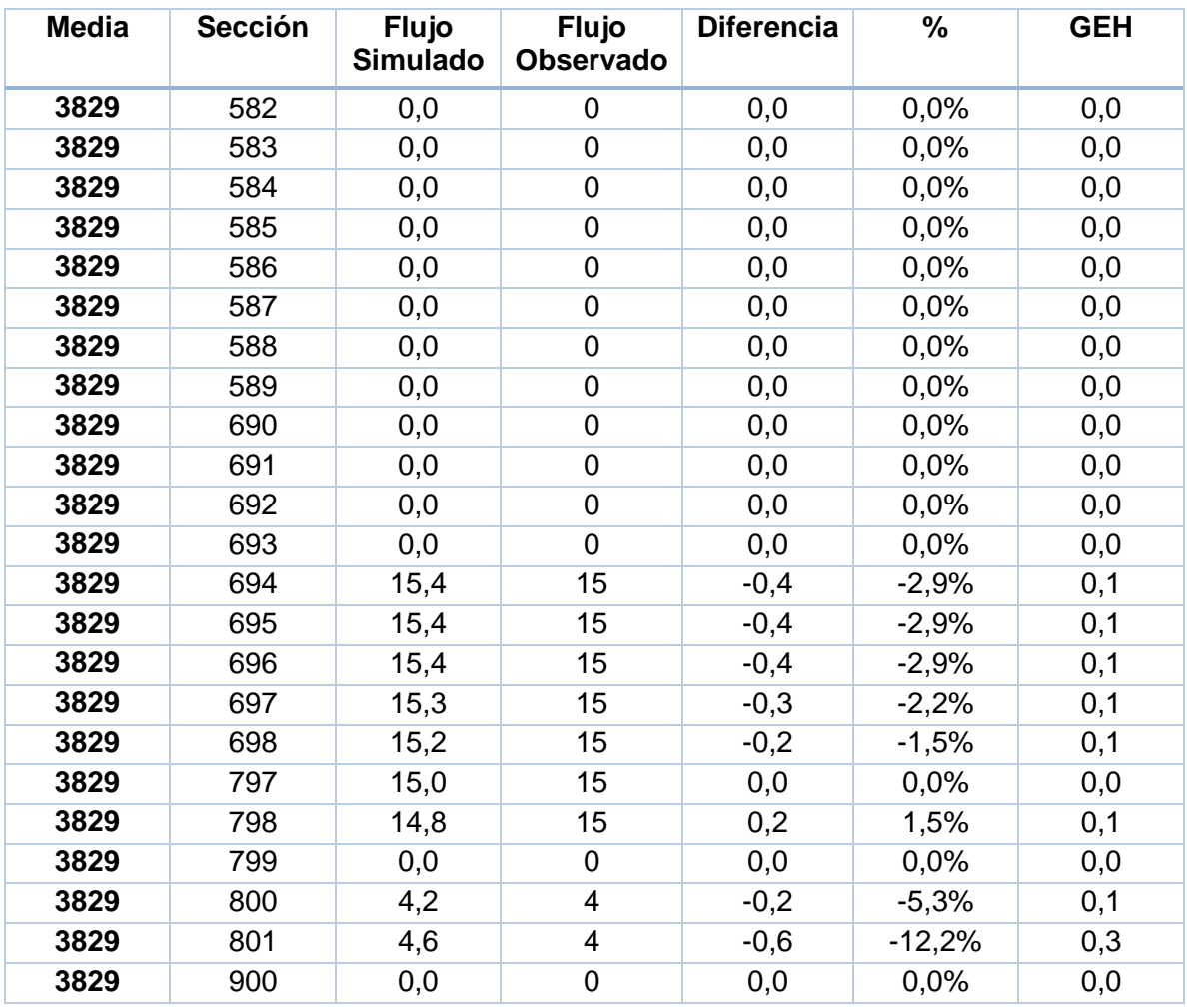

<span id="page-118-0"></span>La distribución del indicador GEH se muestra en la [Tabla N° 63.](#page-118-0)

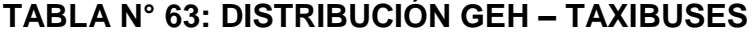

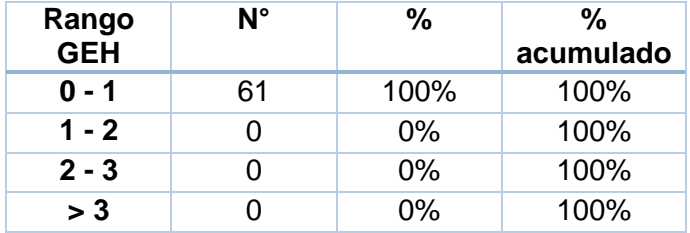

En lo que respecta al ajuste por servicio de transporte público, la [Tabla N° 64](#page-119-0) muestra los resultados por línea.

<span id="page-119-0"></span>

| <b>Media</b> | <b>Servicio</b>                | <b>Flujo</b><br><b>Simulado</b> | <b>Flujo</b><br>Observado | <b>Diferencia</b> | $\frac{9}{6}$ | <b>GEH</b> |
|--------------|--------------------------------|---------------------------------|---------------------------|-------------------|---------------|------------|
| 3829         | 3641: CA3 PM 210 Art-1         | 3,1                             | 3                         | $-0,1$            | $-3,6%$       | 0,1        |
| 3829         | 3643: CA3 PM 210 Art-2         | 5,2                             | 5                         | $-0,2$            | $-4,3%$       | 0,1        |
| 3829         | 3645: CA3 PM 210 Art-3         | 4,0                             | 4                         | 0,0               | 0,0%          | 0,0        |
| 3829         | 3647: CA3 PM 225 Art-2         | 2,4                             | $\overline{2}$            | $-0,4$            | $-18,2%$      | 0,3        |
| 3829         | 3649: CA3 PM 225 Art-4         | 2,6                             | $\overline{2}$            | $-0,6$            | $-21,7%$      | 0,4        |
| 3829         | 3651: CA3 PM 225 Art-5         | 1,3                             | $\mathbf{1}$              | $-0,3$            | $-25,0%$      | 0,3        |
| 3829         | 3653: CA3 PM 210 Bus-0         | 5,3                             | 5                         | $-0,3$            | $-6,2%$       | 0,1        |
| 3829         | 3655: CA3 PM 210 Bus-1         | 3,3                             | 3                         | $-0,3$            | $-10,0%$      | 0,2        |
| 3829         | 3657: CA3 PM 210 Bus-2         | 5,1                             | 5                         | $-0,1$            | $-2,2%$       | 0,0        |
| 3829         | 3659: CA3 PM 210 Bus-3         | 2,2                             | $\overline{2}$            | $-0,2$            | $-10,0%$      | 0,2        |
| 3829         | 3661: CA3 PM 221 Bus-0         | 6,2                             | 6                         | $-0,2$            | $-3,6%$       | 0,1        |
| 3829         | 3663: CA3 PM 222 Bus-0         | 3,3                             | 3                         | $-0,3$            | $-10,0%$      | 0,2        |
| 3829         | 3665: CA3 PM 222 Bus-2         | 2,6                             | $\overline{2}$            | $-0,6$            | $-21,7%$      | 0,4        |
| 3829         | 3667: CA3 PM 225 Bus-0         | 3,4                             | 3                         | $-0,4$            | $-12,9%$      | 0,2        |
| 3829         | 3669: CA3 PM 225 Bus-1         | 1,2                             | 1                         | $-0,2$            | $-18,2%$      | 0,2        |
| 3829         | 3671: CA3 PM 225 Bus-2         | 1,3                             | 1                         | $-0,3$            | $-25,0%$      | 0,3        |
| 3829         | 3675: CA3 PM 225 Bus-4         | 4,6                             | 4                         | $-0,6$            | $-12,2%$      | 0,3        |
| 3829         | 3677: CA3 PM 225 Bus-5         | 1,2                             | 1                         | $-0,2$            | $-18,2%$      | 0,2        |
| 3829         | 3679: CA3 PM FL Bus-0          | 4,1                             | 4                         | $-0,1$            | $-2,7%$       | 0,1        |
| 3829         | 3681: CA3 PM FL Bus-2          | 7,0                             | $\overline{7}$            | 0,0               | 0,0%          | 0,0        |
| 3829         | 3683: CA3 PM Bin-0             | 2,4                             | $\overline{2}$            | $-0,4$            | $-18,2%$      | 0,3        |
| 3829         | 3685: CA3 PM Bin-4             | 5,2                             | 5                         | $-0,2$            | $-4,3%$       | 0,1        |
| 3829         | 3687: CA3 PM Bin-5             | 1,1                             | 1                         | $-0,1$            | $-10,0%$      | 0,1        |
| 3829         | 3689: CA3 PM MTB-0             | 3,1                             | 3                         | $-0,1$            | $-3,6%$       | 0,1        |
| 3829         | 3691: CA3 PM MTB-2             | 1,1                             | 1                         | $-0,1$            | $-10,0%$      | 0,1        |
| 3829         | 3693: CA3 PM TXB-4             | 12,4                            | 13                        | 0,6               | 4,5%          | 0,2        |
| 3829         | 3695: CA3 PM TXB-5             | 2,3                             | $\overline{2}$            | $-0,3$            | $-14,3%$      | 0,2        |
| 3829         | 3697: CA3 PM Bus Vuelta Corr-0 | 11,7                            | 12                        | 0,3               | 2,9%          | 0,1        |
| 3829         | 3699: CA3 PM Bus Vuelta Corr-P | 11,9                            | 12                        | 0,1               | 0,9%          | 0,0        |
| 3829         | 3701: CA3 PM Bus Vuelta Cal-0  | 12,7                            | 13                        | 0,3               | 2,6%          | 0,1        |
| 3829         | 3703: CA3 PM Bus Vuelta Cal-P  | 11,4                            | 10                        | $-1,4$            | $-12,6%$      | 0,4        |
| 3829         | 3706: CA3 PM TXC 3007-0        | 4,7                             | 4                         | $-0,7$            | $-14,3%$      | 0,3        |
| 3829         | 3711: CA3 PM TXC 3007-4        | 2,3                             | $\overline{c}$            | $-0,3$            | $-14,3%$      | 0,2        |
| 3829         | 3713: CA3 PM TXC 4018-4        | 4,2                             | 4                         | $-0,2$            | $-5,3%$       | 0,1        |

**TABLA N° 64: AJUSTE FLUJO POR SERVICIO DE TRANSPORTE PÚBLICO**

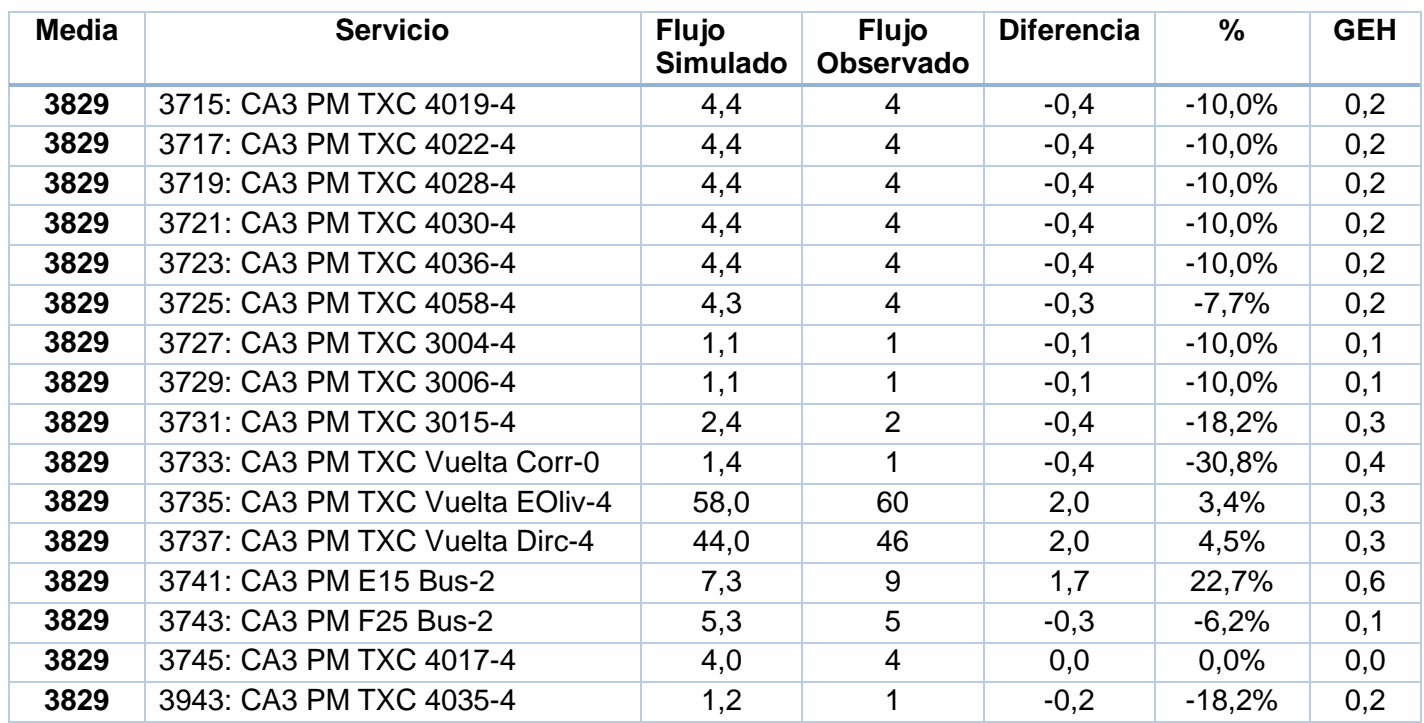

<span id="page-120-0"></span>La distribución del indicador GEH se muestra en la [Tabla N° 65.](#page-120-0)

# **TABLA N° 65: DISTRIBUCIÓN GEH – TRANSPORTE PÚBLICO**

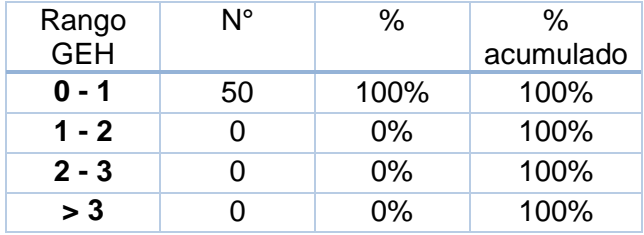

# **7.3 Anexo resultado de las velocidades de la situación base y escenarios.**

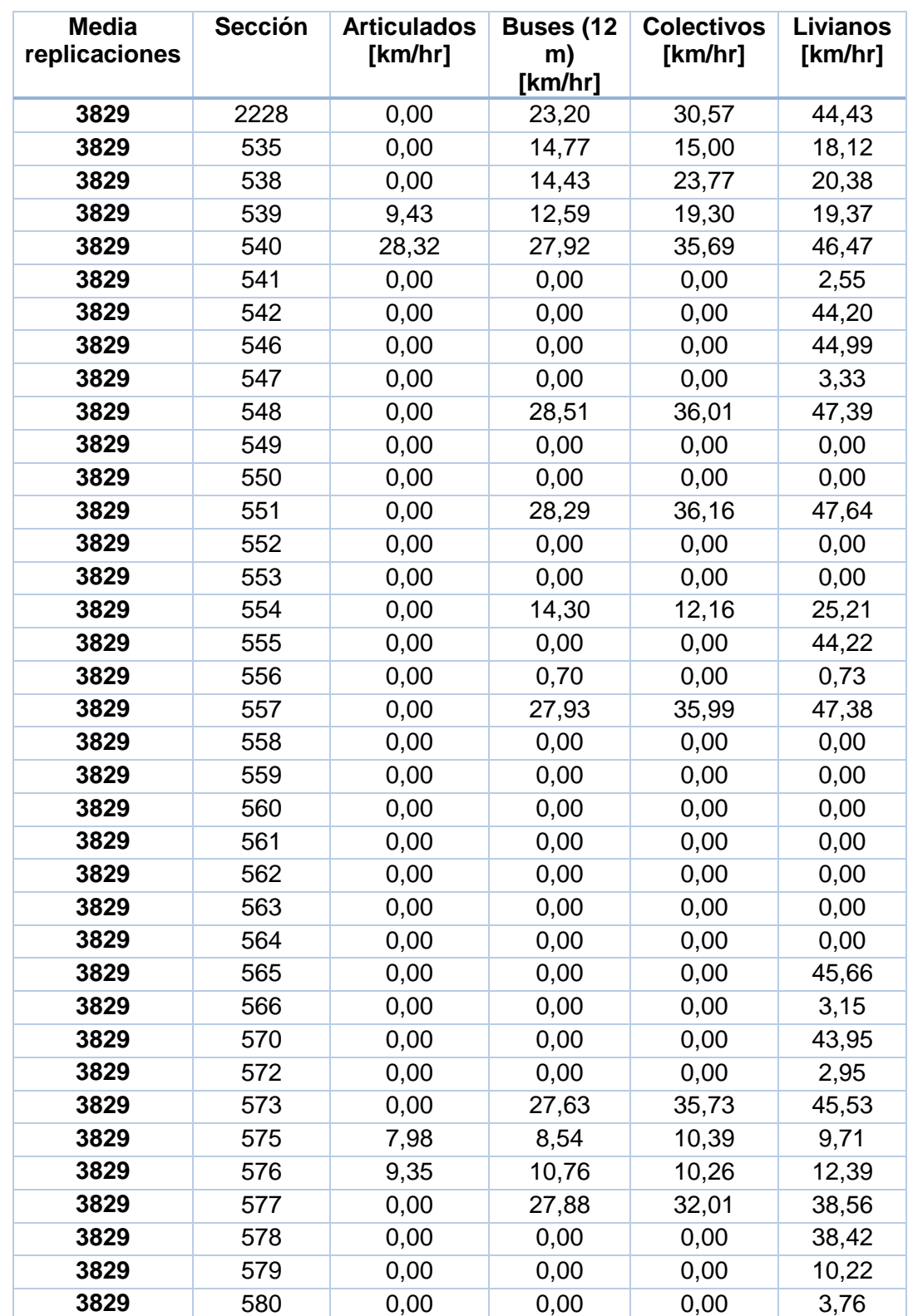

### **TABLA N° 66: VELOCIDADES POR SECCIÓN Y MODO DE LA SITUACIÓN BASE**

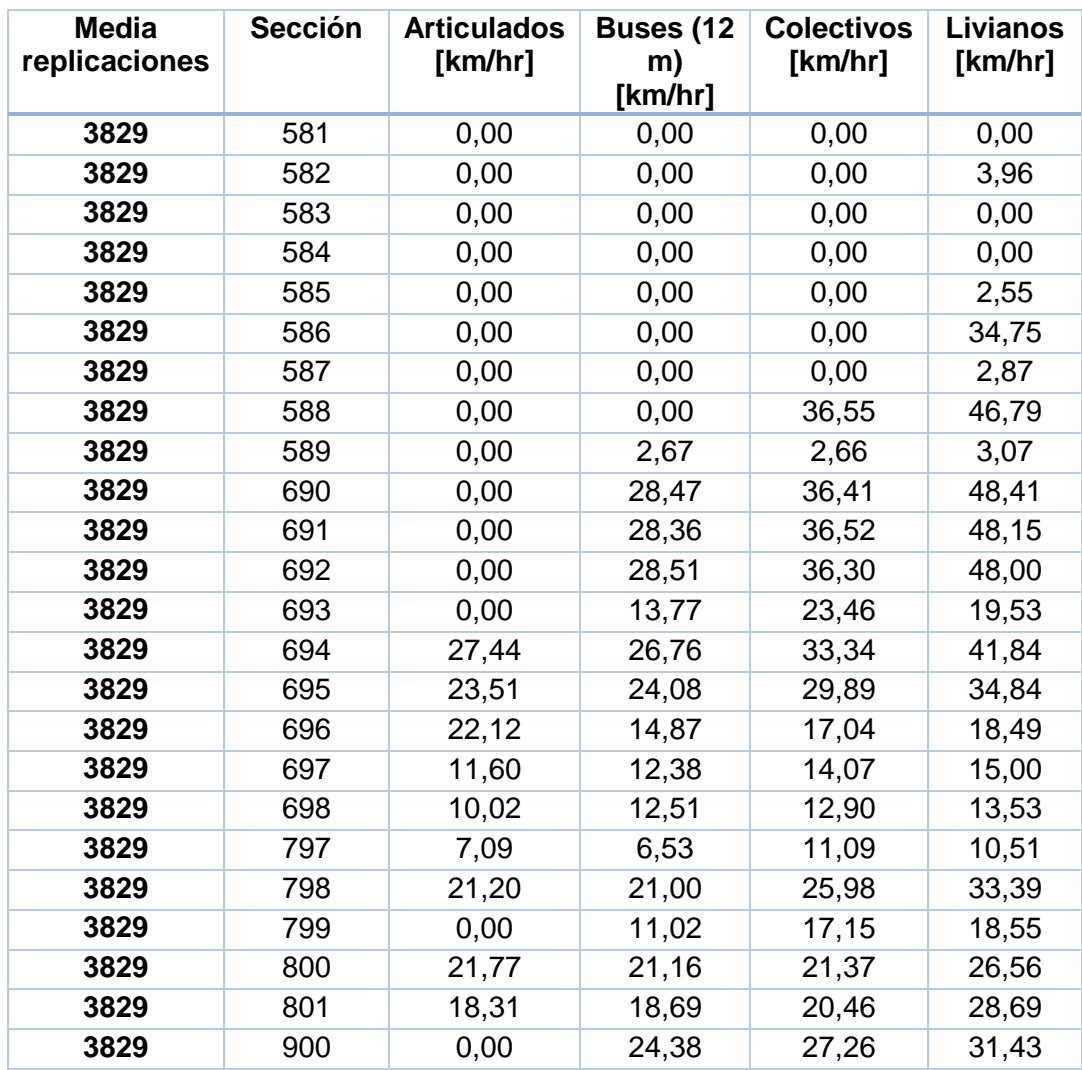

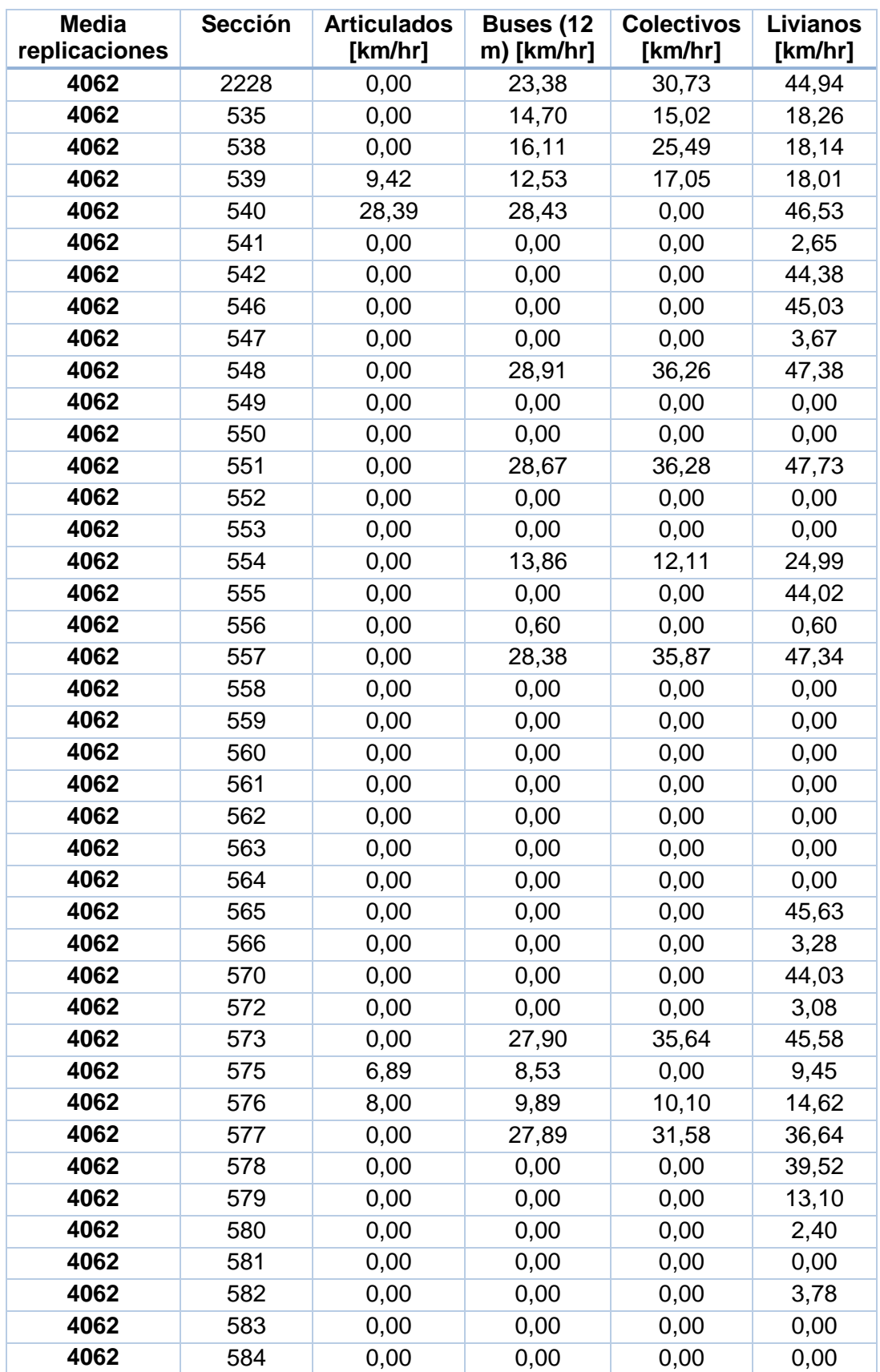

### **TABLA N° 67: VELOCIDADES POR SECCIÓN Y MODO ESCENARIO PROYECTADO 1**

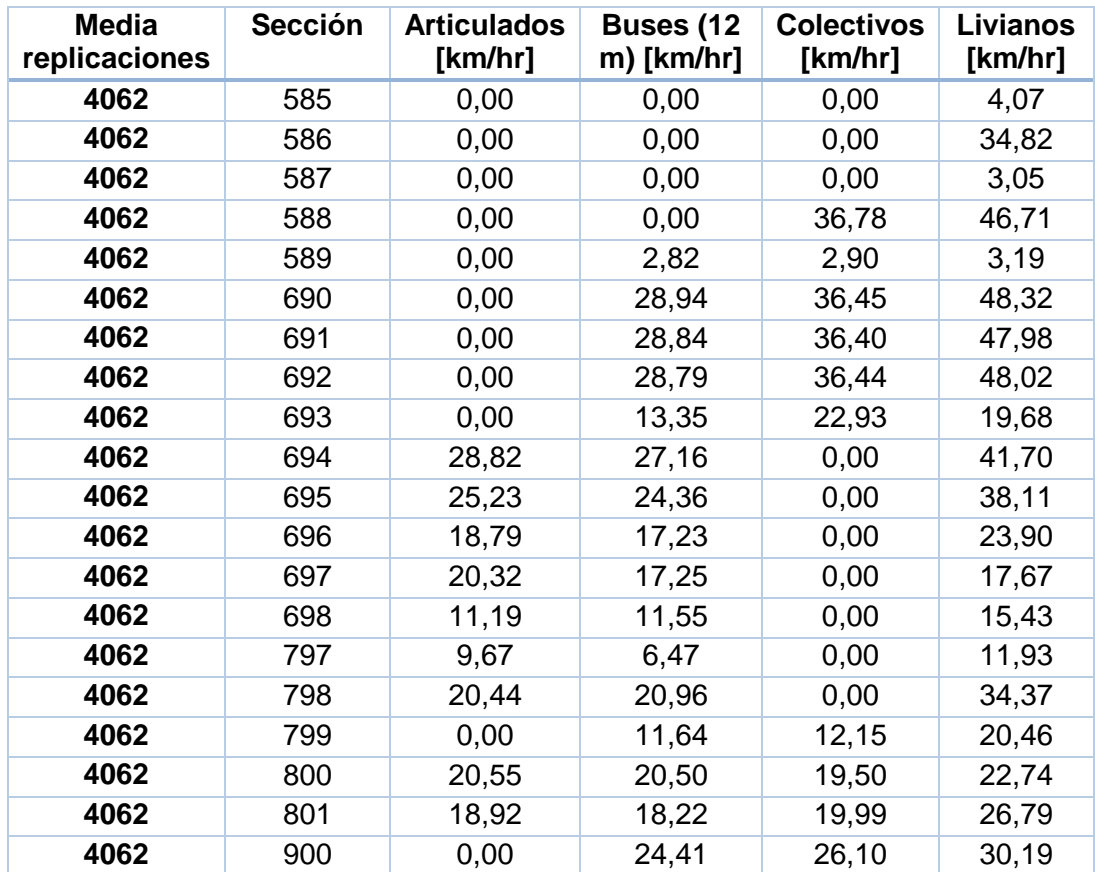

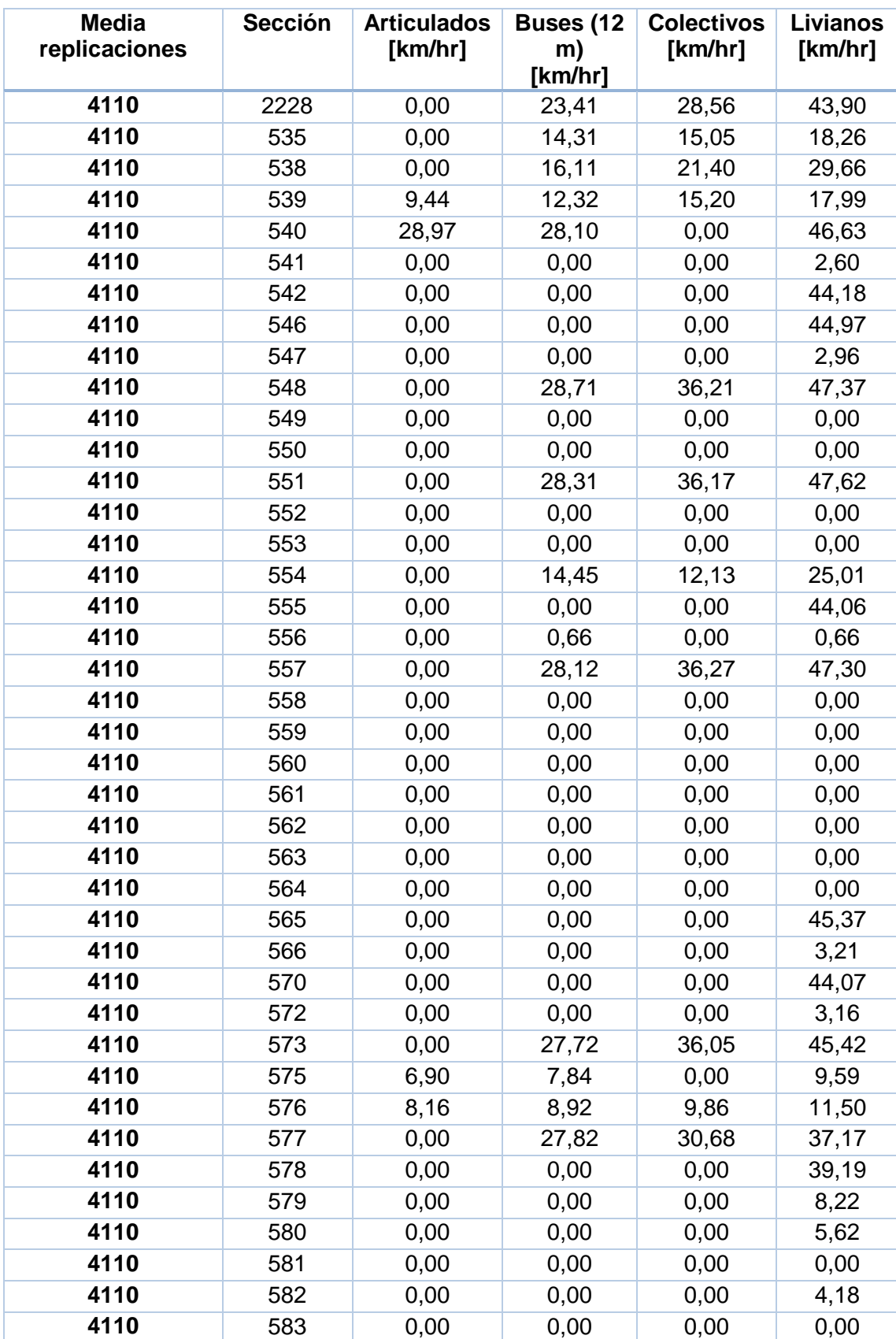

### **TABLA N° 68: VELOCIDADES POR SECCIÓN Y MODO ESCENARIO PROYECTADO 2**

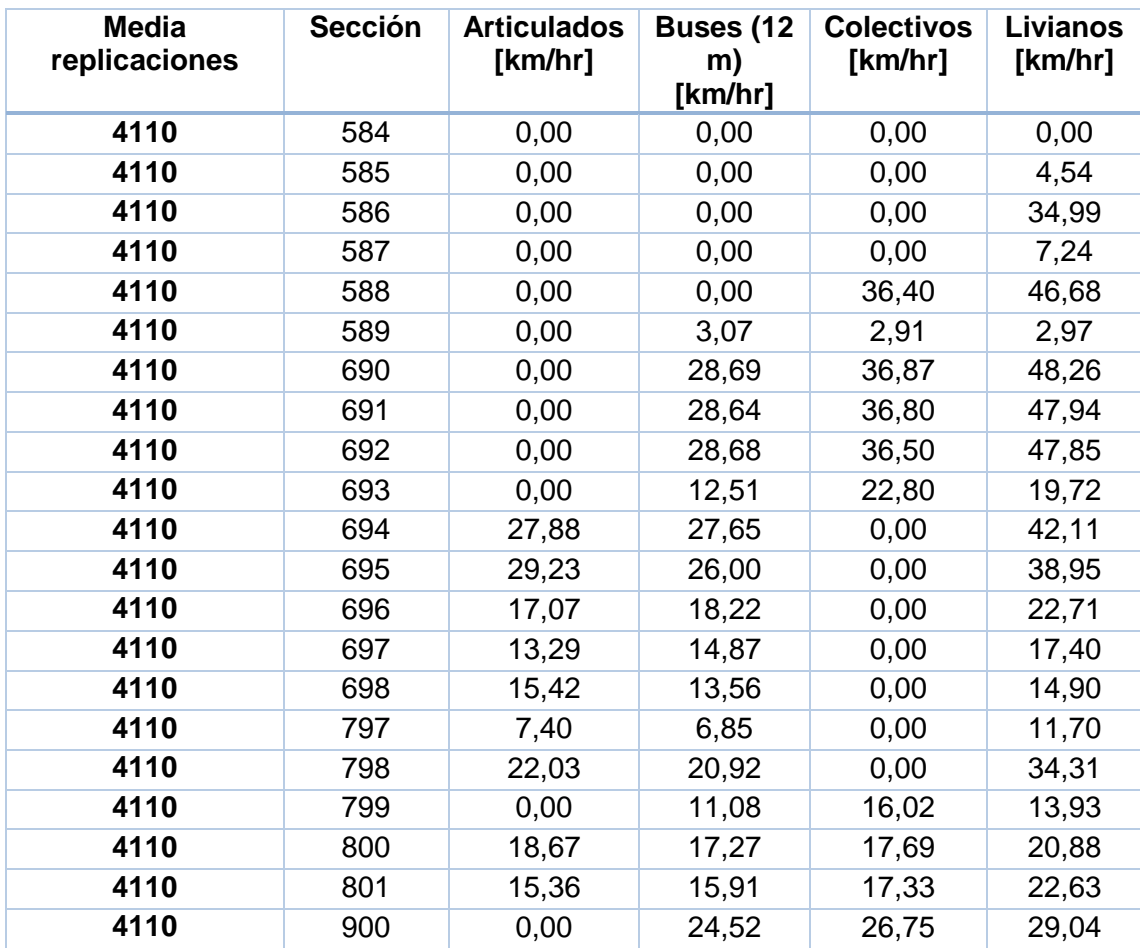

# **ANEXOS MAGNÉTICOS DE MEDICIONES**